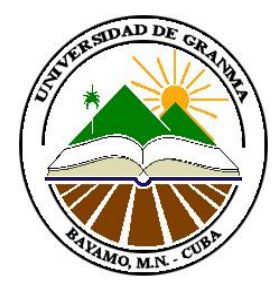

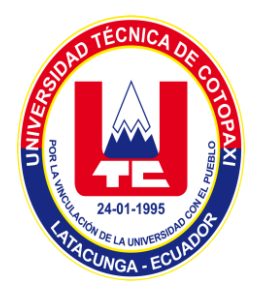

**REPÚBLICA DE CUBA MINISTERIO DE EDUCACIÓN SUPERIOR UNIVERSIDAD DE GRANMA DEPARTAMENTO DE INFORMÁTICA**

**UNIVERSIDAD TÉCNICA DE COTOPAXI UNIDAD ACADÉMICA DE CIENCIAS DE LA INGENIERÍA Y APLICADAS**

## **TRABAJO DE DIPLOMA PARA OPTAR POR EL TÍTULO DE INGENIERO EN INFORMÁTICA**

Sistema de Gestión de Historias Clínicas e Ingresos del Centro Hospitalario del Cantón La Maná, República del Ecuador.

> **AUTORES: Guillermo Ruiz Rendón Danny Pincay Vinces**

**TUTORES: Ing. DanierMarante Jacas Ing. DannerMarante Jacas**

> **GRANMA, CUBA ENERO, 2013**

Declaración de auditoría

Declaramos que somos los únicos autores del trabajo de diploma titulado: "Sistema de Gestión de Historias Clínicas e Ingresos del Centro Hospitalario del Cantón La Maná, República del Ecuador", y que el mismo pertenece a la Facultad de Ciencias Técnicas para que hagan el uso que estimen pertinente con este trabajo.

Para que así conste firmamos la presente a los 16 días del mes deEnero del **2013.**

 $\overline{\phantom{a}}$  ,  $\overline{\phantom{a}}$  ,  $\overline{\phantom{a}}$ 

 Firma del Autor Firma del Autor Guillermo Leonardo Ruiz Rendón Danny Vicente Pincay Vinces

Opinión del usuario del trabajo de diploma.

El trabajo de diploma titulado: **"**Sistema de Gestión de Historias clínicas e ingresos del Centro Hospitalario del Cantón La Maná, República del Ecuador**",** fue realizado para la facultad de Ciencias Técnicas de la Universidad de Granma. Esta entidad considera que en correspondencia con los objetivos trazados el trabajo de diploma le satisface.

#### $\overline{\mathbf{x}}$ **Totalmente**

ГT.

### **Parcialmente en un — %**

Los resultados de este trabajo de diploma le reportan a la entidad los beneficios siguientes:

# **La aplicación Web presentada en esta investigación es de vital importancia pues**

Y para que así conste se firma el presente a los **\_\_\_** días del mes de **\_\_\_**del año **2013**.

 $\overline{\phantom{a}}$  , and the contribution of the contribution of  $\overline{\phantom{a}}$  , and  $\overline{\phantom{a}}$  , and  $\overline{\phantom{a}}$  , and  $\overline{\phantom{a}}$  , and  $\overline{\phantom{a}}$  , and  $\overline{\phantom{a}}$  , and  $\overline{\phantom{a}}$  , and  $\overline{\phantom{a}}$  , and  $\overline{\phantom{a}}$  , and Nombre del representante de la Entidad Cargo

\_\_\_\_\_\_\_\_\_\_\_\_\_\_\_\_\_\_\_\_ Firma y Cuño

# Índice.

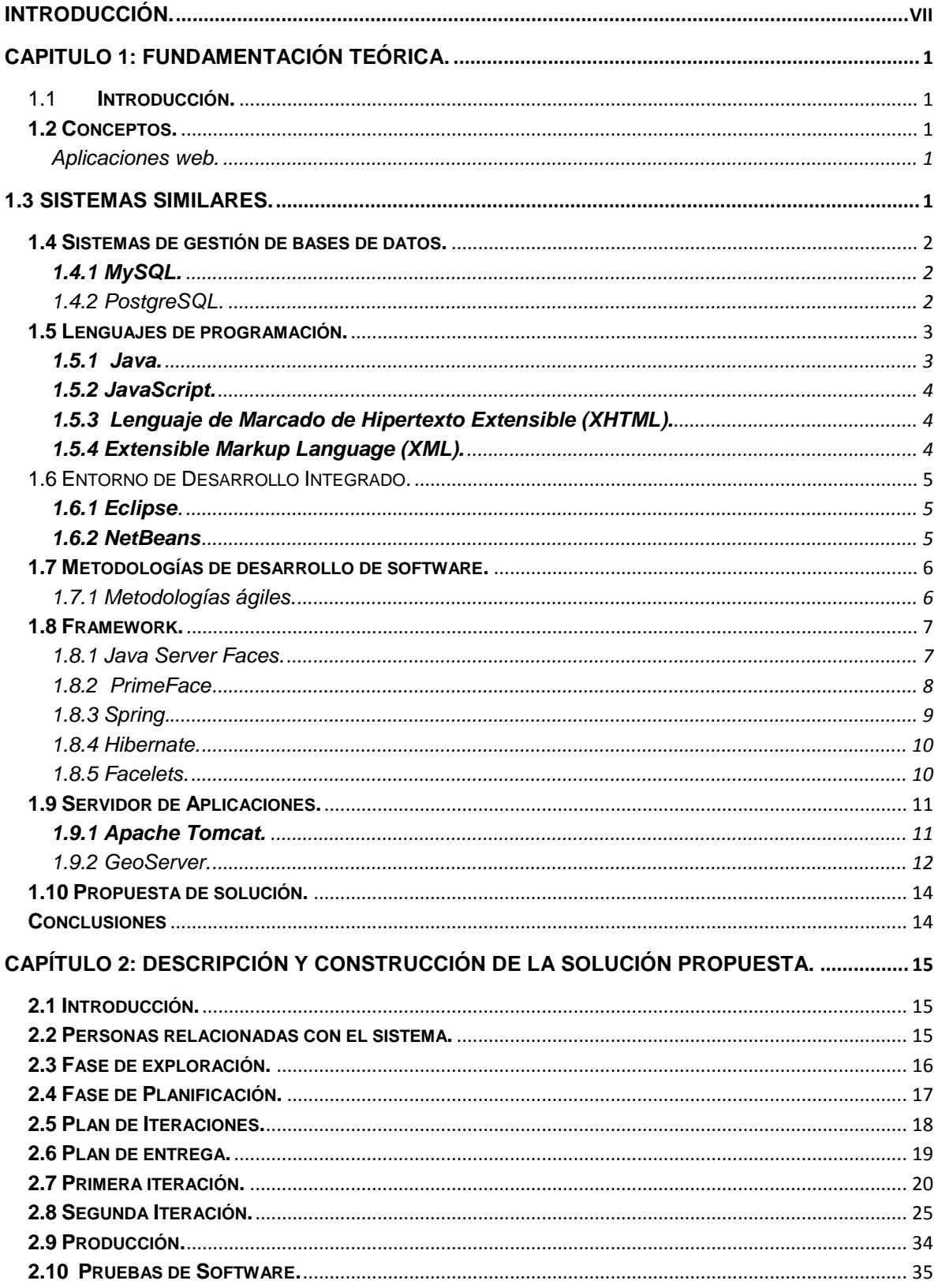

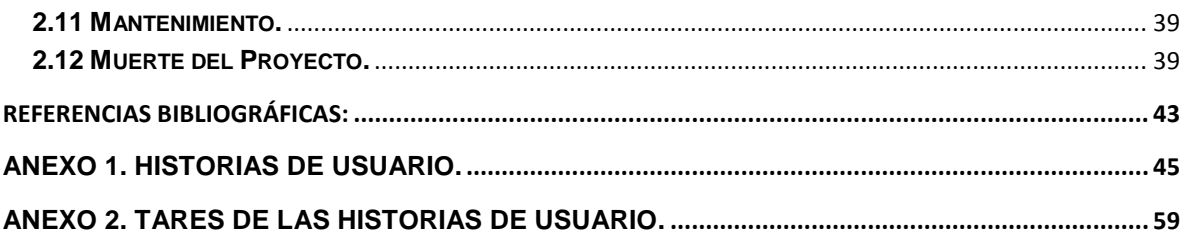

# Índice de tablas.

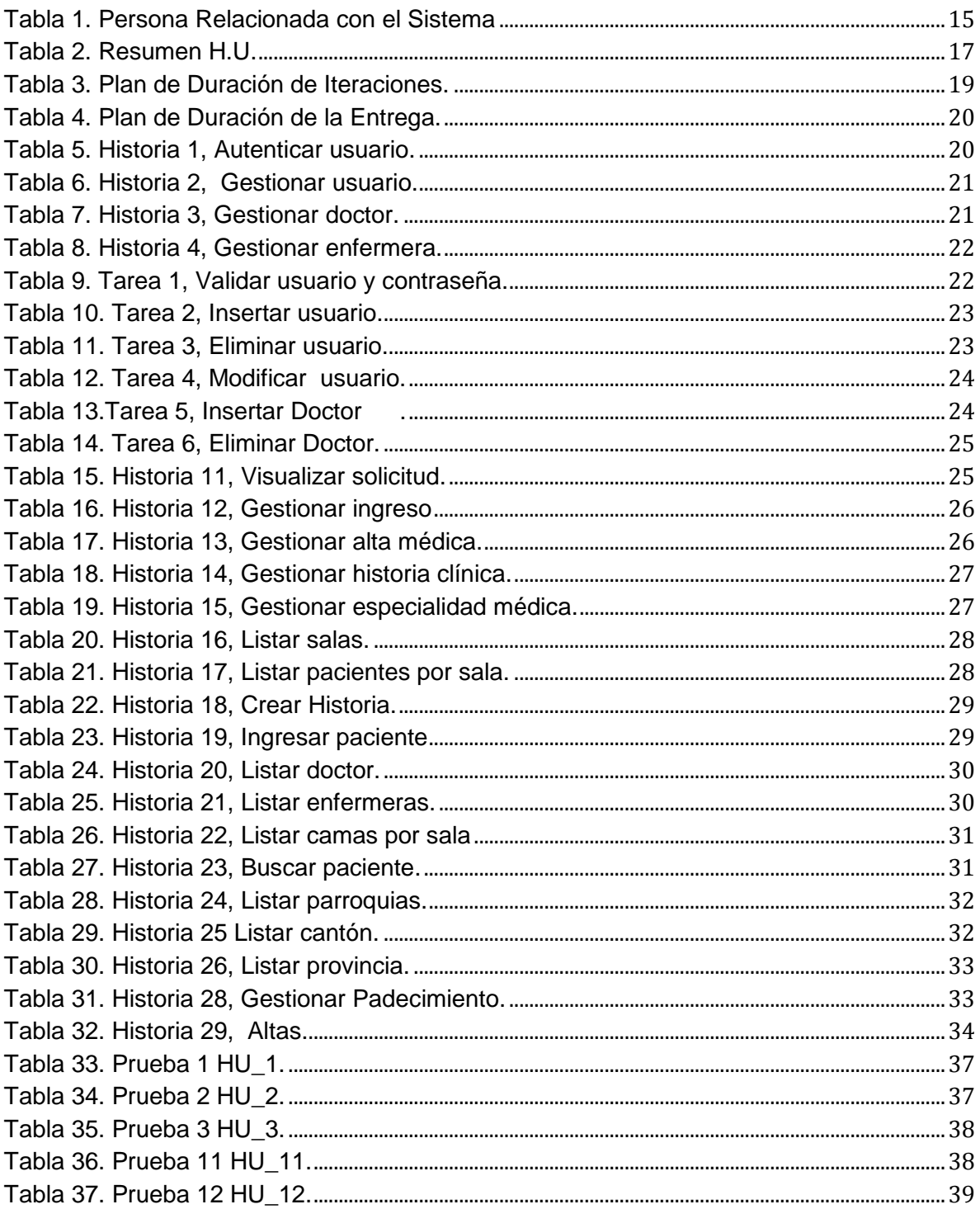

#### <span id="page-6-0"></span>**Introducción.**

Desde los inicios de la humanidad el hombre ha destinado gran parte de su tiempo a mejorar su salud e incrementar sus años de vida.

En el transcurso de los años, se determinó que era necesario almacenar el historial médico de los individuos, para mejorar la calidad de los servicios médicos y lograr una mayor efectividad en la lucha contra las enfermedades.

En Ecuador el gobierno financia una serie de centros hospitalarios en los cuales son atendidos los ciudadanos. En dichos centros se registra la historia clínica de los pacientes donde se almacena la información relacionada con las enfermedades que ha padecido, los antecedentes familiares con enfermedades congénitas, los padecimientos, los datos de los ingresos y las intervenciones quirúrgicas. Además de una serie de datos personales.

Esta información se maneja de forma manual, haciendo el proceso lento, en ocasiones generando errores humanos al momento del ingreso de las historias clínicas de los pacientes debido a la enorme cantidad de historias almacenadas y al volumen de información manejada para uso médico.

Por lo antes expuesto se plantea el siguiente **problema científico**:

¿Cómo mejorar el proceso de Historia Clínica e Ingreso de los pacientes en El Centro Hospitalario del Cantón La Maná?

Se define como **objeto** de la investigación:

El proceso de manejo de la información relacionada con la historia clínica e ingreso de los pacientes, en el Centro Hospitalario del Cantón La Maná.

Se puntualiza como **campo de acción:** 

La gestión de información relacionada con el ingreso, historia clínica de los pacientes, en el Centro Hospitalario del Cantón La Maná.

#### Se estableció como **objetivo general:**

Desarrollar un sistema de gestión de historias clínicas e ingresos para mejorar el trabajo realizado en el Centro Hospitalario del Cantón La Maná.

Para lograr el cumplimiento de este objetivo general se han trazado como **objetivos específicos** los siguientes:

- Sintetizar los procesos llevados a cabo en el Centro Hospitalario del Cantón La Maná.
- Implementar una aplicación informática que mejore la gestión de los procesos de historia clínica e ingresos de los pacientes en el Centro Hospitalario.

Como **idea a defender** se considera que el desarrollo de un sistema informático para la gestión de las historias clínicas e ingresos de los pacientes en el Centro Hospitalario del Cantón La Maná, mejorará los servicios brindados por la institución.

Las **tareas** para dar cumplimiento al objetivo de la presente investigación se relacionan a continuación:

- 1. Analizar el estado del arte referente a la presente investigación.
- 2. Revisar detalladamente la documentación y procesos referentes a la gestión de historias clínicas e ingresos de los pacientes.
- 3. Determinar las herramientas para el desarrollo del sistema propuesto.
- 4. Desarrollar los artefactos de ingeniería de software para el sistema de gestión de historias clínicas e ingresos para el centro hospitalario del Cantón La Maná.
- 5. Implementar el sistema propuesto.
- 6. Diseño y aplicación de las pruebas propuestas por la metodología.

Para realizar las tareas se emplearon los siguientes **métodos**:

#### **Método empírico:**

Revisión de documentos: para la recopilación de la información y la observación, lo que permitió conocer con claridad los datos que son de interés, para así poderlos procesar de una forma correcta.

#### **Método teórico:**

Análisis y síntesis: para la recopilación y el procesamiento de la información y arribar a las conclusiones de la investigación, la obtención de conocimiento y resumir la información a procesar.

El presente documento está estructurado por dos capítulos, los cuales se describen a continuación:

Capítulo 1.

Este capítulo contiene la información del estudio del estado del arte de la presente investigación. Contiene además una investigación detallada sobre los lenguajes de programación, los sistemas de gestión de bases de datos, las metodologías de software y los framework utilizados en el mundo para el desarrollo de aplicaciones web, terminando con una propuesta para dar solución a la problemática expuesta.

Capítulo 2.

Este capítulo contiene la información referente a las etapas de desarrollo de la aplicación, contiene muestras de los principales artefactos de la metodología de software utilizada, además de la documentación referente al diseño de la base de datos, de lógica de negocio y presentación, terminando con los casos de pruebas utilizados para validar la calidad de la aplicación.

Introducción Página ix

#### <span id="page-9-0"></span>**Capítulo 1: Fundamentación Teórica.**

#### <span id="page-9-1"></span>**1.1 Introducción.**

En el presente capítulo se exponen los fundamentos teóricos aplicados para el desarrollo del trabajo, abordando los Sistemas de Gestión, así como los conceptos principales relacionados con la temática. Se brinda la descripción de algunos sistemas en el ámbito internacional y nacional que se pueden utilizar como referencia a la hora de elaborar esta solución. Además de exponer las características de las herramientas, metodologías y tecnologías escogidas para la solución del problema, así como argumentar la elección de las mismas.

#### <span id="page-9-2"></span>**1.2 Conceptos.**

#### <span id="page-9-3"></span>**Aplicaciones web.**

Es un sistema informático que los usuarios utilizan accediendo a un servidor web a través de Internet o de una Intranet. Las aplicaciones web son populares debido a la practicidad del navegador web como cliente ligero. La facilidad para actualizar y mantener aplicaciones web sin distribuir e instalar software en miles de potenciales de clientes, es otra razón de popularidad (Reyes, 2010).

#### <span id="page-9-4"></span>**1.3 Sistemas similares.**

En el mundo se han desarrollado una serie de aplicaciones destinadas para controlar los datos manejados en el control de los pacientes.

**Sistema Hospitales** Es un sistema desarrollado por la Universidad de Ciencias Informáticas para los C.D.I. y demás hospitales de Venezuela. Dicha aplicación se implementó utilizando P.H.P. como lenguaje de programación y MySQL como gestor de bases de datos. El sistema no es libre de pago, además no satisface las necesidades del cliente debido a que la información manejada en Ecuador dista de la manejada en los centros médicos de Venezuela.

#### <span id="page-10-0"></span>**1.4 Sistemas de gestión de bases de datos.**

Se trata de un conjunto de programas no visibles al usuario final, que se encargan de la privacidad, la integridad, la seguridad de los datos y la interacción con el sistema operativo. Proporciona una interfaz entre los datos, los programas que los manejan y los usuarios finales. Cualquier operación (inserción, consulta o eliminación) que el usuario hace sobre la base de datos está controlada por el gestor. El gestor almacena una descripción de datos en lo que se llaman diccionario de datos, así como los usuarios permitidos y los permisos de cada uno de ellos. Tiene que haber un usuario administrador encargado de centralizar todas estas tareas (G. A. B. Díaz & Aguilar, 2011).

#### <span id="page-10-1"></span>**1.4.1 MySQL.**

MySQL es un sistema de administración relacional de bases de datos. Una base de datos relacional archiva datos en tablas separadas en vez de colocar todos los datos en un gran archivo. Esto permite velocidad y flexibilidad. Las tablas están conectadas por relaciones definidas que hacen posible combinar datos de diferentes tablas sobre pedido. En aplicaciones Web hay baja concurrencia en la modificación de datos y en cambio el entorno es intensivo en lectura de datos, lo que hace a MySQL ideal para este tipo de aplicaciones (Zamora, 2009).

MySQL es el sistema gestor de bases de datos de código abierto más utilizado del mercado. Las empresas que lo utilizan consiguen recortar el gasto dedicado a este tipo de software en un 90%. Por regla general no cuesta dinero utilizarlo, siempre y cuando se sigan unas reglas muy sencillas. Este gestor se caracteriza por su facilidad de uso, velocidad y flexibilidad para funcionar en diferentes sistemas operativos.

#### <span id="page-10-2"></span>**1.4.2 PostgreSQL.**

Diseño Teórico **Página 2** de 2011 e 2021 e 2022 e 2022 e 2022 e 2022 e 2022 e 2022 e 2022 e 2022 e 2022 e 2022 e 20 Es un sistema de gestión de bases de datos distribuido bajo la licencia GPL. Se encuentra en el segundo nivel del estándar del SQL99 revisión 3. Este sistema de gestión es considerado como un sistema objeto-relacional debido a que

implementa funciones objetuales como lista, herencia etc. El PortgreSQL es un gestor que funciona perfectamente con grandes volúmenes de datos. Cuenta con un lenguaje de programación pgplsql el cual tiene implementada una serie de funcionalidades que facilitan el manejo de los datos.

Las principales ventajas del PostgreSQL son.

- Distribuido bajo licencia GPL.
- Se encuentra en el segundo nivel del estándar SQL99.
- Buen funcionamiento ante grandes volúmenes de datos.
- Una cooperativa comunidad de desarrollo.
- Tiene implementado clúster y vistas materializadas.
- Multiplataforma

Desventajas.

Comparado con gestores más pequeños consume muchos recursos.

#### <span id="page-11-0"></span>**1.5 LENGUAJES DE PROGRAMACIÓN.**

#### <span id="page-11-1"></span>**1.5.1 Java.**

Java se ha consolidado firmemente como el lenguaje de programación más utilizado en la actualidad por las aplicaciones *network-aware*de detención de redes y ha demostrado ser un lenguaje muy efectivo en programación general. Su gran popularidad se debe especialmente a que proporciona un ambiente de programación segura, transferible y de gran expresividad que además soporta la distribución de software de una manera invisible y sin interrupciones a través de la red (Zamora, 2009).

#### <span id="page-12-0"></span>**1.5.2JavaScript.**

Es un lenguaje de programación interpretado, es decir, no requiere de compilación ya que el lenguaje funciona del lado del cliente, los navegadores son los encargados de interpretar estos códigos. Tiene la ventaja de ser incorporado en cualquier página web. Su principal característica es ser un lenguaje independiente de la plataforma (Día & Rodríguez, 2010).

**J**avaScript es un lenguaje de programación utilizado para crear pequeños programas encargados de realizar acciones dentro del ámbito de una página web. Se trata de un lenguaje de programación del lado del cliente, porque es el navegador el que soporta la carga de procesamiento. Su uso se basa, fundamentalmente, en la creación de efectos especiales en las páginas y la definición de interactividades con el usuario (G. A. B. Díaz & Aguilar, 2011).

#### <span id="page-12-1"></span>**1.5.3 Lenguaje de Marcado de Hipertexto Extensible (XHTML).**

Es una versión más estricta y limpia de HTML, que nace con el objetivo de remplazar a HTML ante su limitación de uso con las cada vez más abundantes herramientas basadas en XML. XHTML extiende HTML 4.0, combinando la sintaxis de HTML, diseñado para mostrar datos, con la de XML, diseñado para describir los datos(Día & Rodríguez, 2010).

#### <span id="page-12-2"></span>**1.5.4 Extensible MarkupLanguage (XML).**

No es sólo un lenguaje, es una forma de especificar lenguajes, de ahí el término de extensible Es un lenguaje de etiquetas no predefinidas previamente, es decir, el programador es el que las crea en cada caso. El XML ahorra tiempos de desarrollo y proporciona ventajas, dotando a webs y a aplicaciones de una forma realmente potente de guardar la información. Se ha convertido en un formato universal para el intercambio de información estructurada entre diferentes plataformas. En la actualidad permite la compatibilidad entre sistemas para compartir la información(Día & Rodríguez, 2010).

#### <span id="page-13-0"></span>**1.6 Entorno de Desarrollo Integrado.**

#### <span id="page-13-1"></span>**1.6.1 Eclipse**.

Para el desarrollo del *software* se utilizará el Eclipse, que es un entorno integrado (IDE) para desarrollo de aplicaciones con Java. Está soportado por IBM, es un proyecto *open source*, multiplataforma para desarrollar lo que el proyecto llama Aplicaciones de Cliente Enriquecido. Se está convirtiendo en el estándar de facto de los entornos de desarrollo para Java. Y es que Eclipse no es tan sólo un I.D.E. (Entorno de Desarrollo Integrado), se trata de un marco de trabajo modular ampliable mediante complementos (*plugins*). De hecho, existen complementos que permite usar Eclipse para programar en PHP, Perl, Python, C/C++, etc.

#### <span id="page-13-2"></span>**1.6.2 NetBeans**

NetBeans fue desarrollado inicialmente por *SunMycrosystems*, y es un software libre y gratuito, de manera que puedes utilizarlo gratuitamente sin ningún costo. Permite programar aplicaciones principalmente en Java, posteriormente se complementó con paquetes adicionales del software que permiten programar en lenguajes como Ruby, C/C++ o bien PHP, pero su fuerte de programación se puede decir que es Java, y se puede programar en sus diferentes ediciones como la SE, ME o bien EE. Algo muy importante de NetBeans es que funciona en diversos sistemas operativos, tal como lo es *Windows*, Mac, Linux o Solaris, de manera que es muy compatible y el programador no tendrá problemas para instalarlo.

La plataforma NetBeans permite que las aplicaciones sean desarrolladas a partir de un conjunto de componentes de software llamados módulos. Un módulo es un archivo Java que contiene clases de Java escritas para interactuara con las APIs de NetBeans y un archivo especial (manifestfile) que lo identifica como módulo. Este IDE es muy flexible y basado en la calidad (Serrano & Minta, 2011).

#### <span id="page-14-0"></span>**1.7 Metodologías de desarrollo de software.**

### <span id="page-14-1"></span>**1.7.1 Metodologías ágiles.**

El término ágil aplicado al desarrollo del software, surge en febrero del 2001, tras una reunión celebrada en Utah (EE.UU.), en la cual participan 17 expertos de la industria del software. Entre los que se encontraban algunos creadores o impulsores de metodologías de software. Su objetivo principal era permitir a los equipos desarrollar software rápidamente y respondiendo a los cambios de que puedan surgir a lo largo del proyecto. La reunión dio a luz la organización *The*AgileAlliance**(Agilealliance, 2011)**, sin ánimo de lucro, dedicada a promover los conceptos relacionados con el desarrollo ágil de software y cuya base y punto de partida fue el Manifiesto Ágil**(Agilemanifesto, 2011),** que resume la filosofía Ágil. Las metodologías ágiles han tomado tanta fuerza y es tal su impacto que actualmente existen 4 conferencias de alto nivel**(Universe, 2011)**.

## **Programación Extrema (Extreme Programing).**

La metodología ágil XP está centrada en potenciar las relaciones interpersonales como clave para el éxito en desarrollo de software, promoviendo el trabajo en equipo, preocupándose por el aprendizaje de los desarrolladores, y propiciando un buen clima de trabajo (Extremeprogramming, 2011). XP se basa en realimentación continua entre el cliente y el equipo de desarrollo, comunicación fluida entre todos los participantes, simplicidad en las soluciones implementadas y coraje para enfrentar los cambios (XProgramming, 2011). XP se define como especialmente adecuada para proyectos con requisitos imprecisos y muy cambiantes, y donde existe un alto riesgo técnico (Canos & Letelier).

XP es una metodología ligera de desarrollo de software que se basa en la simplicidad, la comunicación y la realimentación o reutilización del código desarrollado. Surgió como respuesta y posible solución a los problemas derivados del cambio en los requerimientos, se plantea como una metodología a emplear en proyectos de riesgo y aumenta la productividad (Castro., Guerrero, & 2009).

#### <span id="page-15-0"></span>**1.8 FRAMEWORK.**

En la actualidad, con la existencias de nuevas metodologías y herramientas en el ámbito de la Ingeniería de Software, el desarrollo de aplicaciones Web ha tomado un cauce distinto a lo que era años atrás, la demora de semanas con el desarrollo y las herramientas tradicionales para prototipos, ha sido reducido hoy en día con la aparición de los *FrameWork*. En los epígrafes siguientes se mencionaran algunos de ellos.

#### <span id="page-15-1"></span>**1.8.1 Java Server Faces.**

La tecnología *Java Server Faces* es un marco de desarrollo de los componentes de la interfaz de usuario, válido para todas aquellas aplicaciones web basadas en la tecnología Java.

Java Server Faces (JSF) es un estándar de Java hacia la construcción de interfaces de usuario para aplicaciones web que simplifican el desarrollo de aplicaciones web del lado del cliente, JSF está basado en la tecnología Java EE. En el 2009 se dio a conocer la nueva versión JSF 2.0, que contiene algunas características y/o mejoras con respecto a las versiones anteriores (JSF 1.0, JSF 1.1 y JSF 1.2) como son: mejoras en la navegación, navegación condicional, inspección en tiempo de ejecución en las reglas de navegación; control de excepciones, permite fácilmente la creación de una página de error que utiliza componentes JSF; mejoras en la expresión del lenguaje, compatibilidad con métodos arbitrarios incluyendo el paso de parámetros; validación, es una nueva especificación Java desarrollada para la validación de beans(May, Gomez, & otros, 2011).

Por otra parte JSF es una tecnología para aplicaciones web que simplifica el desarrollo de interfaces de usuarios en aplicaciones Java EE. JSF usa JavaServer Pages (JSP) como la tecnología que permite hacer el despliegue de las páginas, pero también se puede acomodar a otras tecnologías (Serrano & Minta, 2011).

El objetivo de la tecnología JavaServer Faces es desarrollar aplicaciones web de forma parecida a como se construyen aplicaciones locales con Java Swing, AWT (AbstractWindowToolkit), SWT (Standard WidgetToolkit) o cualquier otra API similar. Esta pretende facilitar la construcción de estas aplicaciones proporcionando un entorno de trabajo (*FrameWork*) vía web que gestiona las acciones producidas por el usuario en su página HTML y las traduce a eventos que son enviados al servidor con el objetivo de regenerar la página original y reflejar los cambios pertinentes provocados por dichas acciones (Tordesillas, 2010).

#### <span id="page-16-0"></span>**1.8.2 PrimeFace**

Es un marco de código abierto que añade a las aplicaciones capacidad de Ajax en JSF, sin recurrir a *JavaScript*. PrimeFaces aprovecha el F*rameWork Java Server Faces*, incluyendo su ciclo de vida, la validación, los medios de conversión y la gestión de los recursos estáticos y dinámicos. Los componentes de PrimeFace con soporte Ajax y aspecto altamente personalizable pueden ser fácilmente incorporados a aplicaciones JSF.

#### Ajax

Significa acrónimo para JavaScript asíncrono y XML, está basada en arquitectura web del lado del cliente, es multiplataforma, para el desarrollo de aplicaciones Web. Estas aplicaciones se ejecutan en el cliente, que sería, en el navegador de los usuarios, mientras se mantiene la comunicación asíncrona con el servidor en segundo plano es decir esta constantemente en modo *background,* intercambiando datos con el servidor sin que el usuario lo note, ya que la página no cambia su estado completo sino ciertas partes. Esto se debe a que el motor de Ajax está diseñado en JavaScript, pero está conformado por otras tecnologías como: html, xml, css, y XML HTTP. AJAX permite simular a la perfección el comportamiento de aplicaciones de escritorio en la web (Castro., et al., 2009).

#### <span id="page-17-0"></span>**1.8.3 Spring.**

Spring es, como lo definen sus autores, un FrameWork ligero para construir aplicaciones empresariales. Aunque se encuentra dividido en distintos módulos, cada uno de los cuales se encarga de partes diferentes de la aplicación, no deja de ser un muy extenso, por lo que no se recomendarían usarlo en el desarrollo de pequeñas o medianas aplicaciones; pero en grandes o realmente grandes puede se ahorra mucho trabajo ya que puede coordinar todas las partes de la aplicación. Esta separación en módulos permite usar solo las partes que se necesitan, sin tener la carga de los que no se usará (Alex, 2010).

Está diseñado para no ser intrusivo, esto significa que no es necesario que la aplicación extienda o implemente alguna clase o interface del mismo (si no se quiere), por lo que el código de lógica quedará libre y completamente reutilizable para otro proyecto, o por si se debe quitar de una aplicación que ya lo esté usando.

Spring está dividido en alrededor de 20 módulos (ver **Fig1.1**) y colocados en los siguientes grupos:

- Contenedor Central (*CoreContainer*).
- Acceso a Datos / Integración.
- WEB.
- AOP (Programación Orientada a Aspectos).
- Instrumentación.
- Pruebas.

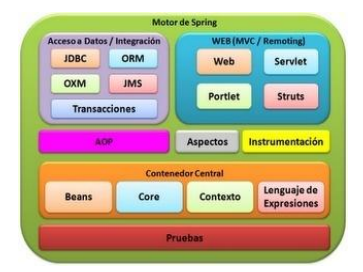

**Fig1.1 Motor de Spring**

#### <span id="page-18-0"></span>**1.8.4 Hibernate.**

Trabajar con software orientado a objetos y bases de datos relacionales, puede ser embarazoso y demandar mucho tiempo, en los entornos corporativos actuales. Hibernate es una herramienta de mapeo objeto/relacional para ambientes Java. El término mapeo objeto/relacional (ORM por sus siglas en inglés) se refiere a esta técnica de mapear la representación de los datos desde un modelo de objetos hacia un modelo de datos relacional, con un esquema de base de datos basado en SQL.

Está no sólo se hace cargo del mapeo de clases Java a las tablas de una base de datos (y de los tipos Java a los tipos de la base de datos), sino que también provee utilidades para consulta y captura de datos, y puede reducir considerablemente el tiempo que, de otra manera, habría que invertir con el manejo manual de datos mediante SQL y JDBC.

La meta de Hibernate es aliviar al programador del 95% de las tareas más comunes relacionadas con persistencia. Probablemente, ella no sea la mejor solución para aplicaciones data-céntricas que tengan casi toda su lógica de negocios en procedimientos almacenados (*storedprocedures*) en la base de datos; es más útil con modelos orientados a objetos cuya lógica de negocio reside en la capa intermedia. Sin embargo, puede ayudarlo a encapsular o eliminar código SQL que sea específico de un proveedor de BD, y ayudará en la tarea usual de traducir desde una representación tabular a un gráfico de objetos (G. Díaz, 2009).

Hibernate es también definido como un entorno de trabajo que tiene como objetivo facilitar la persistencia de objetos Java en bases de datos relacionales y al mismo tiempo la consulta de estas bases de datos para obtener objetos.

#### <span id="page-18-1"></span>**1.8.5 Facelets.**

Es un *FrameWork* simplificado de presentación, en donde es posible diseñar de forma libre una página web y luego asociarle los componentes JSF específicos. Aporta mayor libertad al diseñador y mejora los informes de errores que tiene JSF.

Permite que JSP (Java Server Pages) y JSF (Java Server Faces) puedan funcionar conjuntamente en una misma aplicación web. Estos no se complementan naturalmente. JSP procesa los elementos de la página de arriba a abajo, mientras que JSF dicta su propio *re-rendering* (ya que su ciclo de vida está dividido en fases marcadas). Facelets llena este vacío entre JSP y JSF, siendo una tecnología centrada en crear árboles de componentes y estar relacionado con el complejo ciclo de vida JSF (Día & Rodríguez, 2010).

Las principales ventajas de Facelets son:

- $\checkmark$  Construcción de interfaces basadas en plantillas.
- $\checkmark$  Rápida creación de componentes por composición.
- $\checkmark$  Fácil creación de funciones y librerías de componentes.
- $\checkmark$  Facelets provee un proceso de compilación más rápido que JSP.
- Provee *templating,* lo cual implica reutilización de código, simplificación de desarrollo y facilidad en el mantenimiento de grandes aplicaciones.

#### <span id="page-19-0"></span>**1.9 Servidor de Aplicaciones.**

#### <span id="page-19-1"></span>**1.9.1 Apache Tomcat.**

Es un servidor de aplicaciones para Java. Es muy reconocido por ser de los primeros servidores de aplicación empresarial gratuito y *open source*. Al estar basado en Java, puede ser utilizado en cualquier sistema operativo que lo soporte, ofreciendo una plataforma de alto rendimiento para aplicaciones java, aplicaciones Web y Portales.

El Servidor Apache HTTP es un servidor Web de tecnología Código Abierto (*Open Source*) sólido y para uso comercial desarrollado por la *Apache Software Foundation***(***Foundation***, 2011)**.Este servidor ofrece un grupo de ventajas, por ejemplo, es:

- $\checkmark$  Modular.
- $\checkmark$  Open source.
- $\checkmark$  Multi-plataforma.
- $\checkmark$  Extensible.
- $\checkmark$  Popular (fácil conseguir ayuda/soporte).
- $\checkmark$  Gratuito.
- $\checkmark$  Tiene capacidad para servir páginas tanto de contenido estático, como de contenido dinámico (Castro., et al., 2009).

#### <span id="page-20-0"></span>**1.9.2 GeoServer.**

El proyecto GeoServer en una aplicación Java que integra la versión 1.0 de WFS 1.1.1 de WMS y 1.0 de WCS para poder publicar información, bien directamente, permitiendo su manipulación, bien en forma de imágenes o mapas. Geoserver tiene en cuenta cuatro metas principales en el ámbito de desarrollo, ordenadas por importancia:

- Cumplimiento de los estándares: El proyecto GeoServer intenta promover la estandarización, y soportar tantos estándares como sea posible, para permitir a todos compartir su información Geoespacial rápidamente y de una forma interoperable, disminuyendo así las barreras entre proveedores de información geográfica.
- Soporte para diferentes formatos información: Para hacer un producto útil, GeoServer intenta traducir todos los formatos de datos de información geográfica en uno solo. Sin embargo, el soporte para varios formatos de datos es una de las prioridades. Actualmente soporta eficientemente almacenamiento en los formatos Shapefile, PostGIS, DB2, Oracle, ArcSDE y, además ofrece servicio para soportes en prueba como MySQL, *Vector ProductFormat Library* (VPF), *Web Feature Server* (WFS) y MapInfo. Y en

cuanto a los formatos de salida que Geoserver puede generar como respuesta a peticiones WFS-T y WMS se encuentran, entre otros:

- JPEG: *JointPhotographicExpertsGroup*, algoritmo de compresión de imágenes con pérdida de información.
- PNG: *Portable Network Graphics*, algoritmo de compresión de imágenes sin pérdida de información.
- SVG: *Scaleable Vector Graphics*, lenguaje para describir gráficos vectoriales bidimensionales.
- GML: *GeographyMarkupLanguage*.
- PDF: *Portable DocumentFormat*, formato de almacenamiento de documentos, desarrollado por la empresa *Adobe Systems*.
- Shapefiles: formato propietario abierto de datos espaciales desarrollado por la compañía ESRI, originalmente creado para su producto ArcView GIS, pero actualmente se ha convertido en formato estándar de facto por la importancia que los productos ESRI tienen en el mercado SIG. Un Shapefile es un formato vectorial de almacenamiento digital donde se guarda la localización de los elementos geográficos y los atributos aso ciados a ellos. El formato carece de capacidad para almacenar información topológica.
- KML/KMZ: *KeyholeMarkupLanguage*, lenguaje de marcado basado en XML para representar datos geográficos en tres dimensiones, desarrollado para ser manejado con *Google Earth*.
- Fácil de usar: Fácil de instalar, configurar y ejecutar para organizaciones con pocos recursos técnicos. Orientado para organizaciones con experiencia técnica mínima.

 Eficiencia: El procesado de información geográfica normalmente requiere muchas cargas computacionales y de ancho de banda, GeoServer intenta minimizar ambas.

Desde el punto de vista del usuario, GeoServer es una herramienta necesaria para mostrar mapas en las páginas web, donde el usuario puede hacer zoom, cambiar la vista y hacer operaciones soportadas por las especificaciones WMS y WFS de OGC (Barbeito, 2007).

#### <span id="page-22-0"></span>**1.10 Propuesta de solución.**

Para solucionar la problemática propuesta se plantea desarrollar una aplicación usando como metodología de desarrollo de software XP, como lenguaje de programación Java, con jsf como framework para la capa de presentación, primeface para agregar ajax, spring para capa media e hibernate para el acceso a datos. Para la capa de datos se usará PostgreSQL.

#### <span id="page-22-1"></span>**Conclusiones**

Teniendo en cuenta la necesidad de desarrollar una aplicación se analizaron las soluciones similares tanto nacionales e internacionales. Además estudio del estado del arte referente a la problemática propuesta. Analizando las posibilidades de software, herramientas y tecnologías existentes en el mercado. Determinando una propuesta de solución para solucionar las necesidades del cliente.

#### <span id="page-23-0"></span>**Capítulo 2: Descripción y Construcción dela Solución Propuesta.**

#### <span id="page-23-1"></span>**2.1 INTRODUCCIÓN.**

Después de haberse realizado un estado del arte sobre el objeto de la presente investigación y de haber seleccionado las herramientas y las metodologías a utilizar, se está en condiciones de realizar una propuesta de solución del sistema, basándose en la metodología ágil XP. Este capítulo está enmarcado en desarrollar las fases definidas en la metodología escogida, así como los artefactos que se generan en dichas fases.

#### <span id="page-23-2"></span>**2.2 PERSONAS RELACIONADAS CON EL SISTEMA.**

Se define como persona relacionada con el sistema toda aquella que de una manera u otra interactúa con este, y obtiene un resultado de uno o varios procesos que se ejecutan en el mismo. Además de aquellas que se encuentran involucradas en dichos procesos, que participan en ellos pero no obtienen ningún resultado de valor(Castro., et al., 2009). A continuación en la **Tabla 1** se muestran las personas relacionadas con el sistema de la investigación.

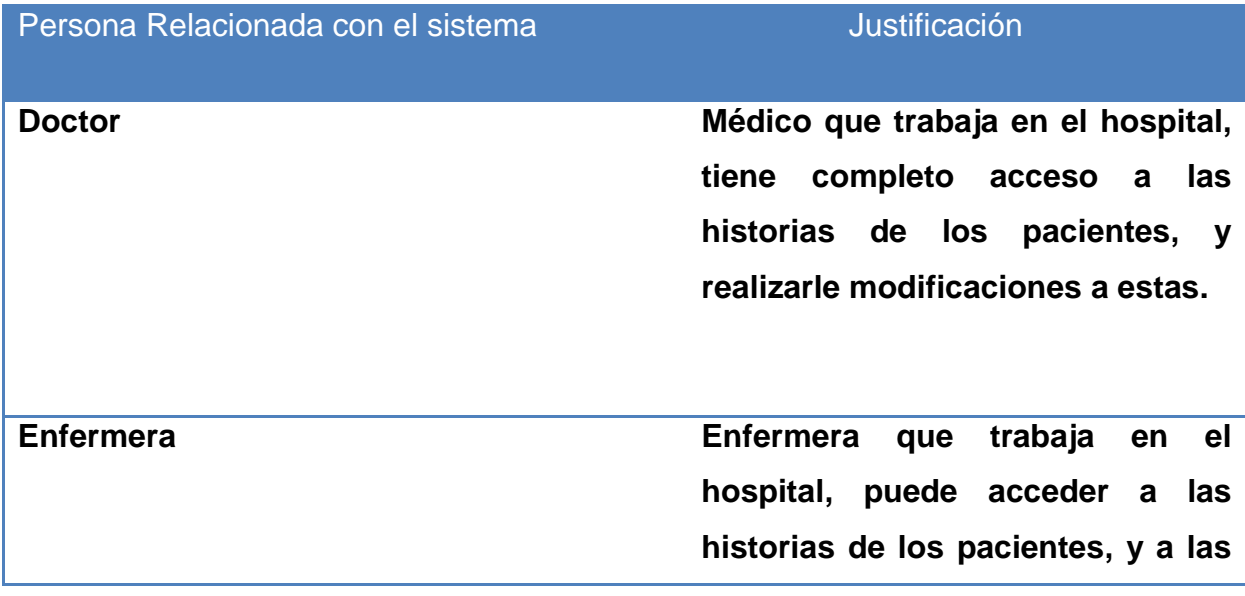

#### <span id="page-23-3"></span>**Tabla 1. Persona Relacionada con el Sistema**

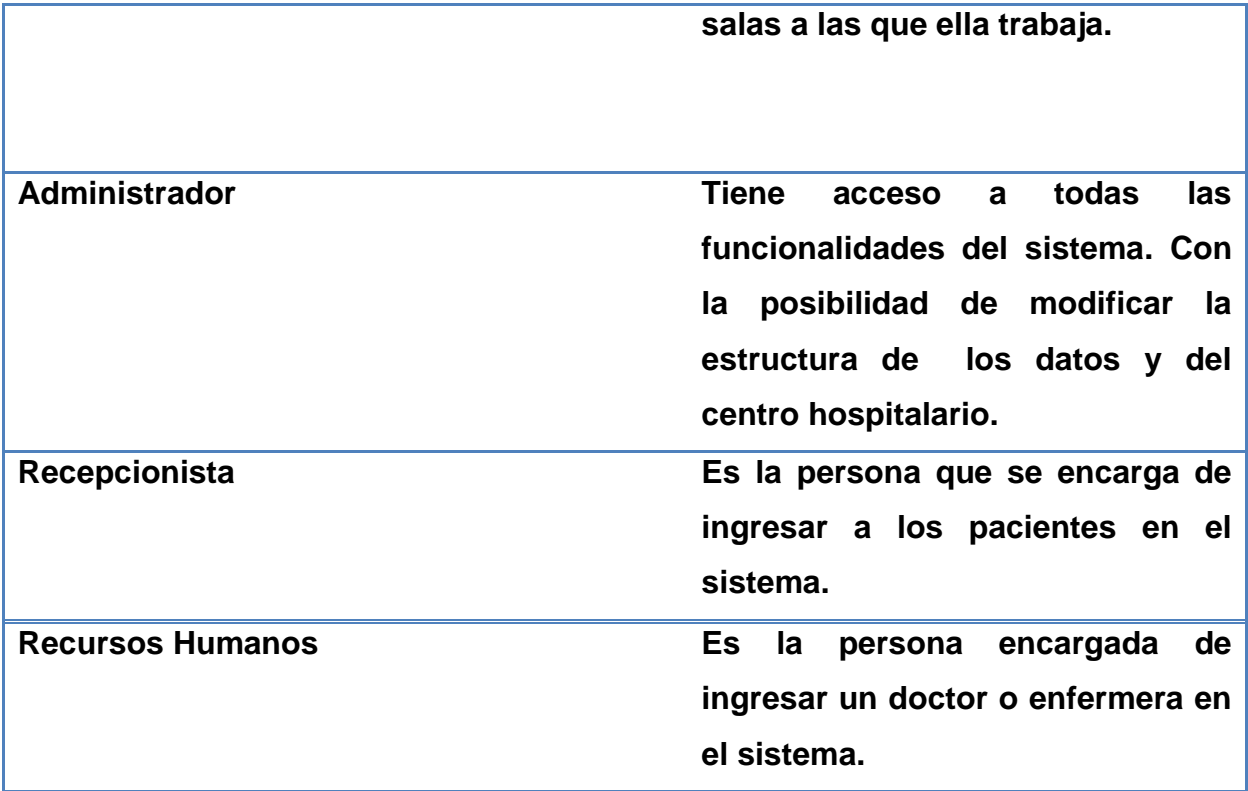

#### <span id="page-24-0"></span>**2.3 FASE DE EXPLORACIÓN.**

La exploración es la primera fase de la metodología de Programación Extrema. En esta los clientes plantean a grandes rasgos las historias de usuario necesarias para lograr el funcionamiento del producto. Además, se persigue en esta fase lograr la familiarización entre los miembros del equipo de trabajo y las herramientas, tecnologías y prácticas.

#### **Historias de usuario.**

Las Historias de Usuario (H.U.) son el medio mediante el cual se logra una especificación de los requisitos que conformarán el sistema. Estas son generadas por el cliente, contando con alguna ayuda del desarrollador en caso de ser necesario. El nivel de detalle de las H.U. debe de ser el mínimo posible que permita hacerse una idea de cuánto costará realizar la implementación del sistema. En los **Anexos 1, 2** se muestran H.U. pertenecientes al sistema.

#### <span id="page-25-0"></span>**2.4 FASE DE PLANIFICACIÓN.**

La planificación es una fase corta, en la que el cliente, los gerentes y el grupo de desarrolladores acuerdan el orden en que deberán implementarse las historias de usuario, y, asociadas a éstas, las entregas. Típicamente esta fase consiste en una o varias reuniones grupales de planificación. El resultado de esta fase es un Plan de Entregas, o Release Plan (Joskowicz, 2008).

#### **Estimación de Esfuerzo por Historias de Usuario**.

En esta fase el cliente establece la prioridad de cada historia de usuario, y los programadores realizan una estimación del esfuerzo necesario de cada una de ellas. Se toman acuerdos sobre el contenido de la primera entrega y se determina un cronograma en conjunto con el cliente. Las estimaciones de esfuerzo asociado a la implementación de las historias la establecen los programadores utilizando como medida el punto. Un punto, equivale a una semana ideal de programación. A continuación en la **Tabla 2** se observa la planificación del sistema.

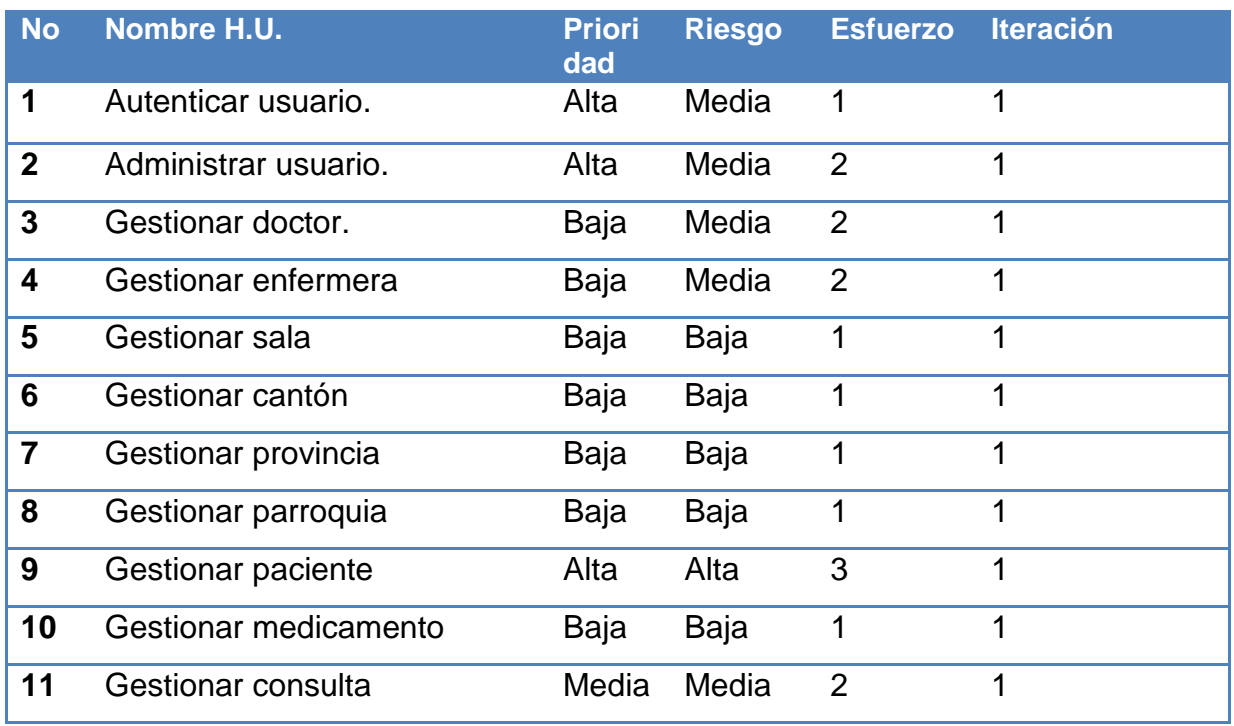

#### <span id="page-25-1"></span>**Tabla 2. Resumen H.U.**

Diseño Teórico **Página 17** 

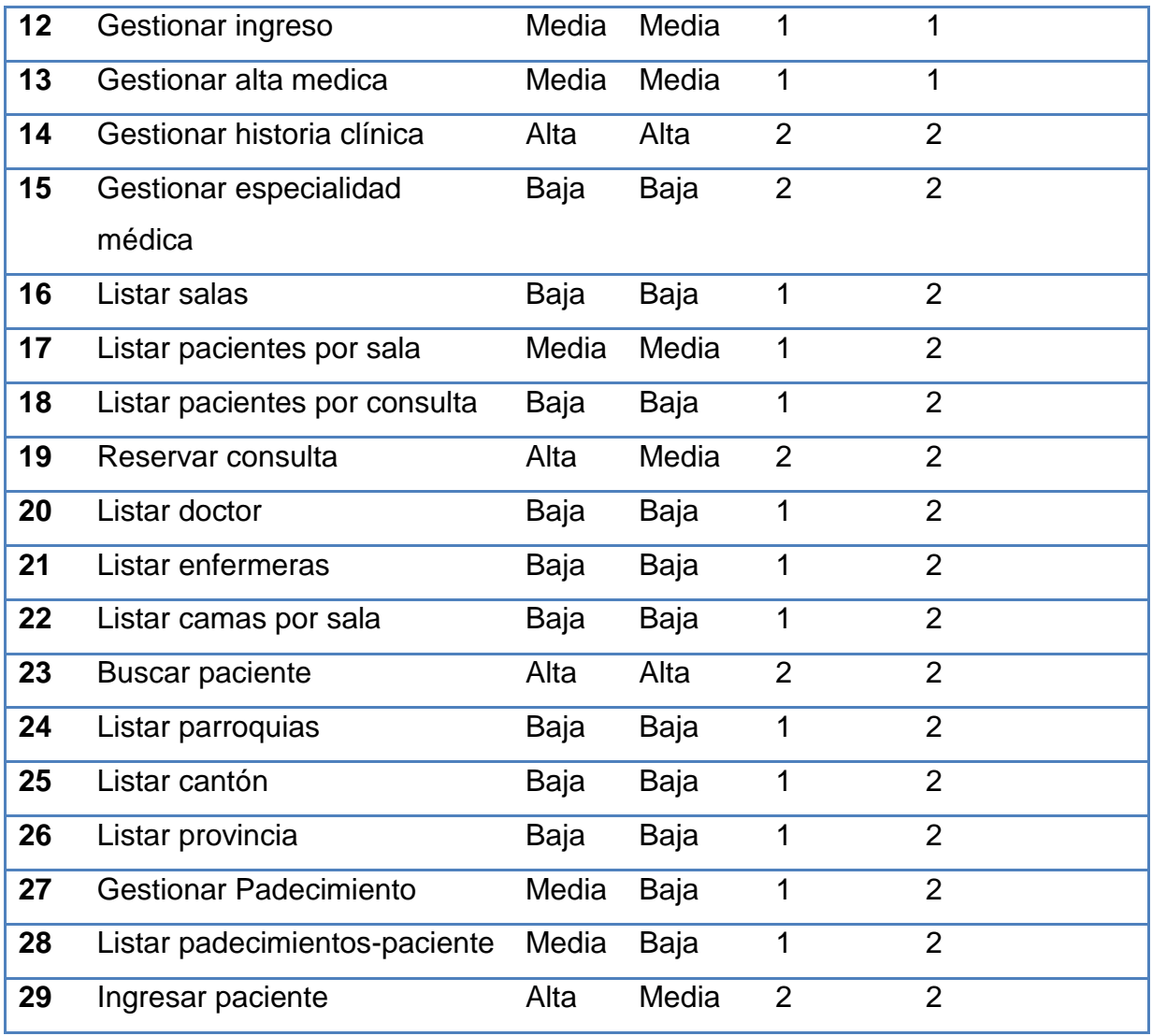

#### <span id="page-26-0"></span>**2.5 Plan de Iteraciones.**

Luego de que las historias de usuarios fueron descritas e identificadas, así como estimado el esfuerzo que cada una de ellas, se procede a implementar el sistema. Este plan muestra el orden en que serán implementadas las historias de usuarios y en qué iteración se desarrollará, así como el tiempo que demorará dicha implementación y la fecha para las liberaciones del producto. En la tabla 3 se muestran las iteraciones de las que se precisa para la elaboración del proyecto:

<span id="page-27-1"></span>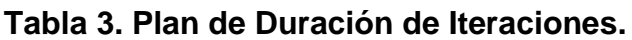

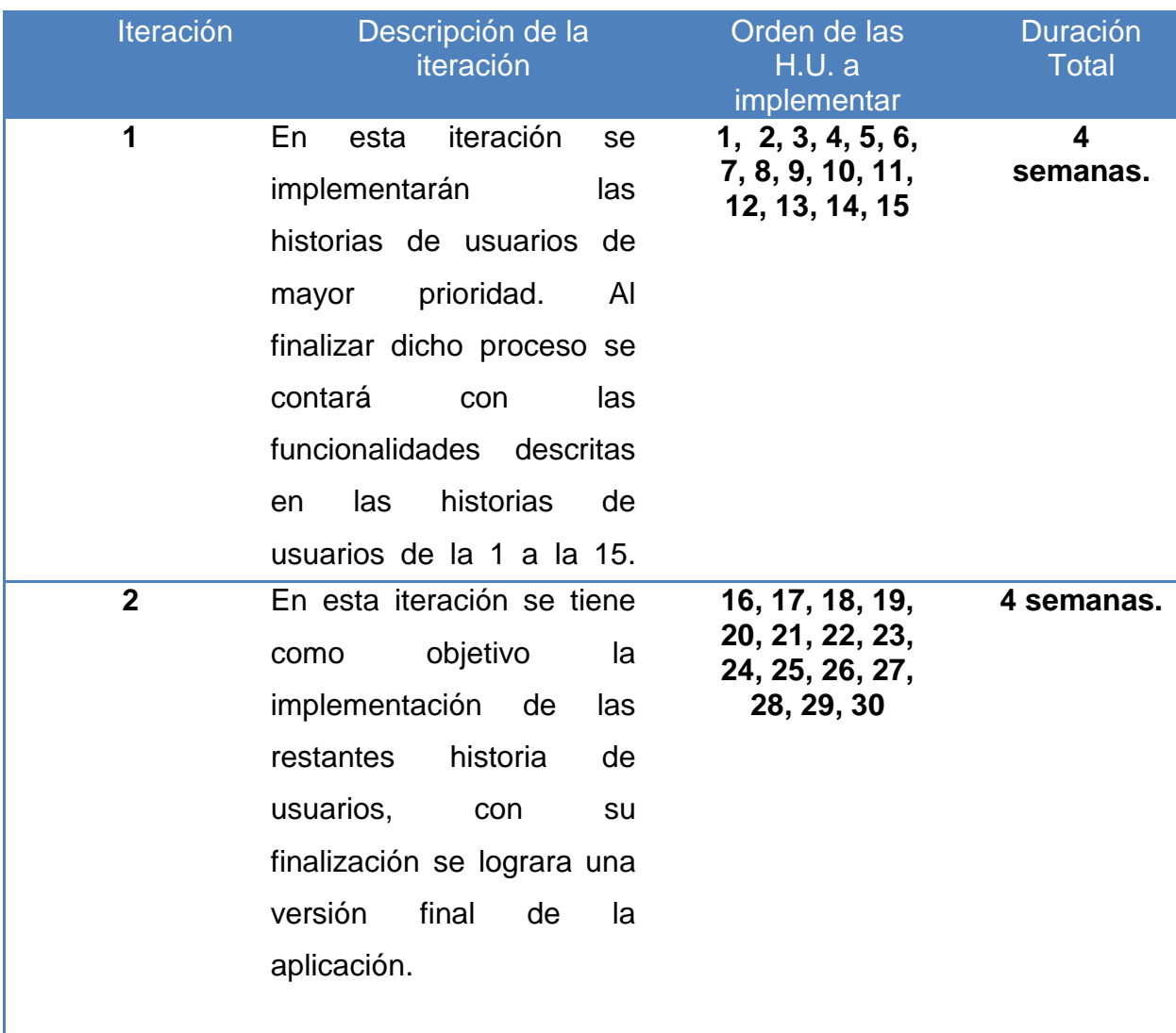

## <span id="page-27-0"></span>**2.6 Plan de entrega.**

En este plan se realiza el cronograma de entregas que establece qué historias de usuario serán agrupadas para conformar una entrega, y el orden de las mismas. Además se acoplan las funcionalidades referentes a un mismo tema en módulos, esto permite un mayor entendimiento en la fase de implementación quedando de la siguiente manera:

#### <span id="page-28-1"></span>**Tabla 4. Plan de Duración de la Entrega.**

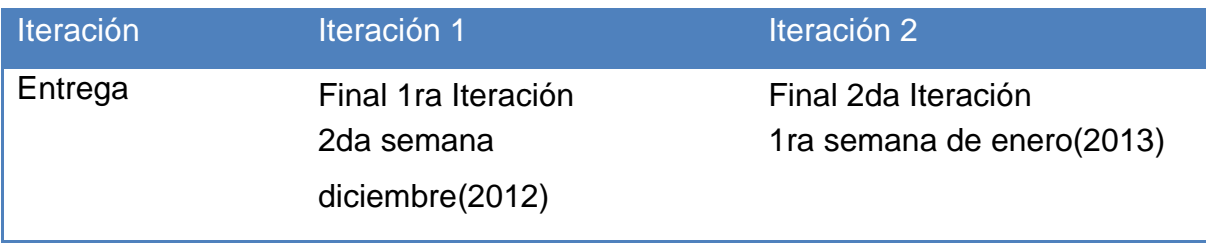

#### <span id="page-28-0"></span>**2.7 Primera iteración.**

En esta iteración se espera lograr una versión funcional de la aplicación para mostrársela al cliente. Se ha planificado la programación de las historias de usuario básicas que en su ejecución plantean un flujo de trabajo, con el objetivo de lograr una aplicación con una lógica de negocio útil.

### <span id="page-28-2"></span>**Tabla 5. Historia 1, Autenticar usuario.**

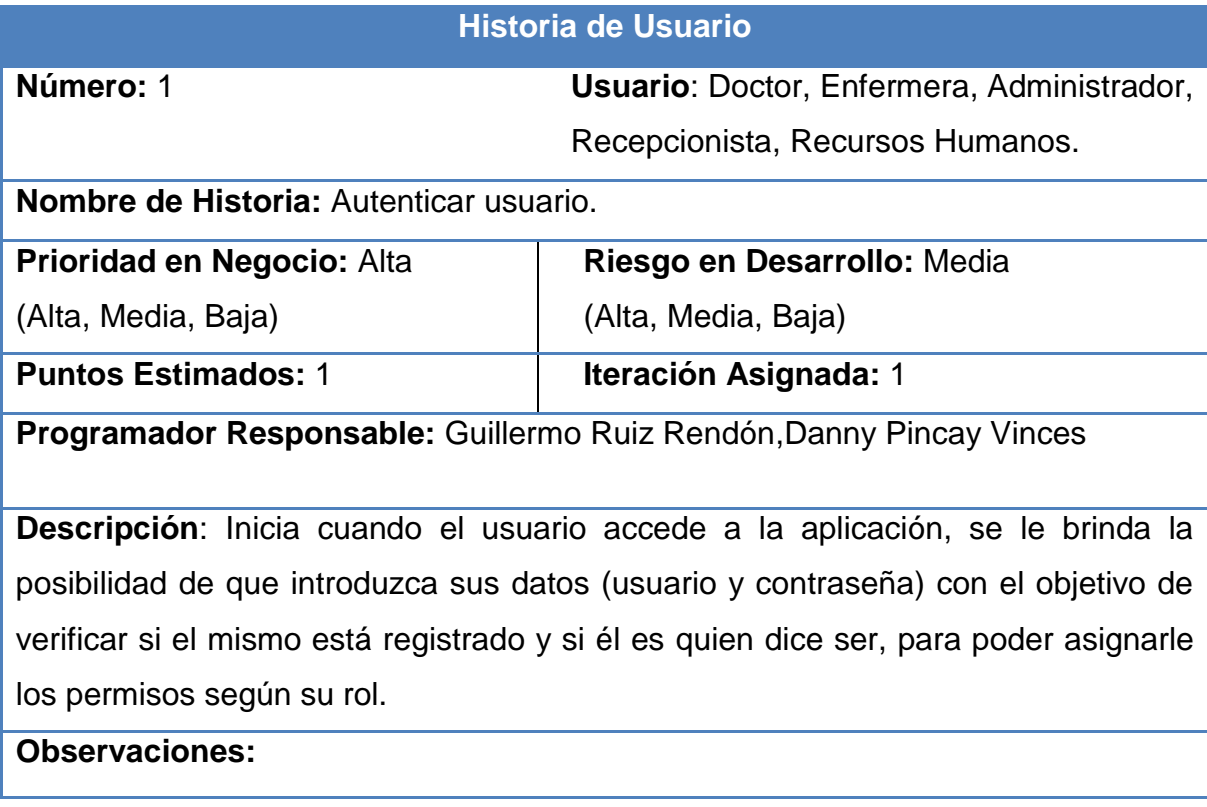

### <span id="page-29-0"></span>**Tabla 6. Historia 2, Gestionar usuario.**

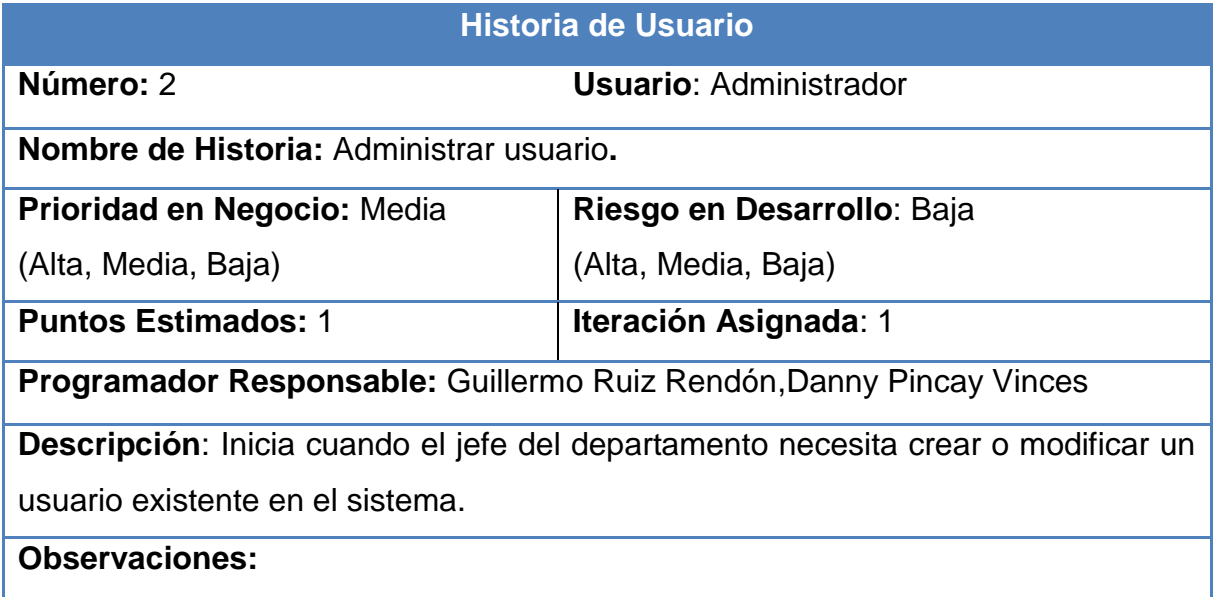

# <span id="page-29-1"></span>**Tabla 7. Historia 3,Gestionar doctor.**

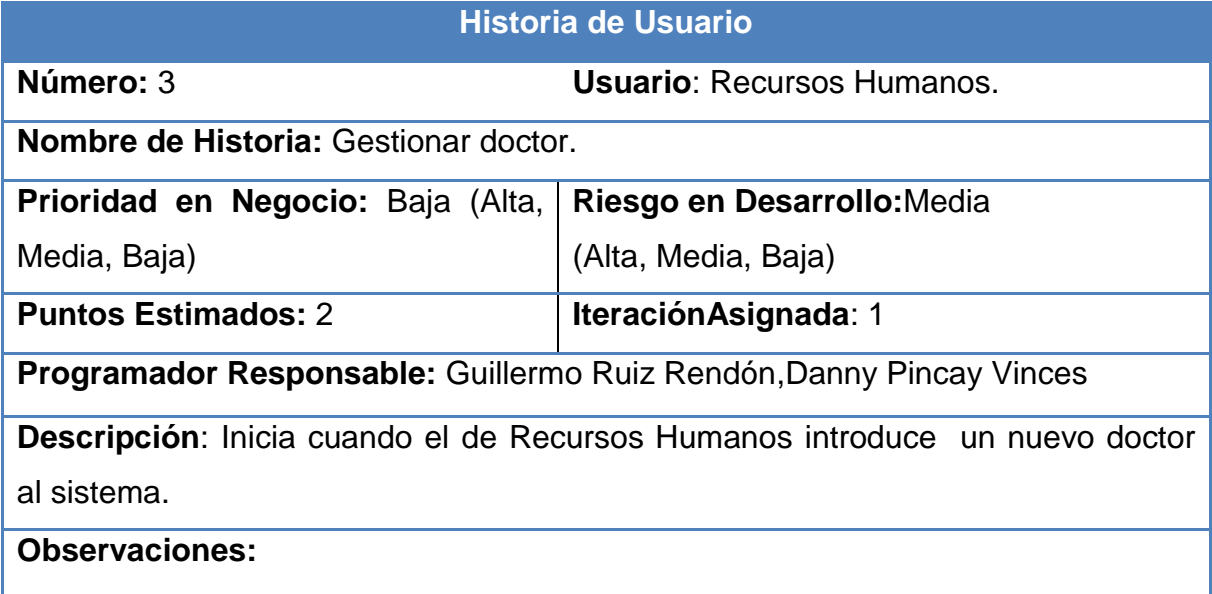

#### <span id="page-30-0"></span>**Tabla 8. Historia 4,Gestionar enfermera.**

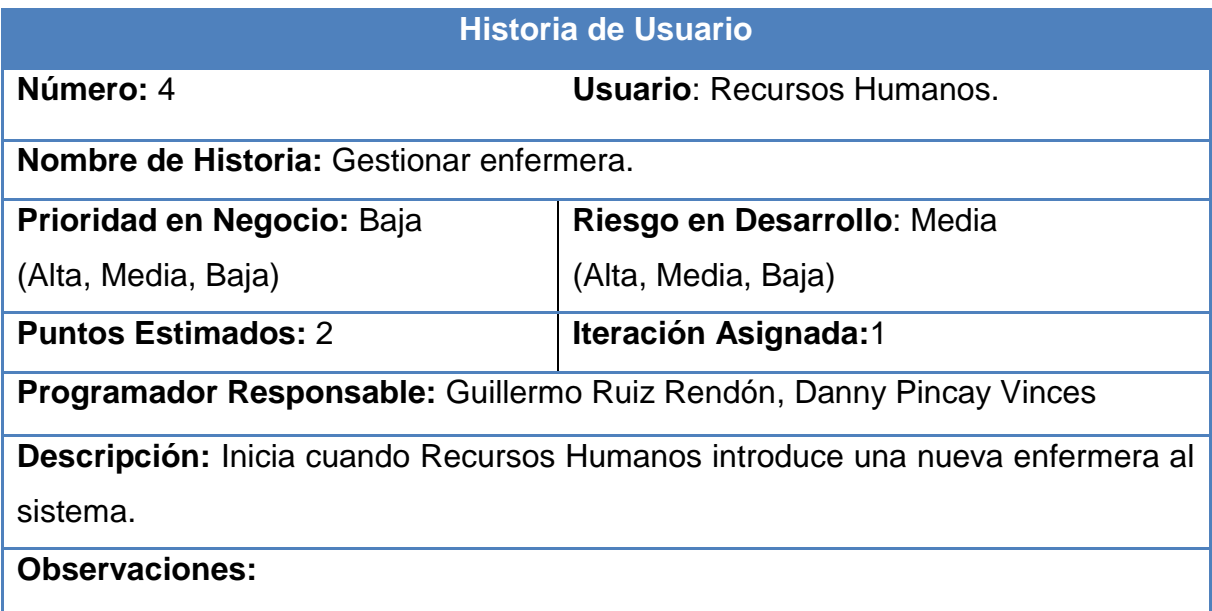

El resto de las historias correspondiente a esta iteración se encuentran en el Anexo 1.

A continuación se representan un conjunto de tareas correspondiente a las historias de usuario de la primera iteración. El resto de las tareas correspondientes a la primera iteración se encuentran en el Anexo 2.

#### <span id="page-30-1"></span>**Tabla 9. Tarea 1, Validar usuario y contraseña.**

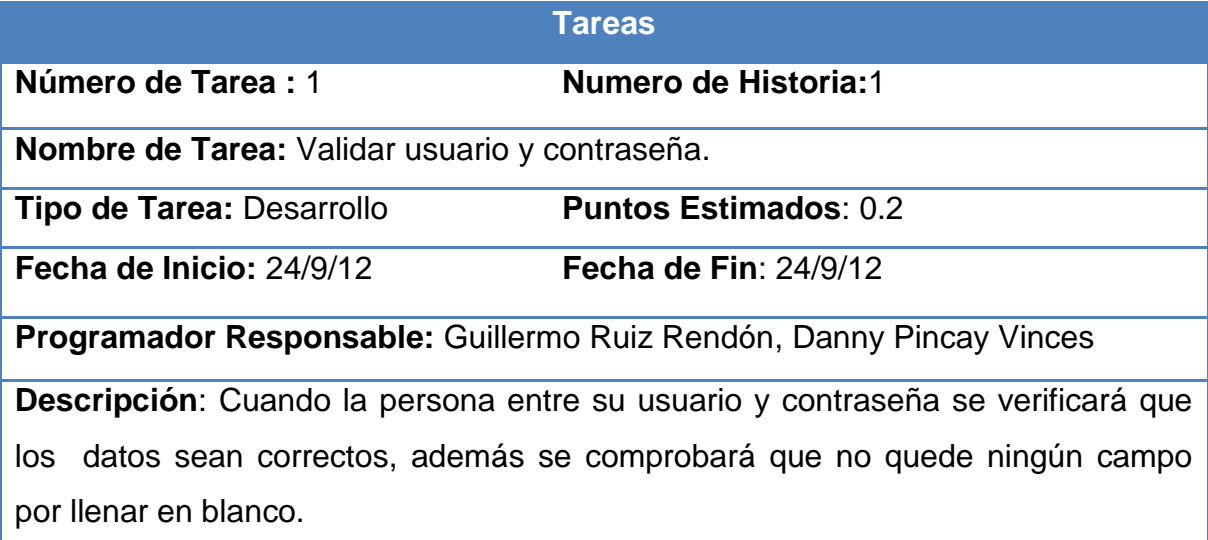

Diseño Teórico **Página 22** 

<span id="page-31-0"></span>**Tabla 10. Tarea 2, Insertar usuario.**

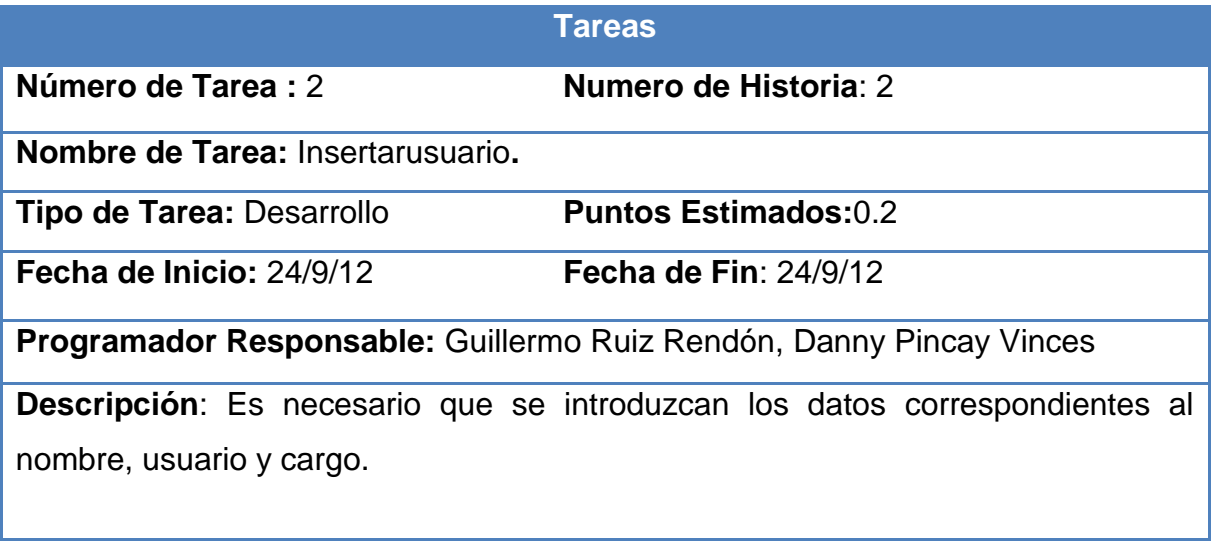

# <span id="page-31-1"></span>**Tabla 11. Tarea 3, Eliminar usuario.**

<span id="page-31-2"></span>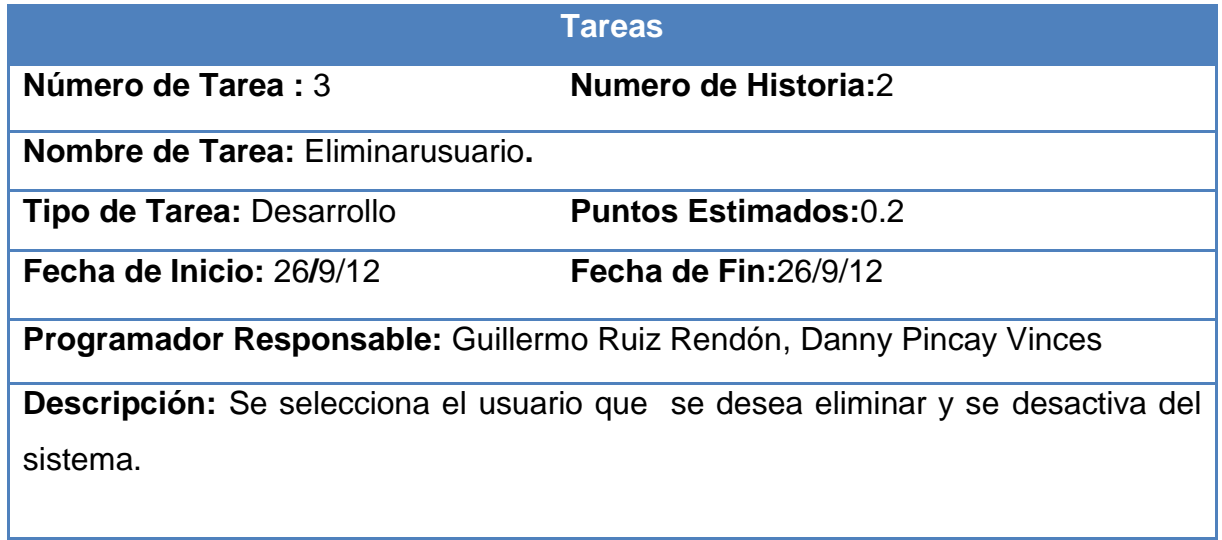

**Tabla 12. Tarea 4, Modificar usuario.**

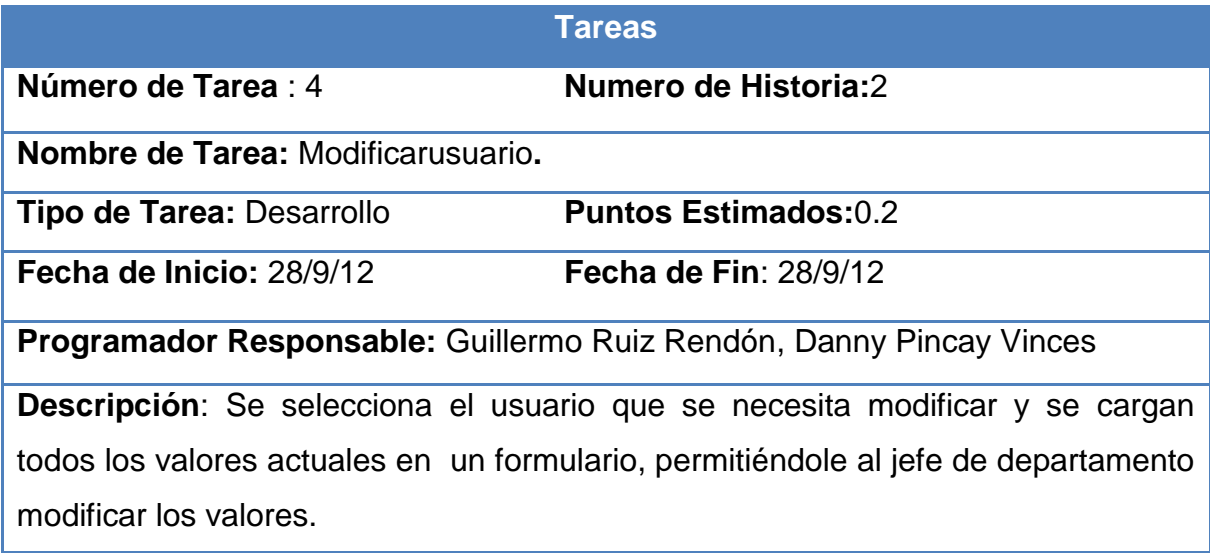

# <span id="page-32-0"></span>**Tabla 13.Tarea 5, Insertar Doctor .**

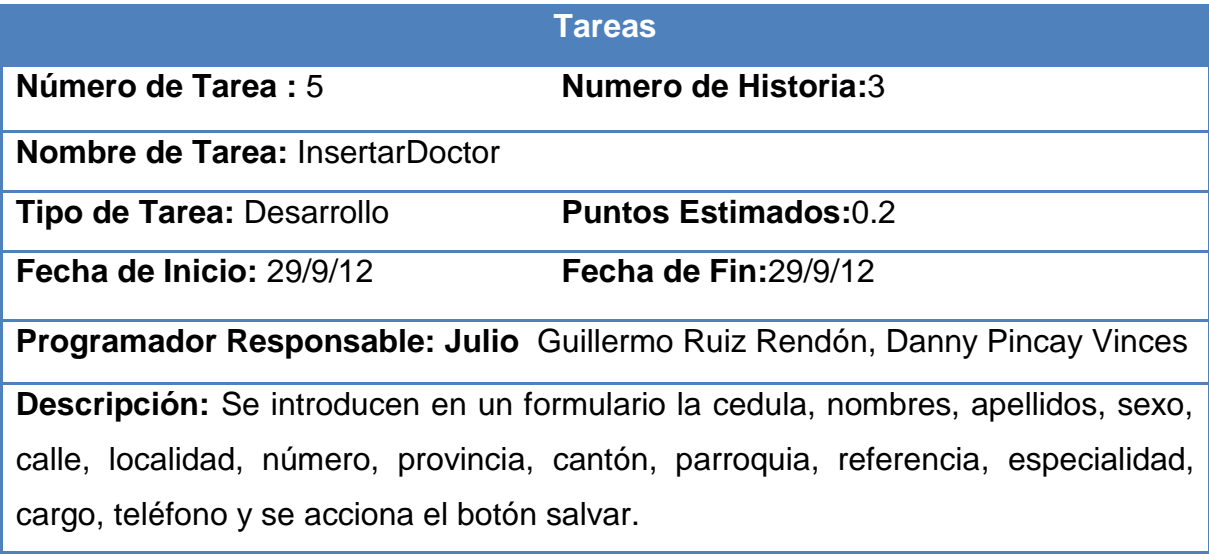

<span id="page-33-1"></span>**Tabla 14. Tarea 6, Eliminar Doctor.**

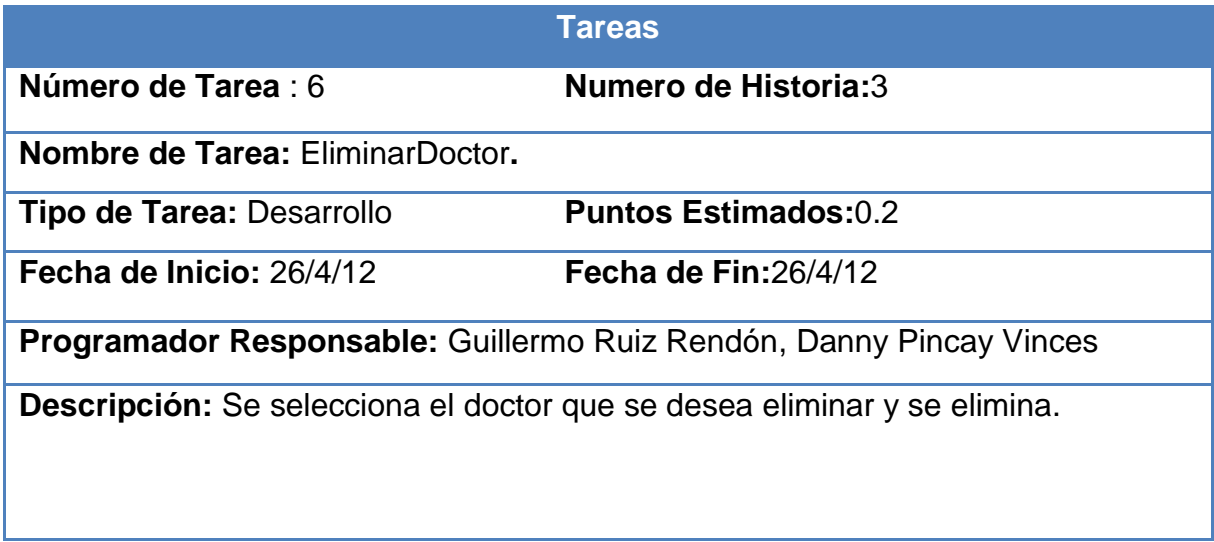

#### <span id="page-33-0"></span>**2.8. Segunda Iteración.**

En esta iteración se espera lograr un producto terminado con todas las funcionalidades que desea el cliente. Para esta parte se han dejado las historias de mayor complejidad y riesgo en el negocio.

A continuación se expondrá una selección de algunas de las historias de usuarios implementadas en esta fase, el resto de las historias se encuentran en el anexo 3.

#### <span id="page-33-2"></span>**Tabla 15. Historia 11, Visualizar solicitud.**

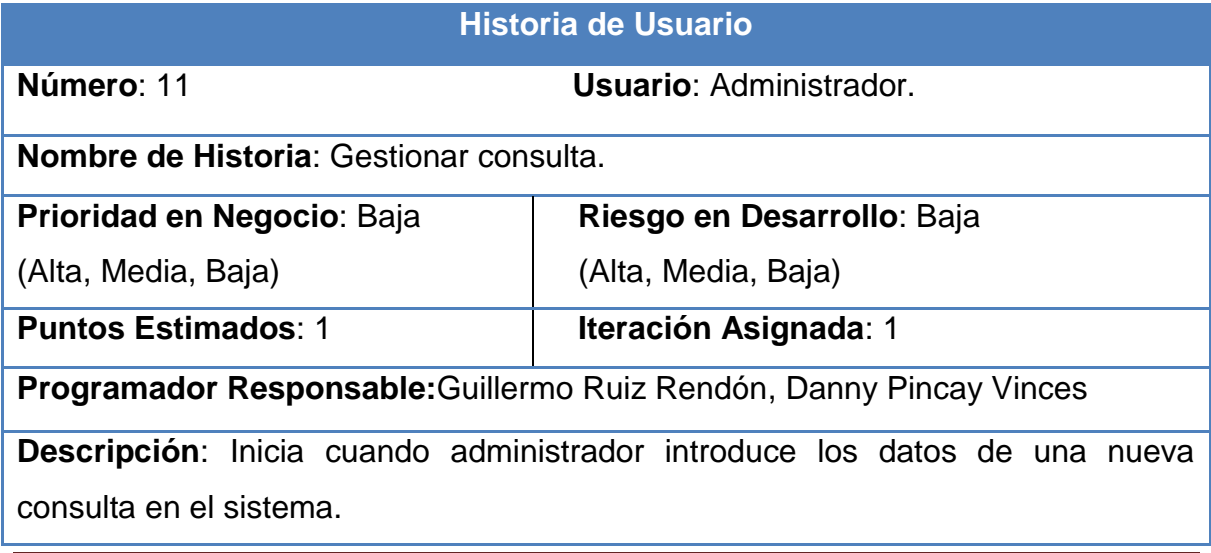

# <span id="page-34-0"></span>**Tabla 16. Historia 12,Gestionar ingreso**

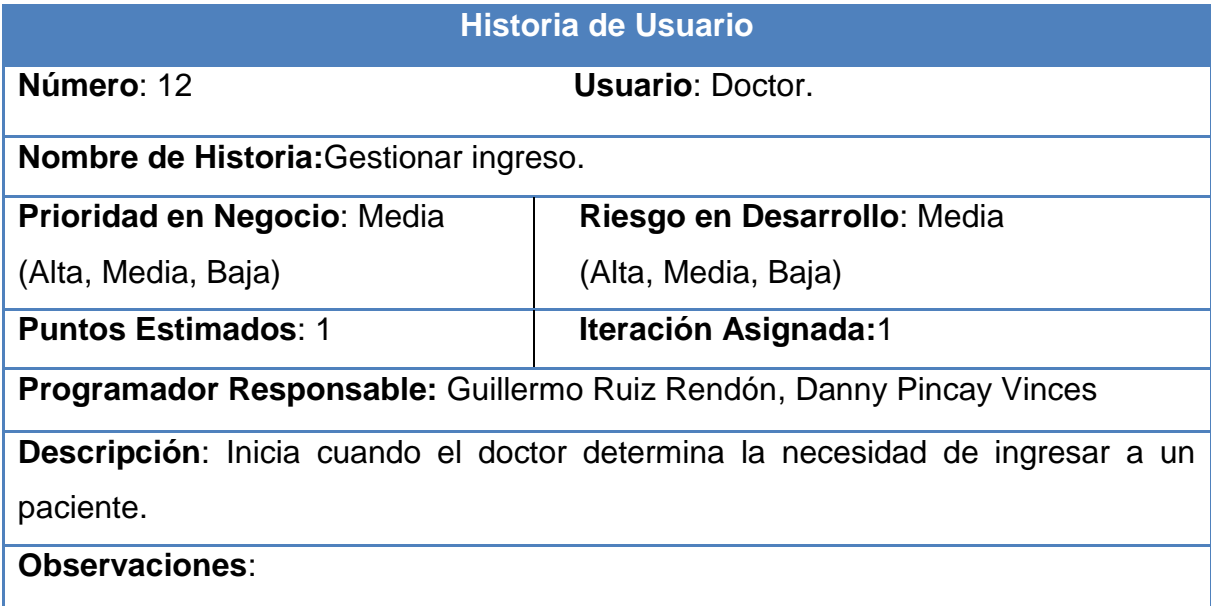

# <span id="page-34-1"></span>**Tabla 17. Historia 13, Gestionar alta médica.**

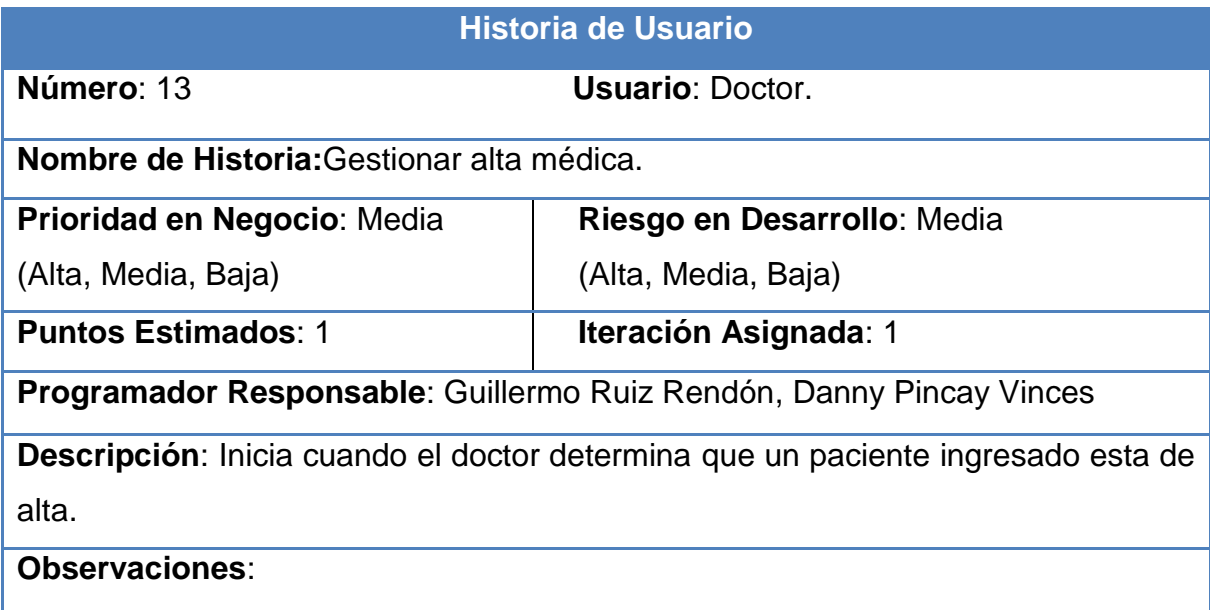

#### <span id="page-35-0"></span>**Tabla 18. Historia 14, Gestionar historia clínica.**

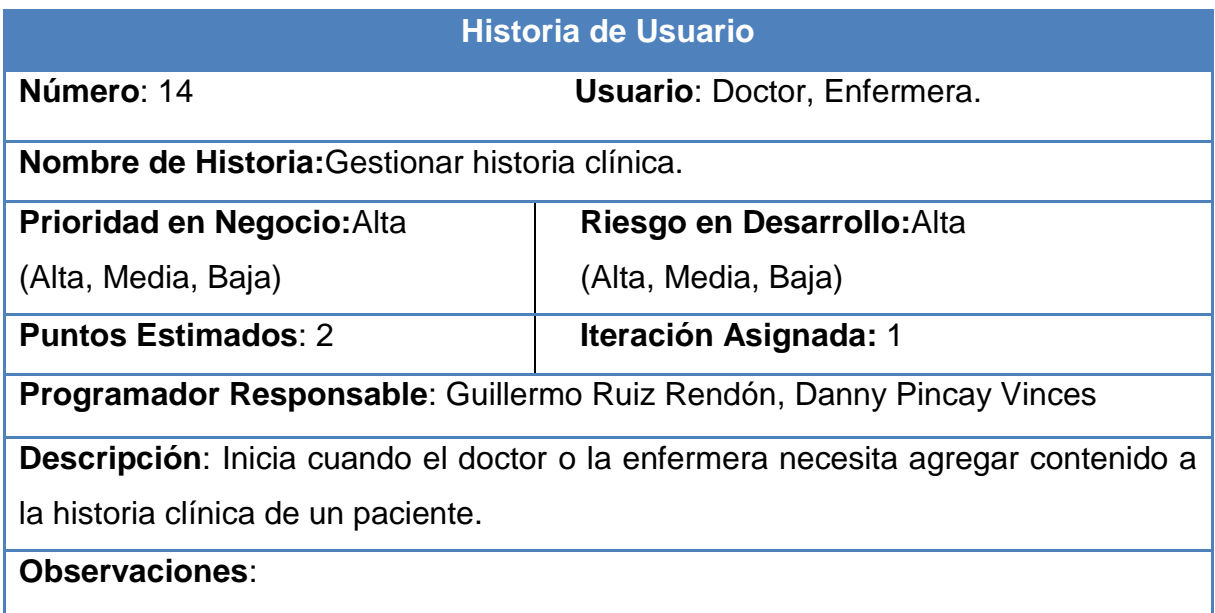

# <span id="page-35-1"></span>**Tabla 19. Historia 15, Gestionar especialidad médica.**

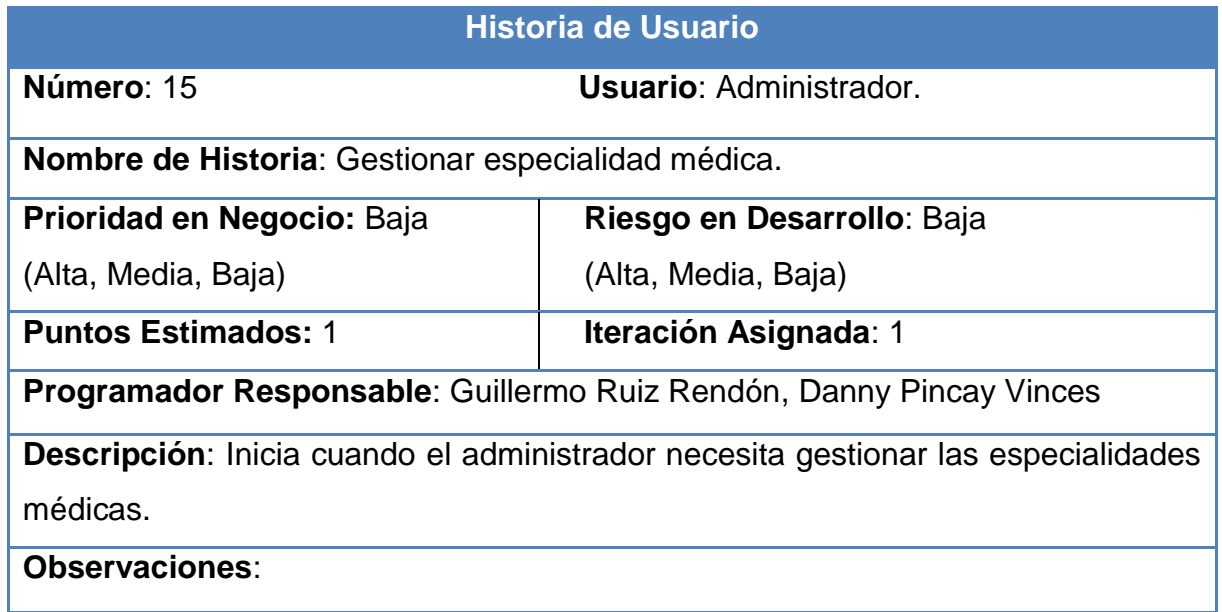
**Tabla 20. Historia 16, Listar salas.**

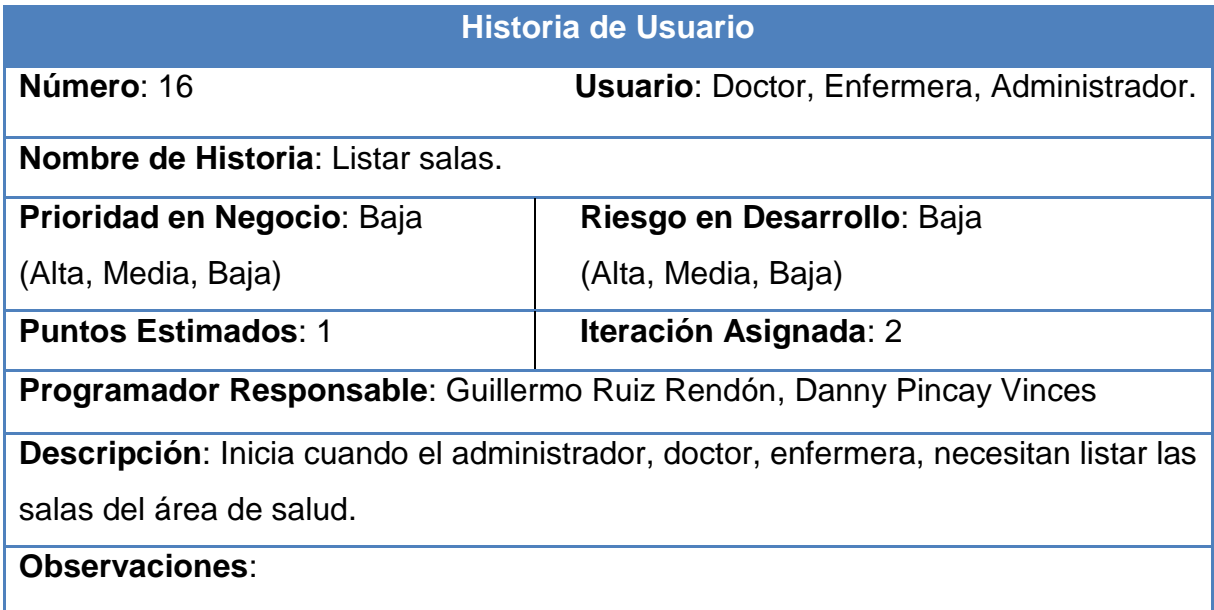

## **Tabla 21. Historia 17, Listar pacientes por sala.**

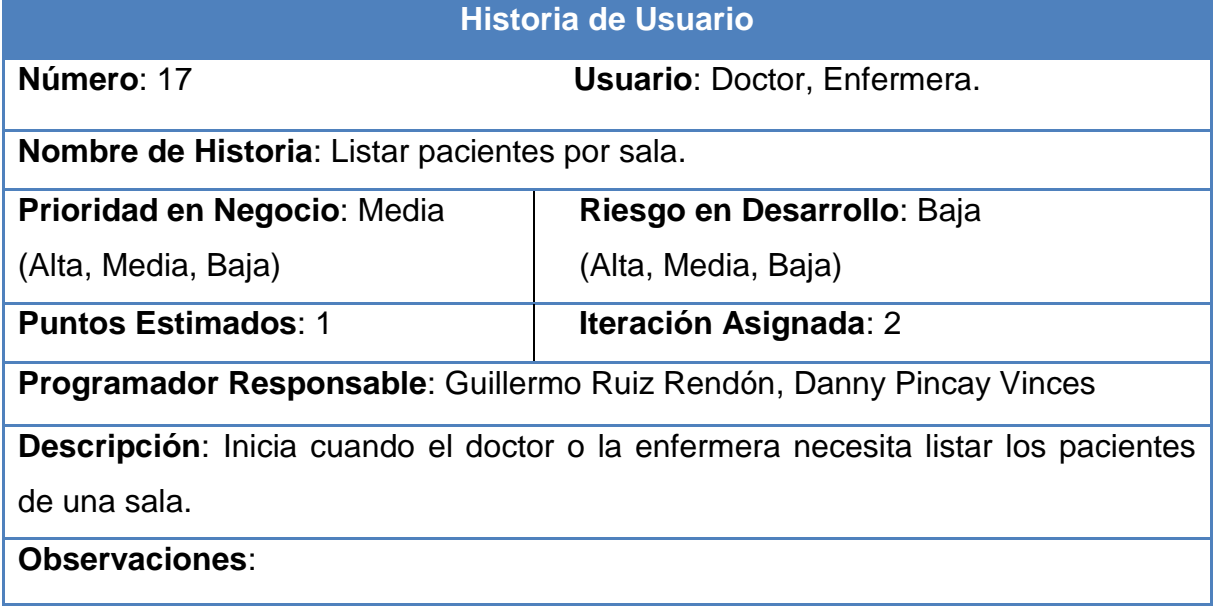

## **Tabla 22. Historia 18, Crear Historia.**

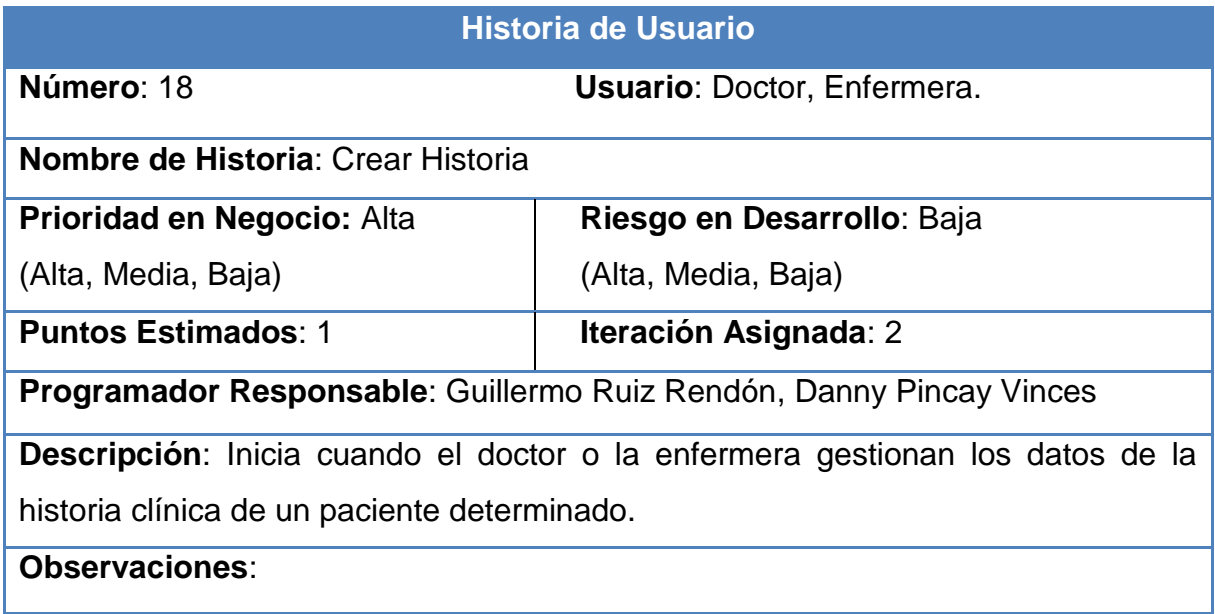

# **Tabla 23. Historia 19, Ingresar paciente**

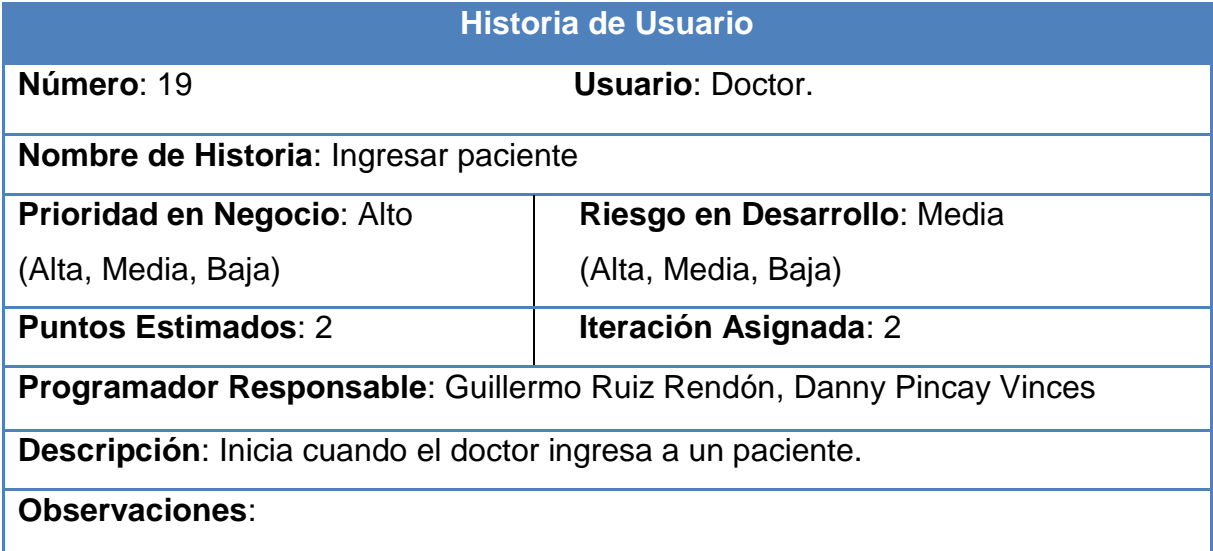

**Tabla 24. Historia 20,Listar doctor.**

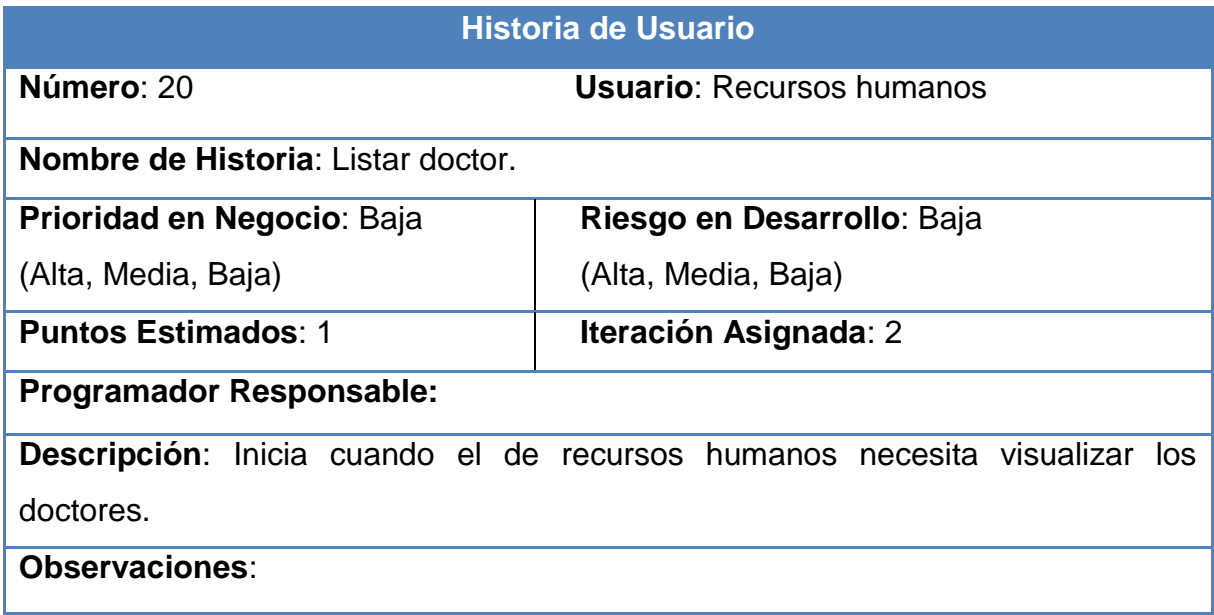

## **Tabla 25. Historia 21, Listar enfermeras.**

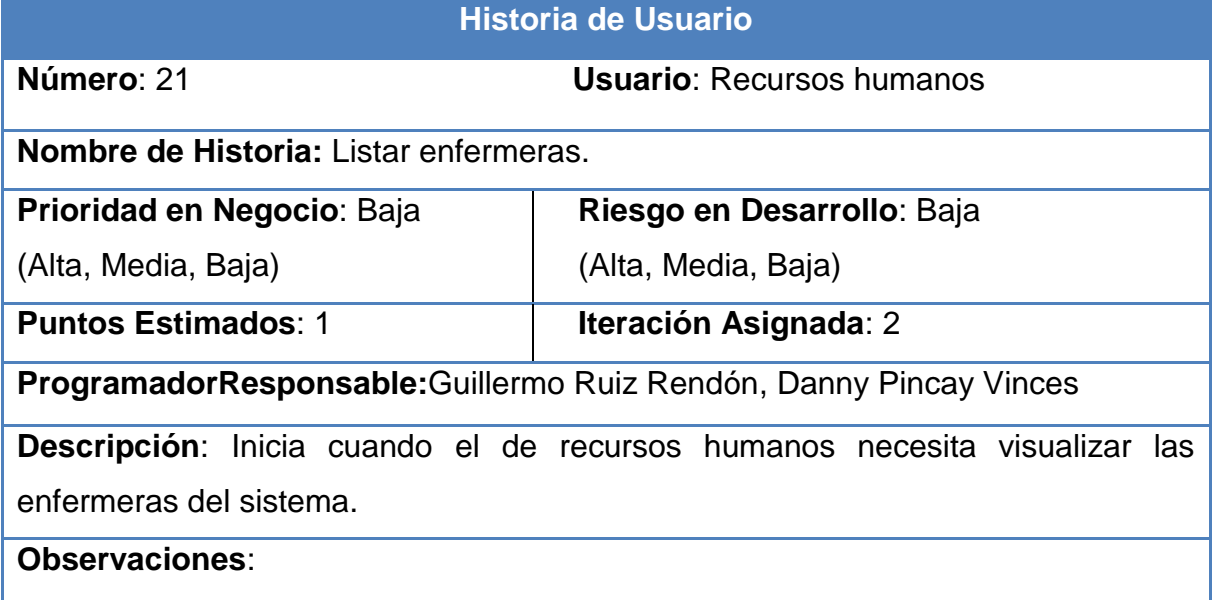

## **Tabla 26.Historia 22,Listar camas por sala**

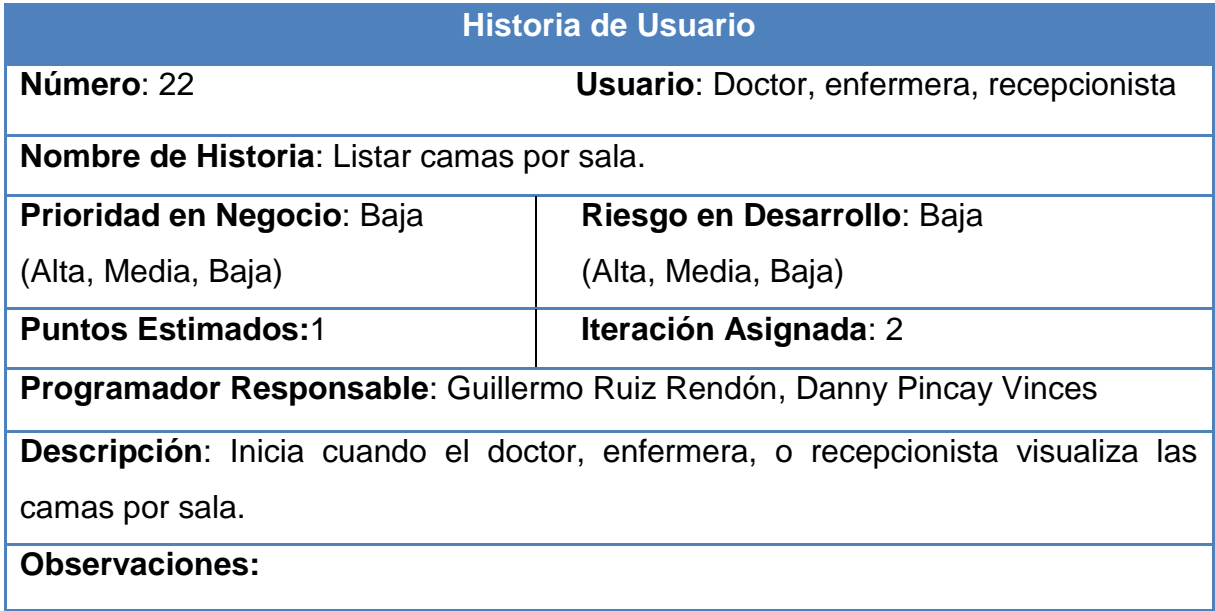

## **Tabla 27. Historia 23, Buscar paciente.**

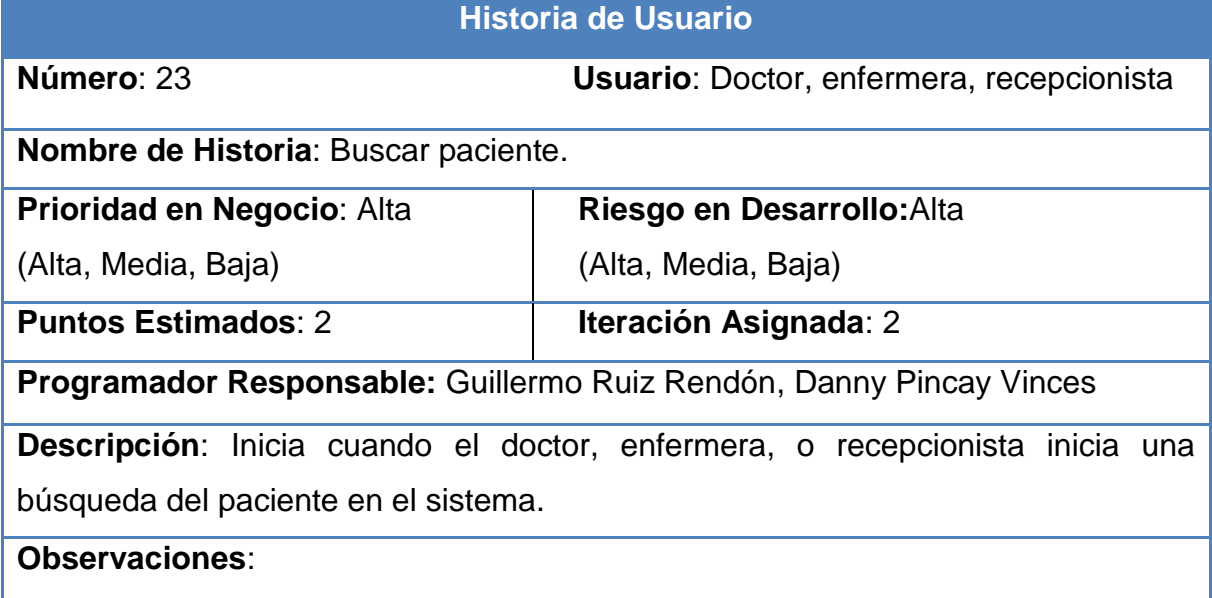

**Tabla 28. Historia 24, Listar parroquias.**

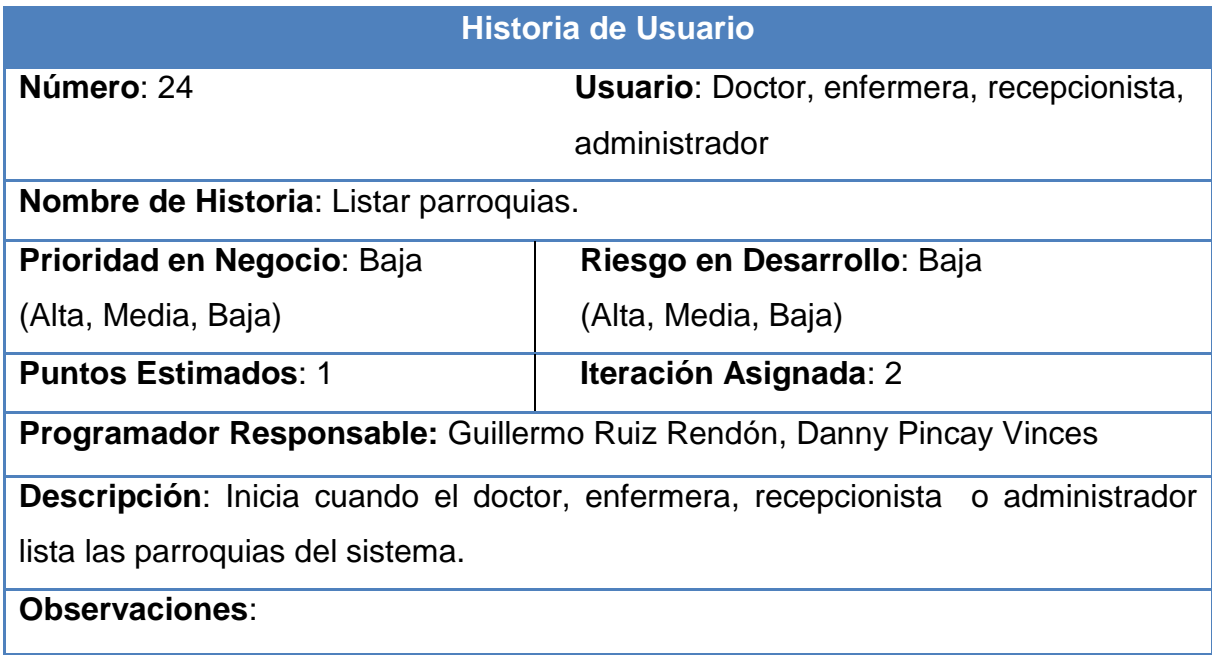

## **Tabla 29. Historia 25, Listar cantón.**

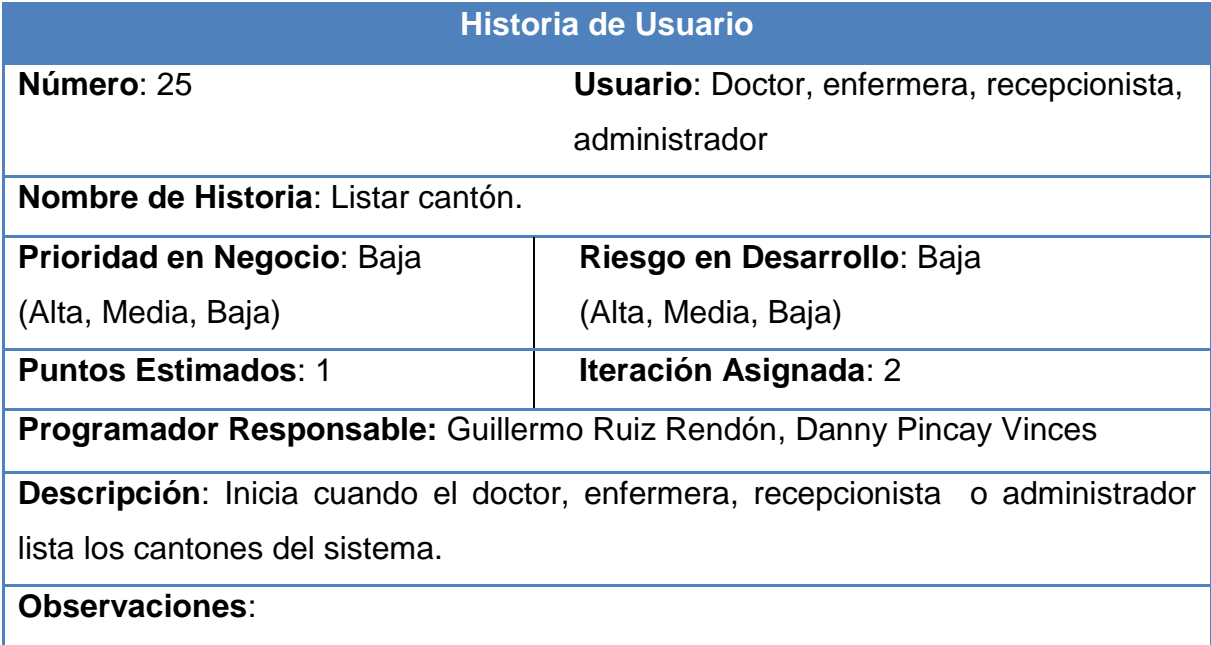

**Tabla 30. Historia 26, Listar provincia.**

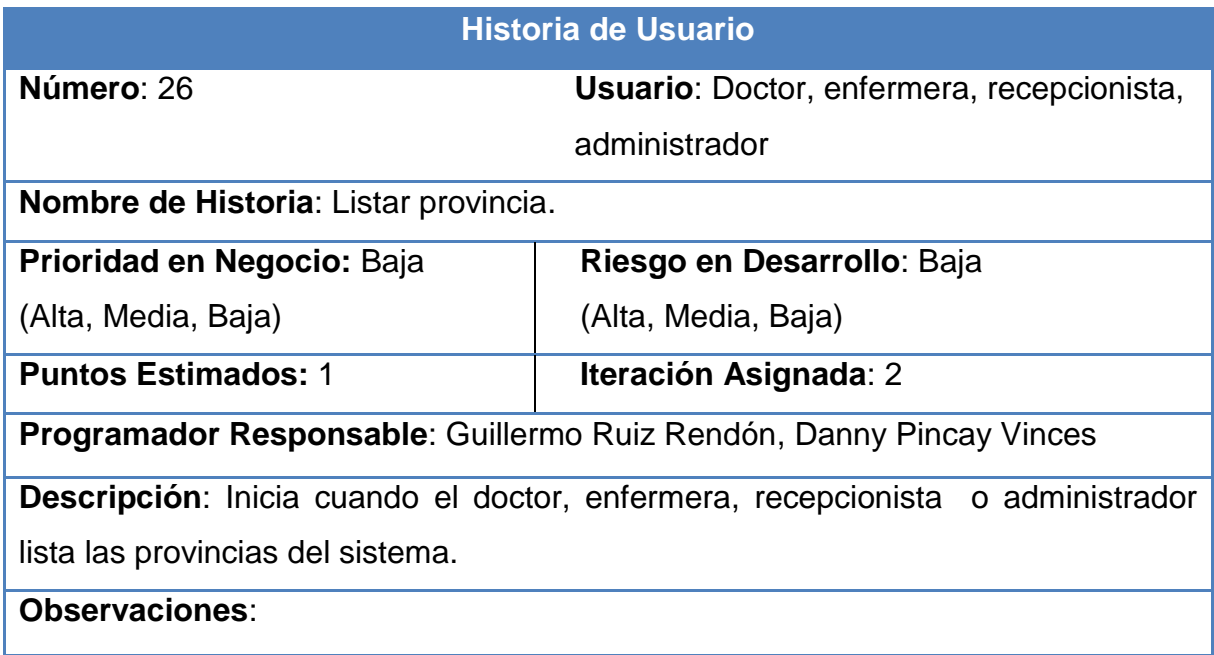

## **Tabla 31. Historia 28, Gestionar Padecimiento.**

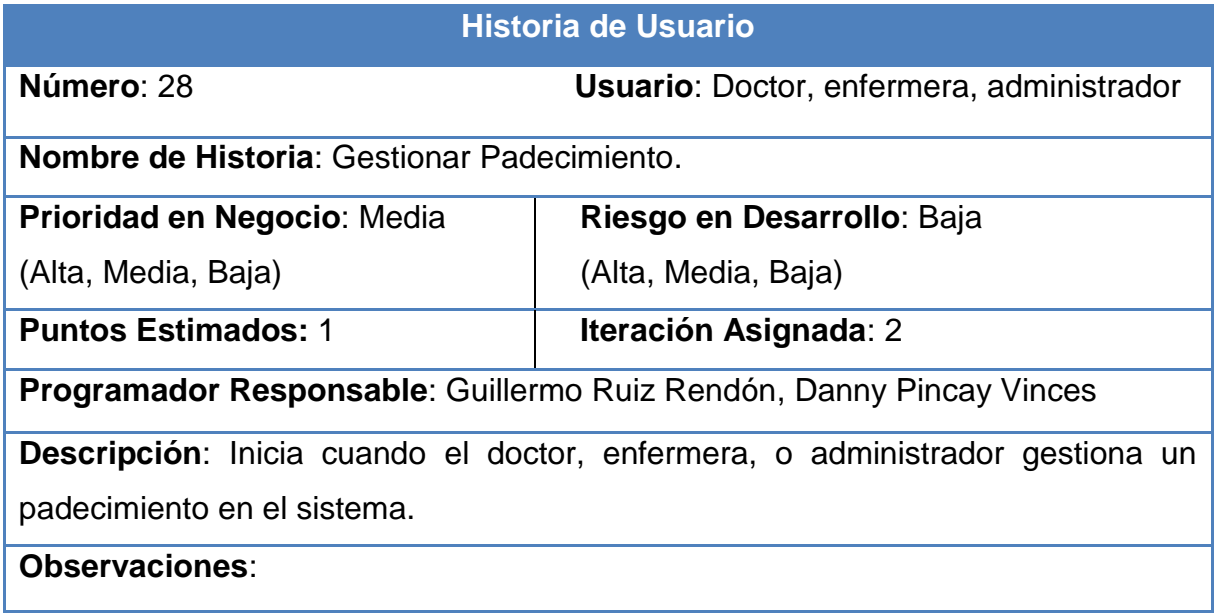

**Tabla 32. Historia 29, Altas.**

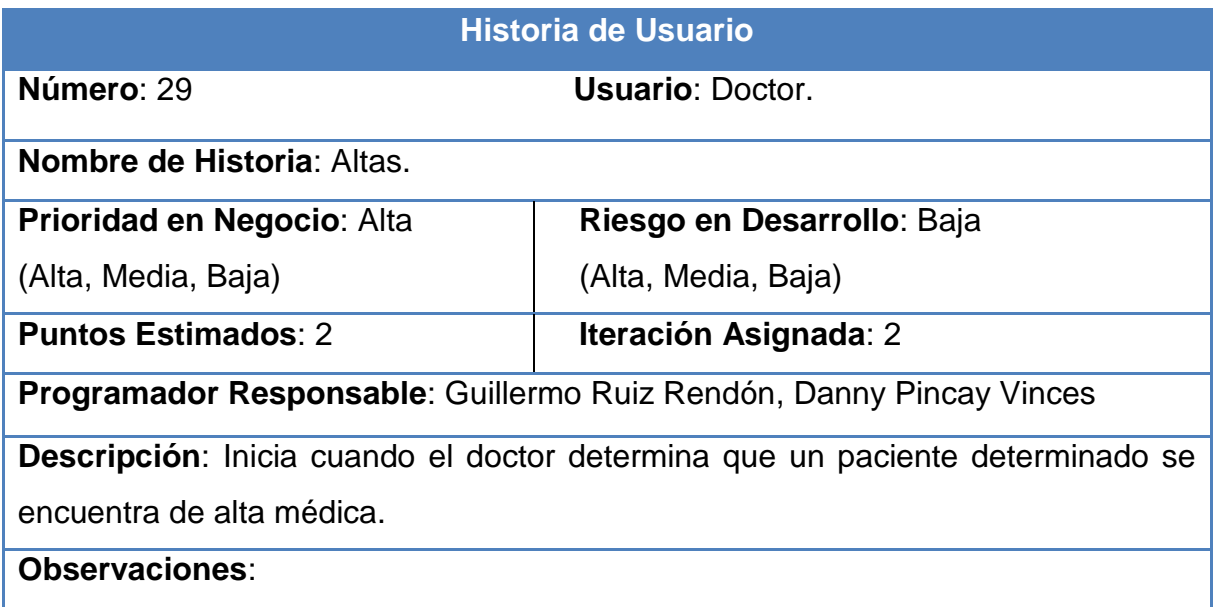

#### **2.9 PRODUCCIÓN.**

Si bien al final de cada iteración se entregan módulos funcionales y sin errores, puede ser deseable por parte del cliente no poner el sistema en producción hasta tanto no se tenga la funcionalidad completa. En esta fase no se realizan más desarrollos funcionales, pero pueden ser necesarias tareas de ajuste (fine tuning)(Joskowicz, 2008).

Diseño.

La metodología XP hace especial énfasis en los diseños simples y claros. Los conceptos más importantes de diseño en esta metodología son simplicidad, soluciones, re codificación y metáforas(Joskowicz, 2008).

El sistema fue diseñado con el fin de facilitar el almacenamiento, procesamiento y representación de información referente a los recursos materiales de la Universidad de Granma. Se diseñó un sistema basado en la arquitectura n capas. Para el cual se utilizó java como lenguaje de programación, jsf como framework de presentación, Spring como framework de capa media e Hibernate para acceso a datos.

El diseño se realizó de una forma dinámica logrando una apariencia agradable para el usuario. Se usaron los colores azul y blancos para personalizar las vistas, ya que son los colores que dan un ambiente profesional y refrescan la vista. Los menuces de usuarios se organizaron en grupos según sus prioridades logrando mejor accesibilidad y compenetración con el sistema. El formato de diseño de las páginas se realizó utilizando los estándares jsf, usando una página principal como escritorio de trabajo que cuentan con un header, menú izquierdo y un área central de despliegue de información que permiten gran velocidad en la carga y recarga de las páginas. El diseño de la base de datos se realizó utilizando Erwind, la misma cuenta con 23 tablas y está normalizada hasta la cuarta forma normal.

La programación se realizó usando la filosofía orientada a objeto, para el cual se determinó un dominio que contiene la lógica de negocio. Un paquete de daos para controlar el acceso a datos. Un paquete Facade para comunicación con las capas superiores, un paquete beans para controlar la lógica de presentación, un paquete reporte para las clases que exportan a .pdf y dao que controla la seguridad con Acegi.

Codificación.

El estándar de código utilizado es el estándar java.

### **2.10 Pruebas de Software.**

Las pruebas en la metodología XP se consideran como parte indispensable de la misma, no debe existir ninguna característica en el sistema que no haya sido probado, los programadores realizan pruebas para chequear el correcto funcionamiento del sistema y los clientes pruebas funcionales. El resultado, un programa más seguro, que conforme pasa el tiempo es capaz de aceptar nuevos cambios(Solís., 2003).

Los programadores prueban constantemente tanto como sea posible. Esto permite aumentar la calidad de los sistemas reduciendo el número de errores no detectados y disminuyendo el tiempo transcurrido entre la aparición de un error y su detección. También permite aumentar la seguridad de evitar efectos colaterales no deseados a la hora de realizar modificaciones y refactorizaciones.

XP divide las pruebas del sistema en dos grupos: pruebas unitarias, encargadas de verificar el código y diseñada por los programadores, y pruebas de aceptación o pruebas funcionales destinadas a evaluar si al final de una iteración se consiguió la funcionalidad requerida y es diseñadas por el cliente final.

#### **Pruebas de aceptación**

Las pruebas de aceptación son creadas en base a las historias de usuarios, en cada ciclo de la iteración del desarrollo. El cliente debe especificar uno o diversos escenarios para comprobar que una historia de usuario ha sido correctamente implementada. Las pruebas de aceptación son consideradas como pruebas de caja negra (*Black box systemtests*). Los clientes son responsables de verificar que los resultados de estas pruebas sean correctos. Asimismo, en caso de que fallen varias pruebas, deben indicar el orden de prioridad de resolución. Una historia de usuario no se puede considerar terminada hasta tanto pase correctamente todas las pruebas de aceptación. Dado que la responsabilidad es grupal, es recomendable publicar los resultados de las pruebas de aceptación, de manera que todo el equipo esté al tanto de esta información(Joskowicz, 2008). A continuación se muestran algunas de las pruebas aplicadas al sistema.

Pruebas para la primera iteración.

## **Tabla 33. Prueba 1 HU\_1.**

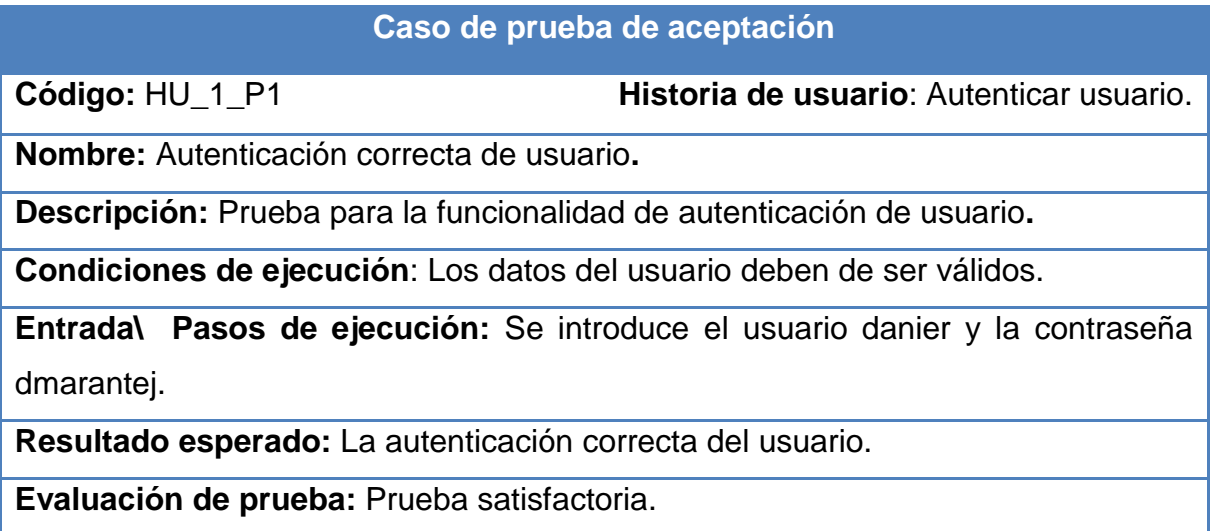

### **Tabla 34. Prueba 2 HU\_2.**

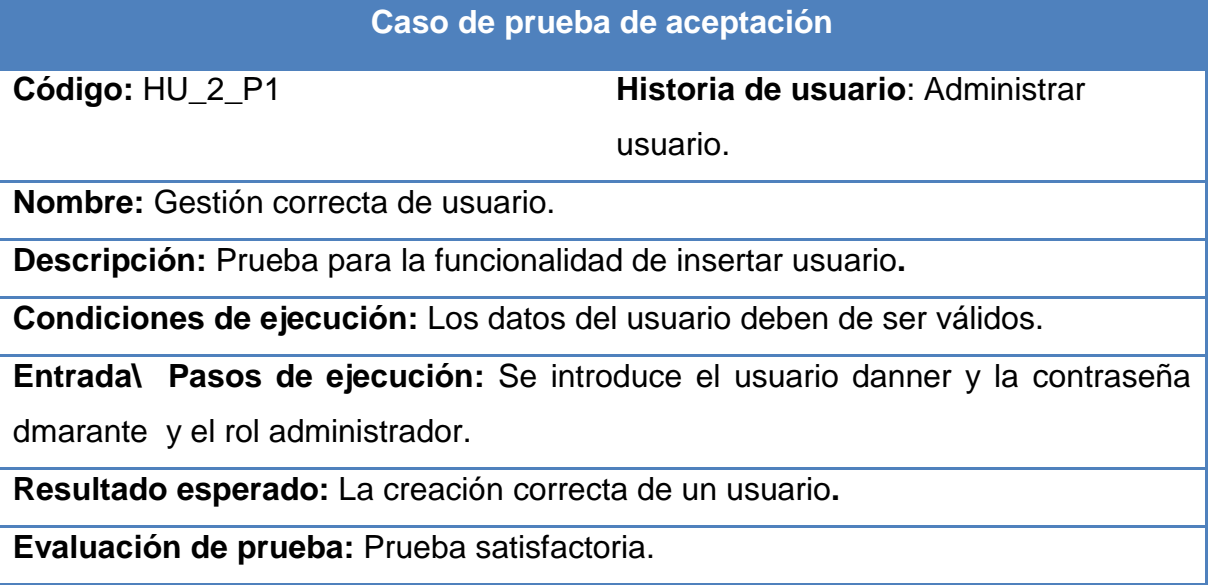

**Tabla 35. Prueba 3 HU\_3.**

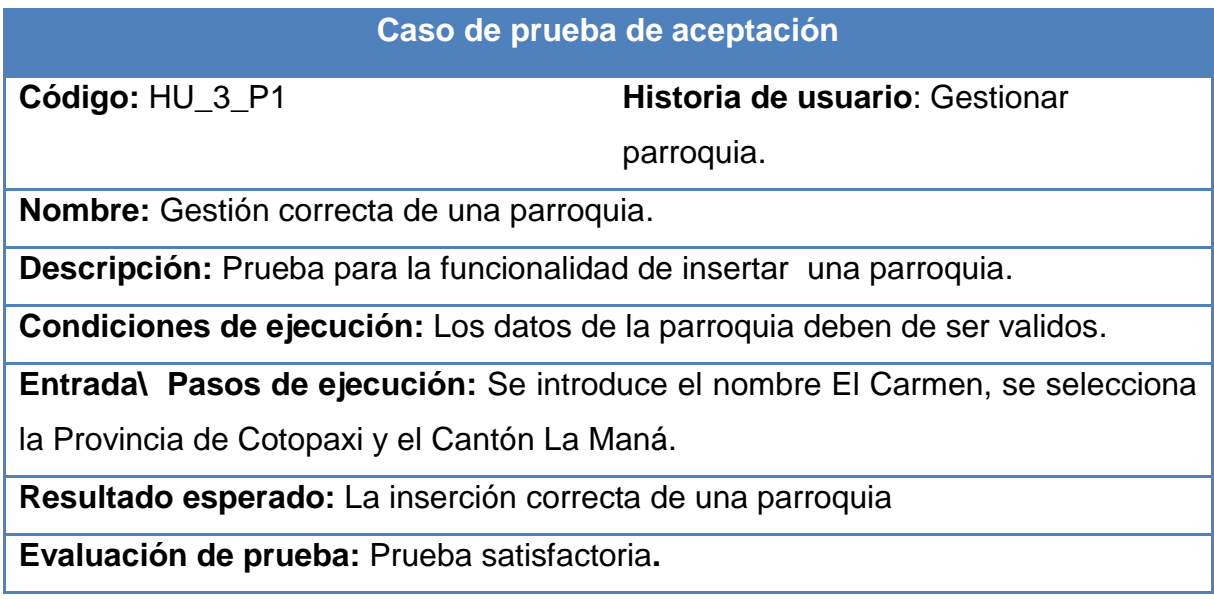

Pruebas de la segunda iteración.

# **Tabla 36. Prueba 11 HU\_11.**

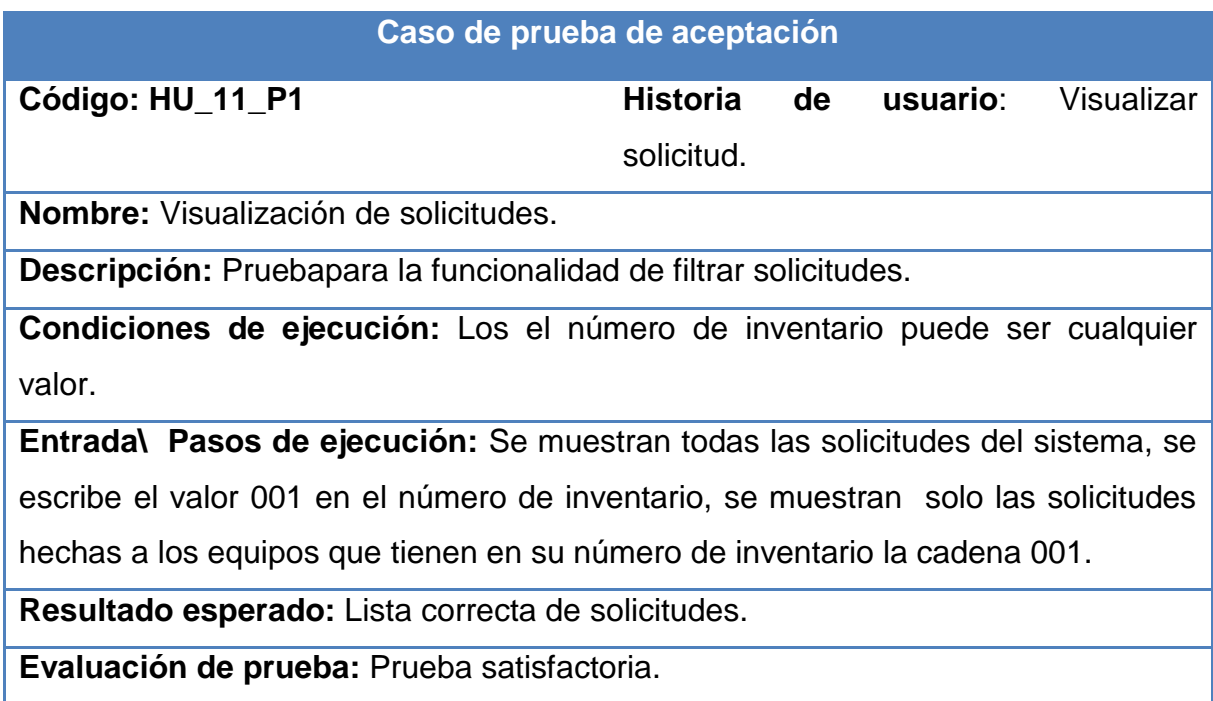

#### **Tabla 37. Prueba 12 HU\_12.**

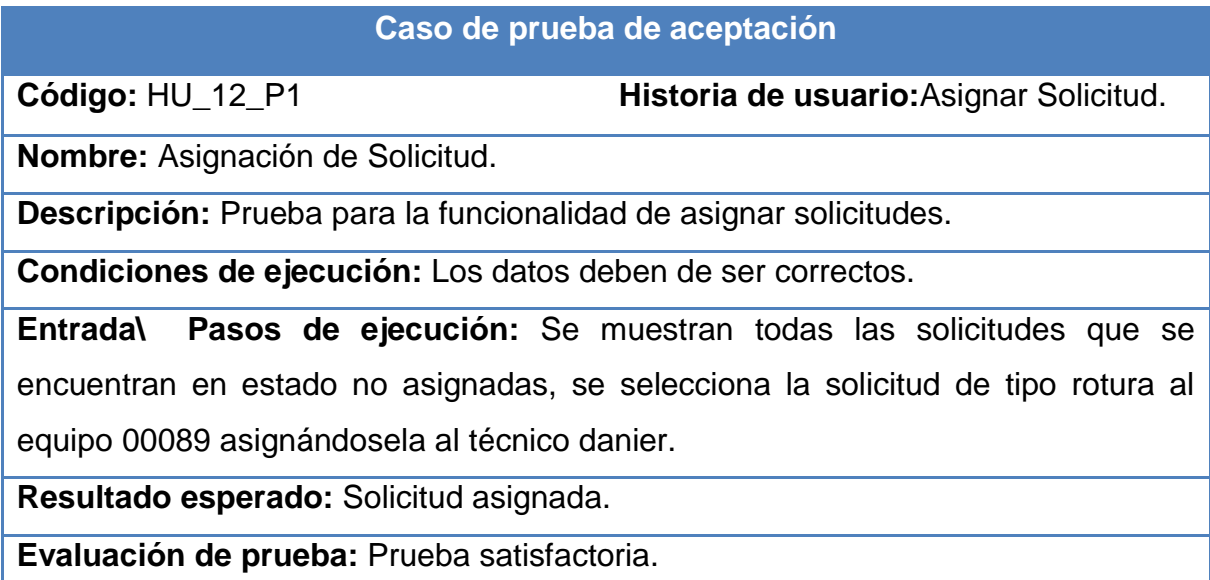

#### **2.11 MANTENIMIENTO.**

Mientras la primera versión se encuentra en producción, el proyecto XP debe mantener el sistema en funcionamiento al mismo tiempo que desarrolla nuevas iteraciones. Para realizar esto se requiere de tareas de soporte para el cliente. De esta forma, la velocidad de desarrollo puede bajar después de la puesta del sistema en producción. La fase de mantenimiento puede requerir nuevo personal dentro del equipo y cambios en su estructura.

Luego de la finalización de cada iteración se realizaron mantenimientos correctivos y adaptivos según correspondía en cada caso, perfeccionando las funcionalidades del sistema y dando respuestas a inconformidades del cliente.

#### **2.12 MUERTE DEL PROYECTO.**

Es cuando el cliente no tiene más historias para ser incluidas en el sistema. Esto requiere que se satisfagan las necesidades del cliente en otros aspectos como rendimiento y confiabilidad del sistema. Se genera la documentación final del sistema y no se realizan más cambios en la arquitectura. La muerte del proyecto también ocurre cuando el sistema no genera los beneficios esperados por el cliente o cuando no hay presupuesto para mantenerlo.

Se incluyeron todas las historias de usuarios que el cliente reporto, dándole respuestas y solución a sus requerimientos, por lo que se procedió a dar muerte al proyecto generando la documentación del sistema y no realizando cambios en su arquitectura.

#### **Conclusiones.**

- Se logró sintetizar los procesos manejados en el Centro Hospitalario del Cantón La Maná relacionados con el manejo de Historias clínicas e ingresos de los pacientes. Permitiendo el desarrollo de una aplicación para informatizar el trabajo realizado.
- Con la realización de los artefactos relacionados con las fases de exploración y planificación se permitió obtener una mejor comprensión del sistema. Tras la fase de implementación y prueba el sistema quedó terminado.
- Las pruebas realizadas arrojaron algunos errores que fueron corregidos durante la implementación, estos permitieron aumentar la calidad final del sistema. El sistema final cultivó las ventajas de Framework de Java y quedó listo para entrar en funcionamiento.

#### **Recomendaciones.**

Terminada la aplicación Man@Medic, desarrollada con el fin de controlar los ingresos e historias clínicas del Centro Hospitalario del Cantón La Maná de la República de Ecuador se recomienda:

- La puesta en práctica del mismo para facilitar el trabajo realizado por personal médico.
- Determinar posibles módulos para enriquecer el sistema.

# REFERENCIAS BIBLIOGRÁFICAS:

Agilealliance (2011). Agilealliance.

Agilemanifesto (2011). Agilemanifesto.

Alex (2010). Spring3 - Parte1: Introducción from [http:](http://www.javatutoriales.com/2010/09/spring-parte-1-introduccion.html)  [//www.javatutoriales.com/2010/09/spring-parte-1-introduccion.html](http://www.javatutoriales.com/2010/09/spring-parte-1-introduccion.html)

Barbeito, M. L. (2007). *Aplicación web para la gestión de contenidos geolocalizados.* Caruña.

Canos, J. H., & Letelier, P. *Métodologías Ágiles en el Desarrollo de Software*. Valencia.

Castro., B. P., Guerrero, A. A. Á., & (2009). *"Sistema para la gestión de imágenes libres para los proyectos productivos de la Universidad de las ciencias Informaticas"*  Universidad de las ciencias Informáticas, Ciudad de La Habana.

Día, Y. M., & Rodríguez, D. M. (2010). *Módulo Medios de Diagnóstico del Subsistema Web del Sistema Integral para la Atención Primaria* Universidad de las Ciencias Informáticas Ciudad de la Habana.

Díaz, G. (Ed.). (2009). *HIBERNATE - Persistencia relacional para Java Idiomático*.

Earthwatch (2011). Earthwatch, from www.**[earthwatch](http://www.earthwatch.org/)**.org

Extremeprogramming (2011). Extremeprogramming.

*Foundation, A. S.* (2011). Apache Tomcat

Gómez-Rubio, V., López-Quílez, A., & Verdejo, F. (2003). AEGIS: Herramienta de análisis epidemiológico en un sistema de información geográfica.

Irarragorri, I. J. C. C. (2001). **I**mplementación para el manejo integral del municipio del mariel.

Joskowicz, I. J. (2008). *Reglas y Prácticas en eXtreme Programming* 

Loor, J. M. (2010). Primefaces.

May, F. P., Gomez, M. A., & otros (2011). Desarrollo de Aplicaciones Web con JPA,EJB,JSF y Primefaces.

Serrano, P. A. V., & Minta, M. A. G. (2011). *Análisis Comparativo de Tecnologías de Aplicaciones Web en el Entorno JSF Y ADF.* Escuela Superior Politécnica de Chimborazo, Ecuador.

Solís., M. C. (2003). apolosoftware, from [http: //www.apolosoftware.com/](http://www.apolosoftware.com/) Spaceimaging (2011). Spaceimaging.

Tordesillas, R. T. (2010). Estudio de FrameWorks para la creación de interfaces gráficas. .

Ley\_1224 (1969).

.

- Úbeda, M. Á. (2009). *Herramienta Web genérica de publicación de cartografía municipal.* Unpublished Maestria, Universidad de Coruña, Coruña.
- Unidas, N. (2000). *Manual de sistemas de información geográfica y cartografía digital.* Nueva York.
- Universe, X. A. (2011). XP Agile Universe.

Resolución 21 (2010).

Vidal, X. H., Barbeito, G. N., & Pérez, M. I. S. (2008). *Epidat 4.0 Análisis Epidemiológico de datos.*

Vidal, X. H., Pérez, M. I. S., Fernández, E. V., &otros, y. (2007). Ayuda General Epidaf 3.1

Villacrés, C. A. B. (2008). *Servidores Webmapping para base de datos espaciales .Aplicativo: Sistema de Información Geográfica (Sig) prototipo del cuerpo de bombero Riobamba.* Escuela Superior Politécnica del Chinborazo, Riobamba Ecuador.

XProgramming (2011). XProgramming.

Zamora, D. N. V. (2009). *Sistema de planificación y consultas del Horario Docente de la Facultad de Informática de la Universidad de Granma. .* Universidad de Granma Bayamo.

## **Anexo 1. Historias de Usuario.**

**Historia 4 Autenticar usuario.**

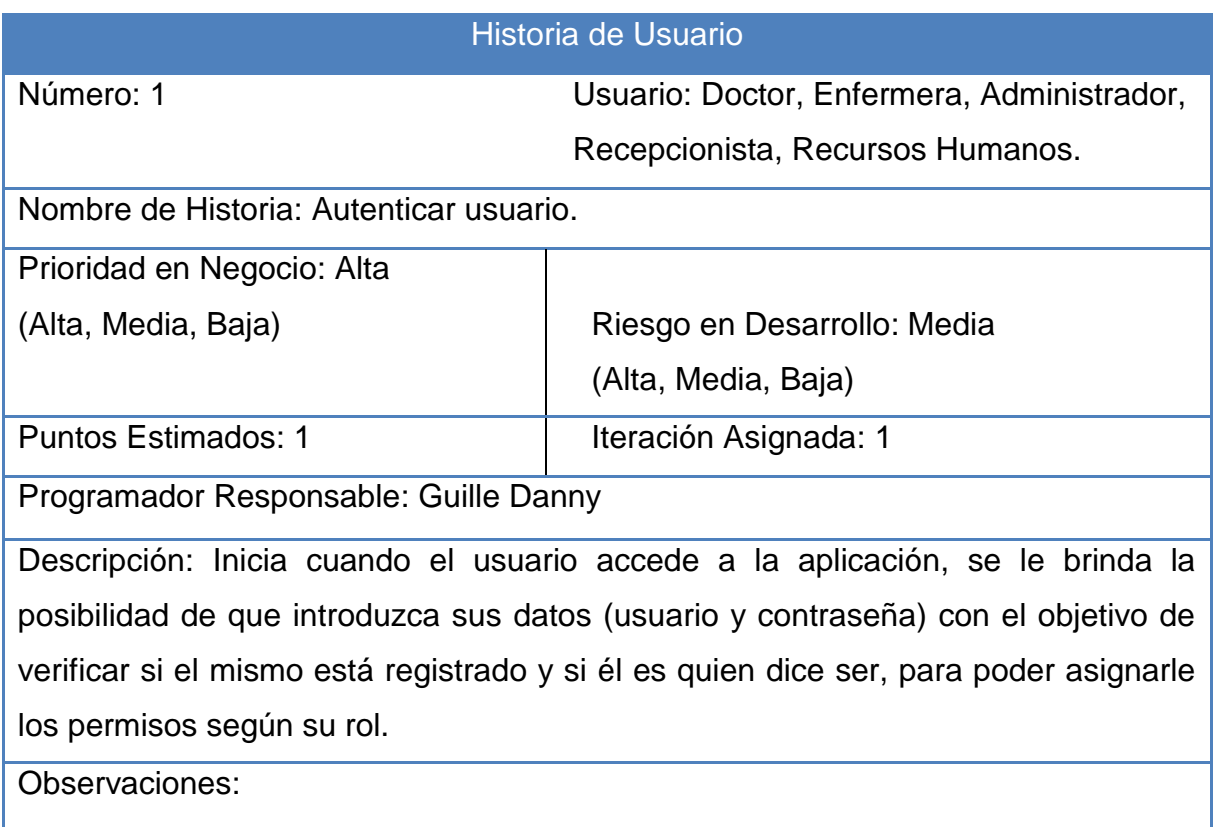

## **Historia 5 Gestionar usuario.**

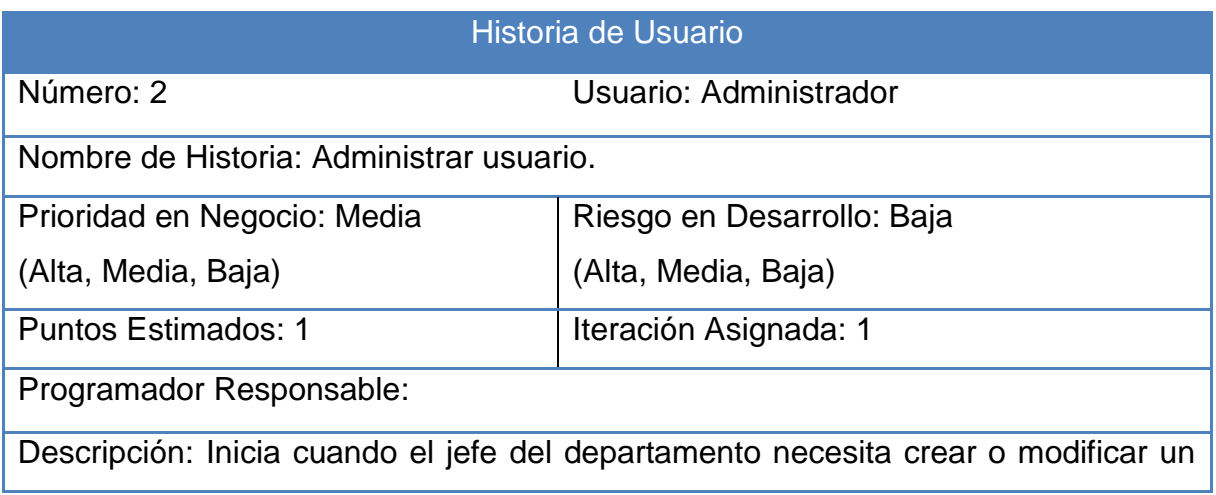

usuario existente en el sistema.

Observaciones:

#### **Historia 6 Gestionar doctor.**

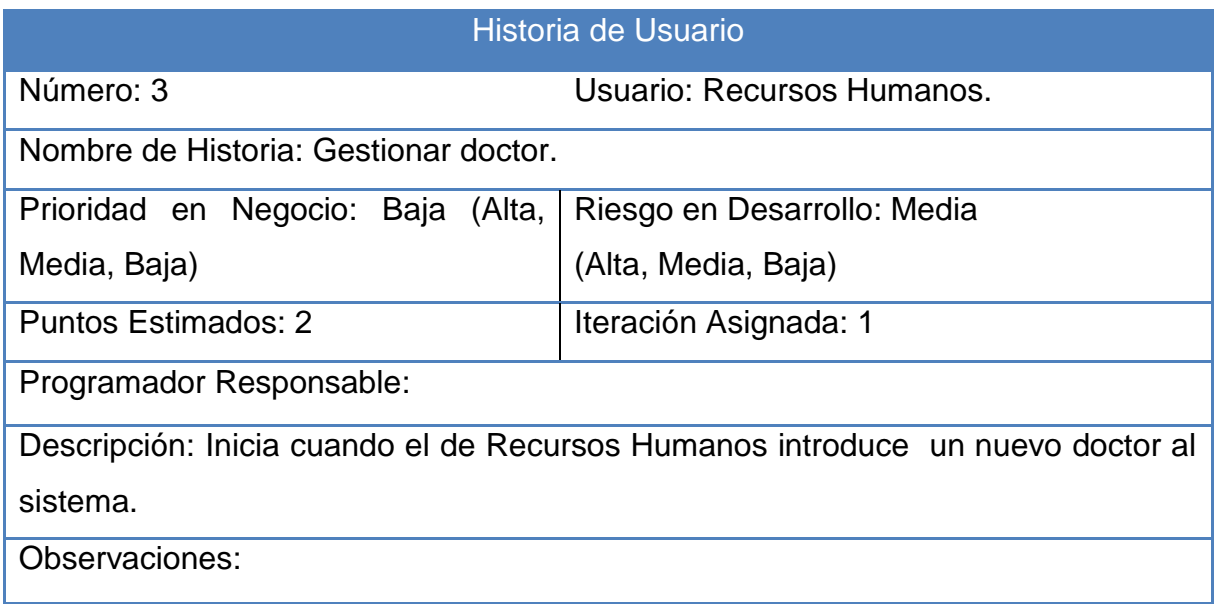

#### **Historia 4 Gestionar enfermera.**

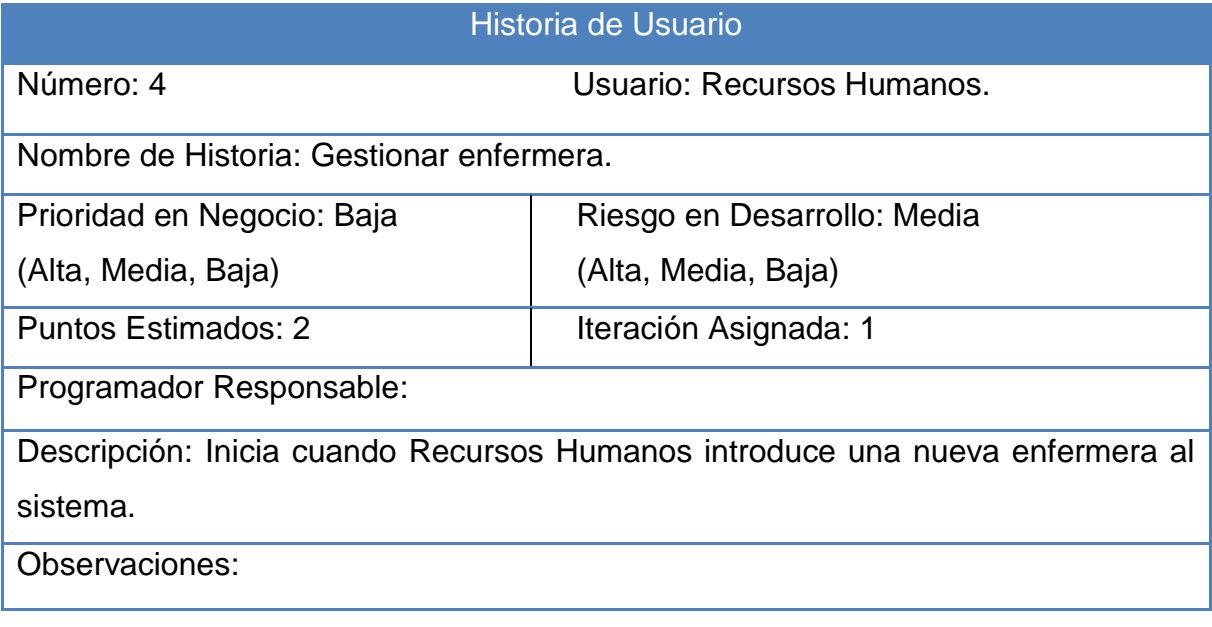

### **Historia 5 Gestionar sala.**

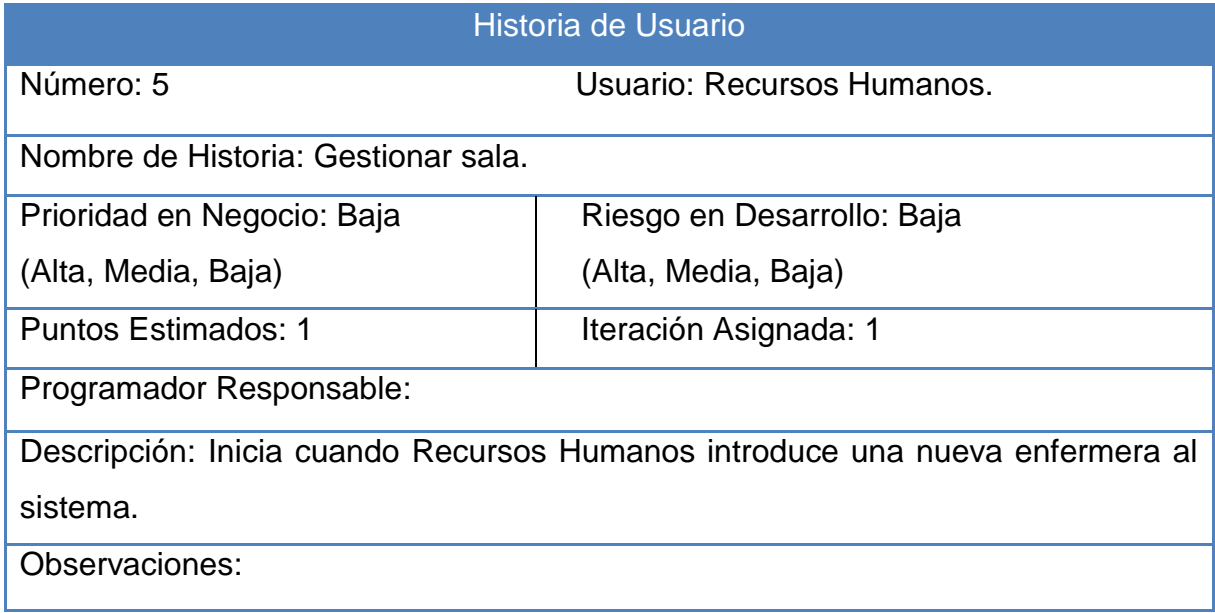

### **Historia 6 Gestionar cantón**

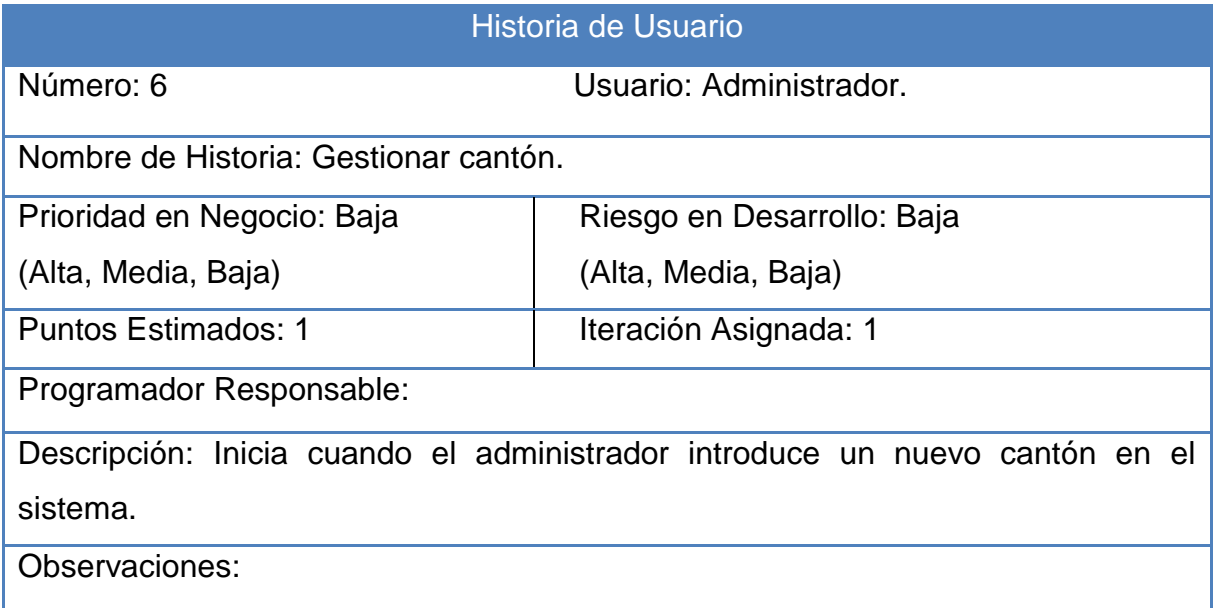

# **Historia 7 Gestionar provincia**

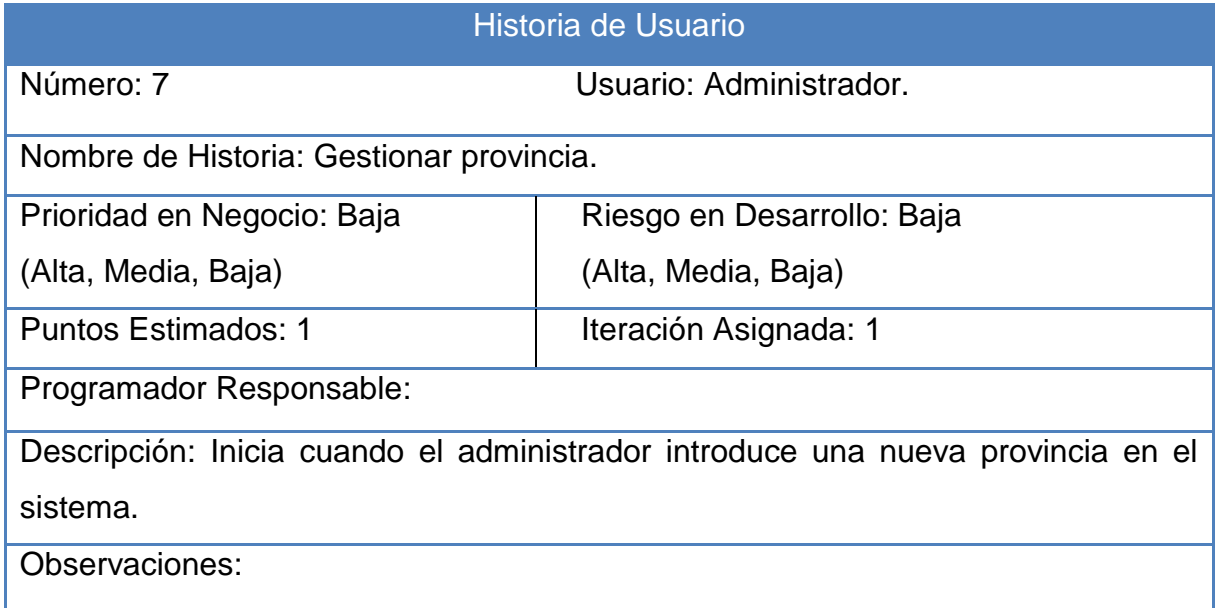

# **Historia 8 Gestionar parroquia**

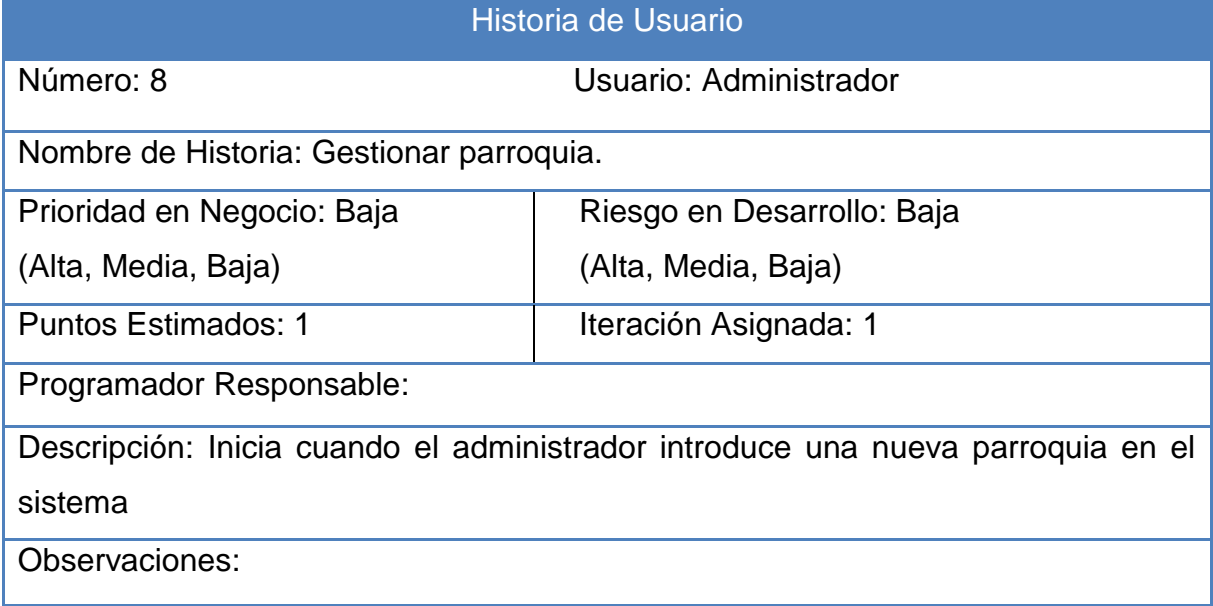

# **Historia 9 Gestionar paciente**

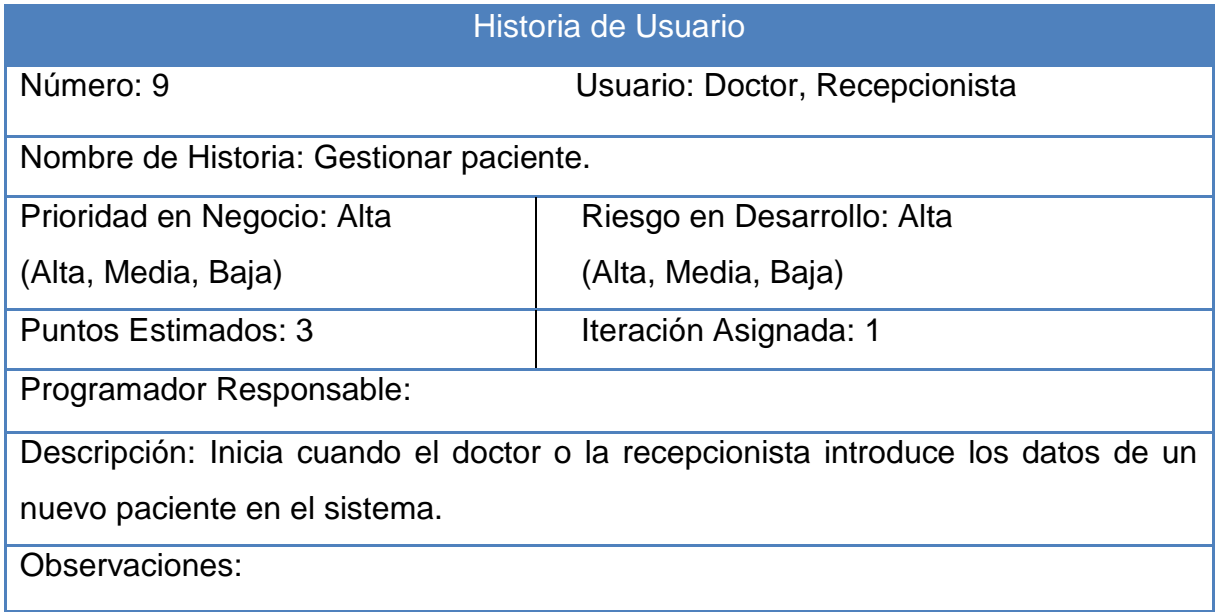

## **Historia 10 Gestionar medicamento**

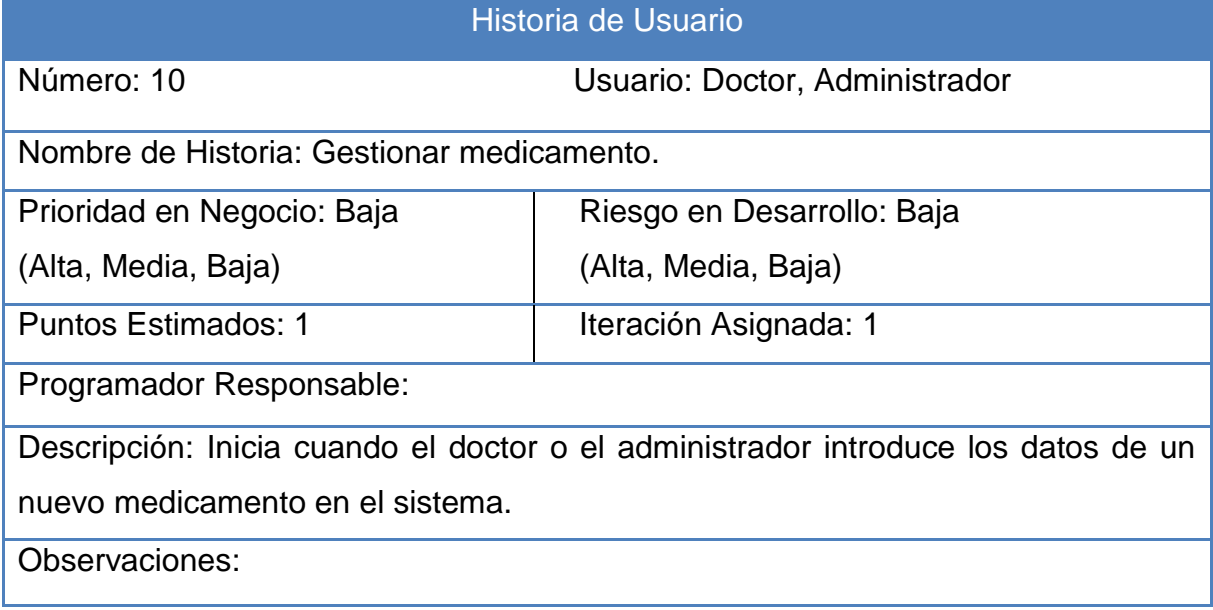

### **Historia 11 Gestionar Consulta**

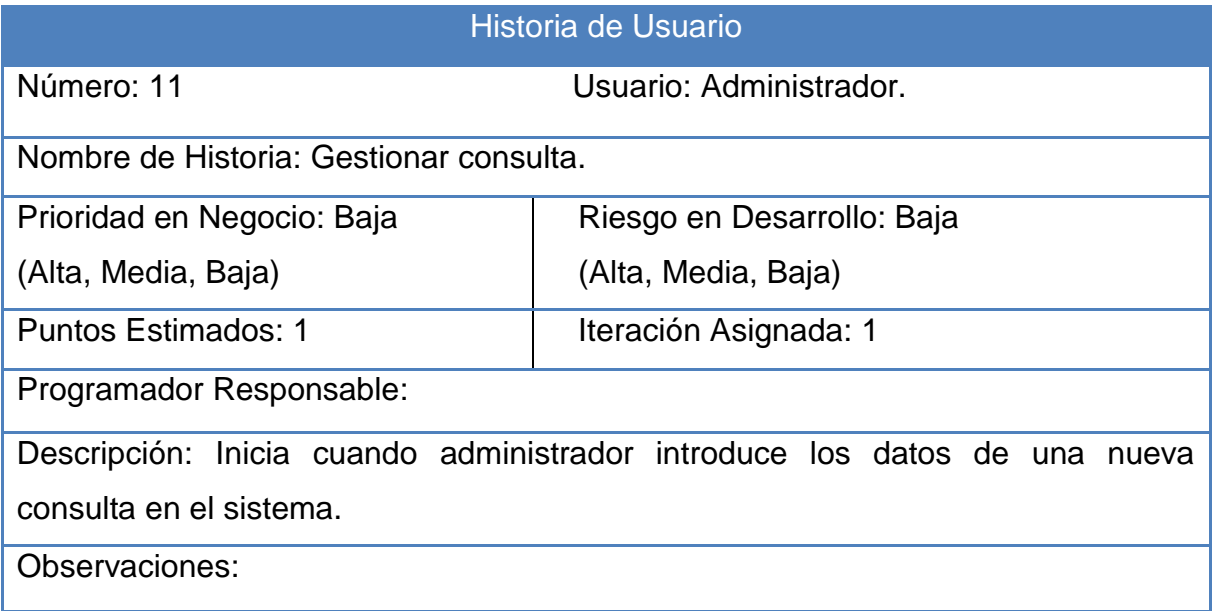

# **Historia 12 Gestionar ingreso**

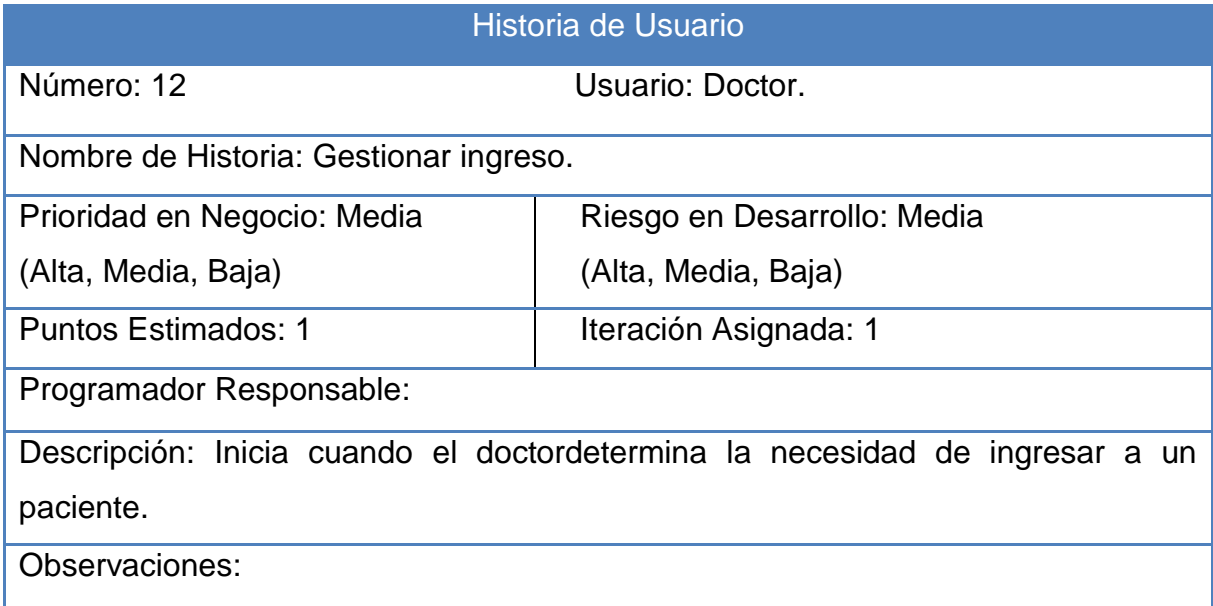

### **Historia 13 Gestionar alta médica.**

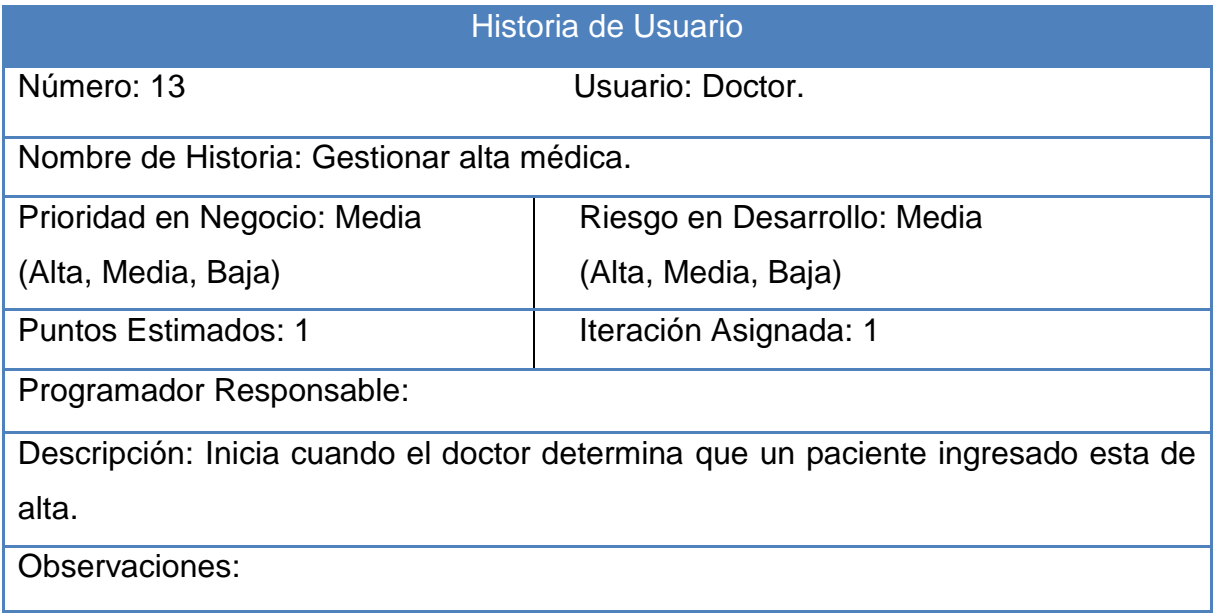

## **Historia 14 Gestionar historia clínica.**

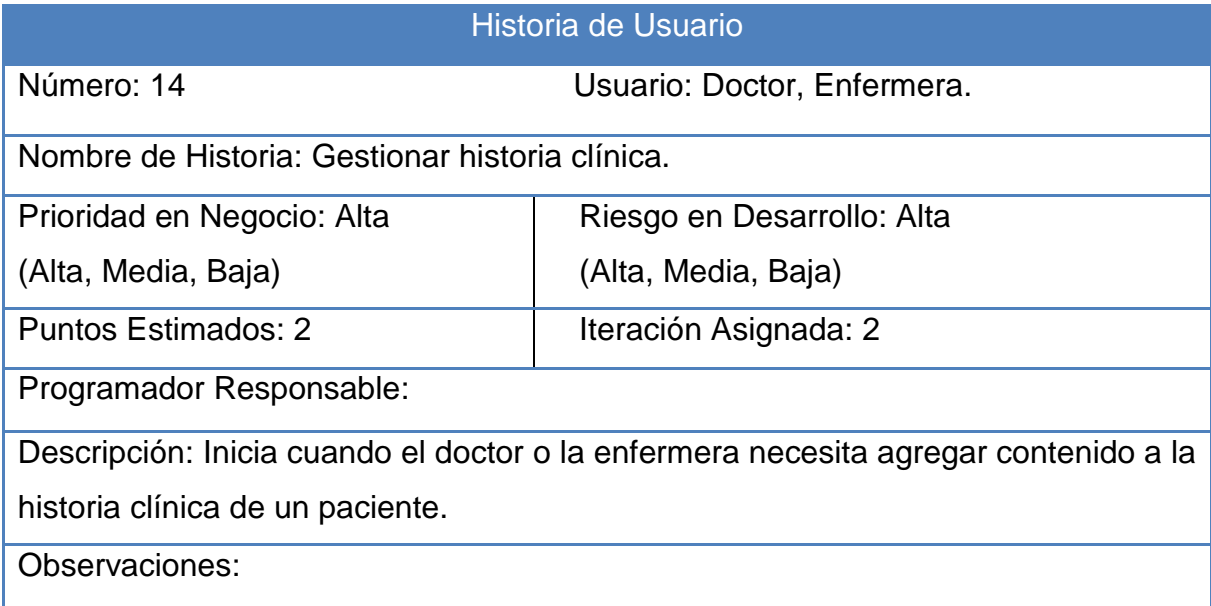

# **Historia 15 Gestionar especialidad médica.**

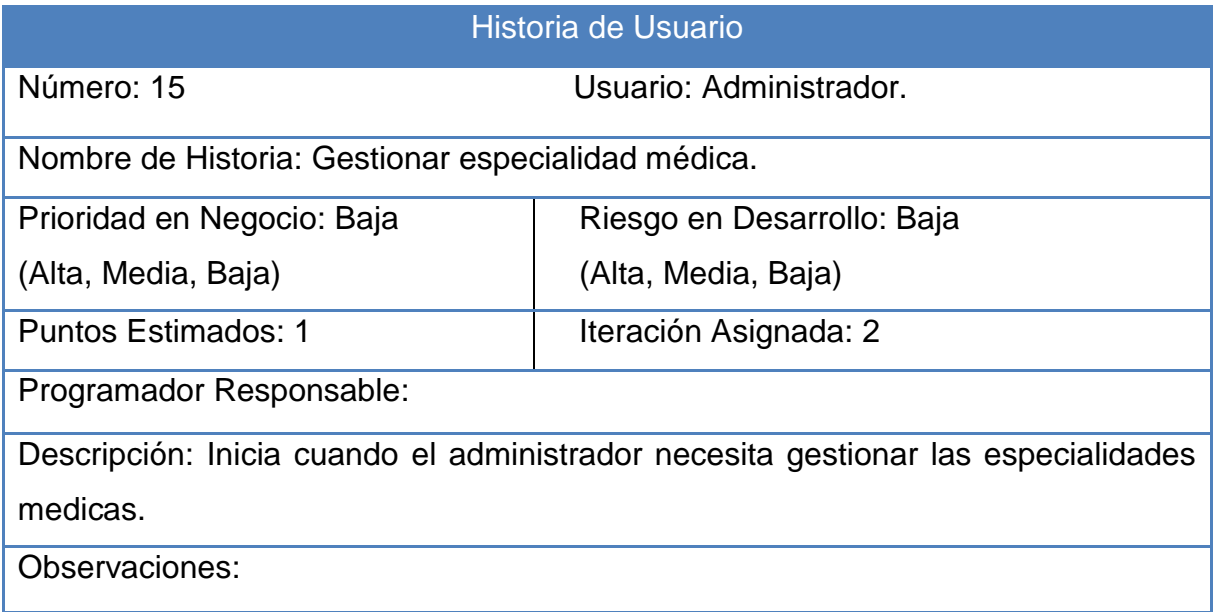

## **Historia 16 Listar salas.**

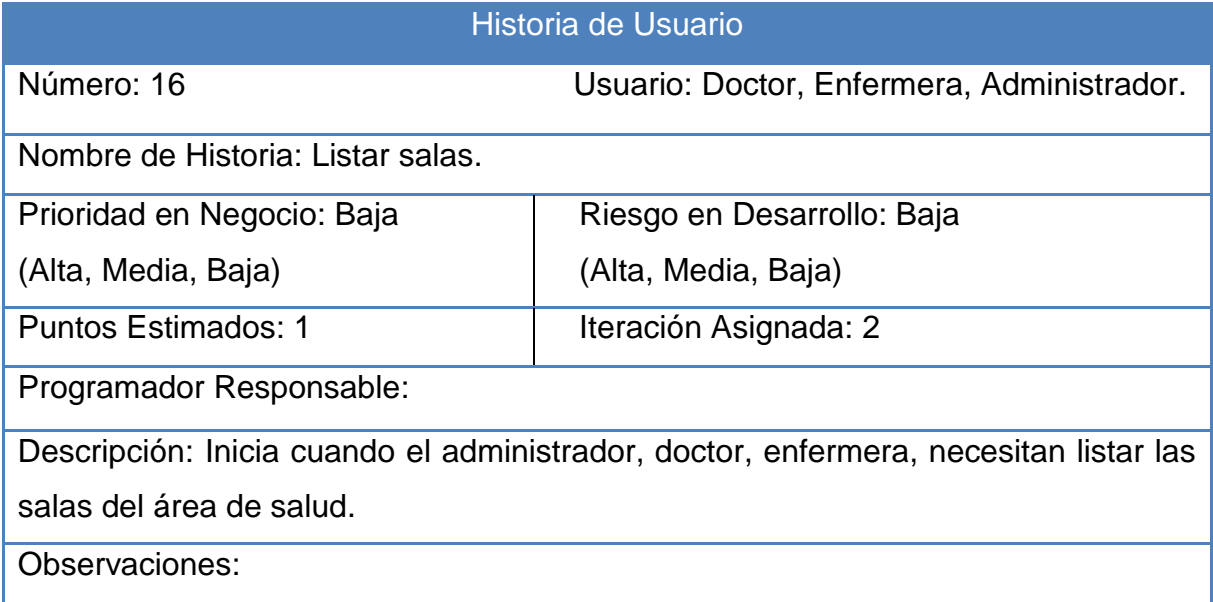

## **Historia 17 Listar pacientes por sala.**

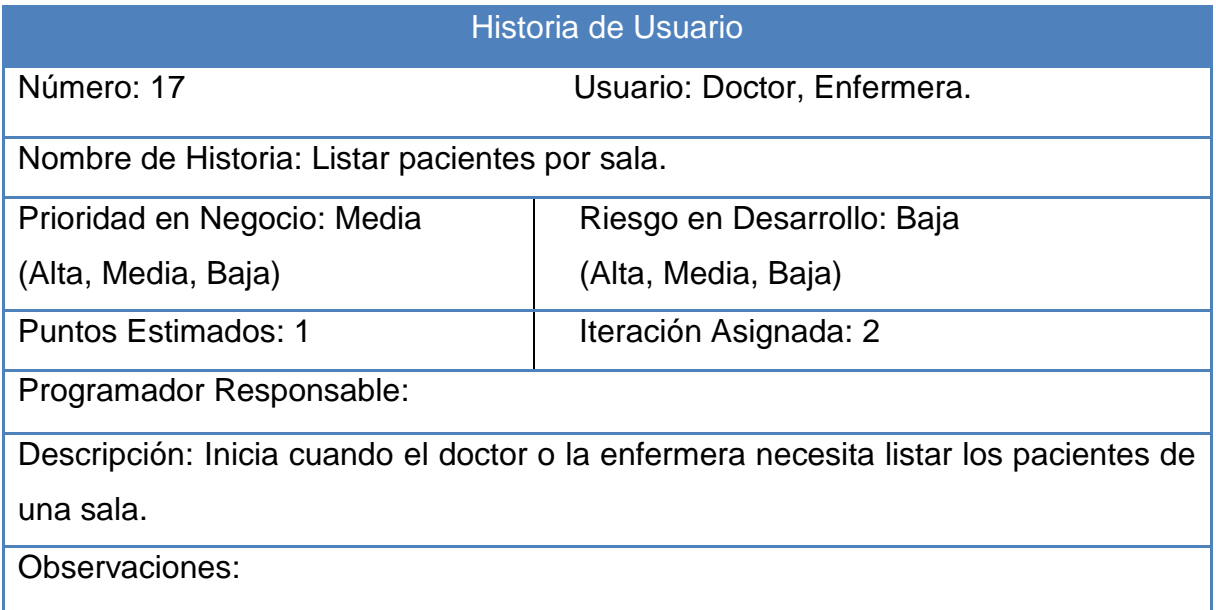

## **Historia 18 Crear Historia.**

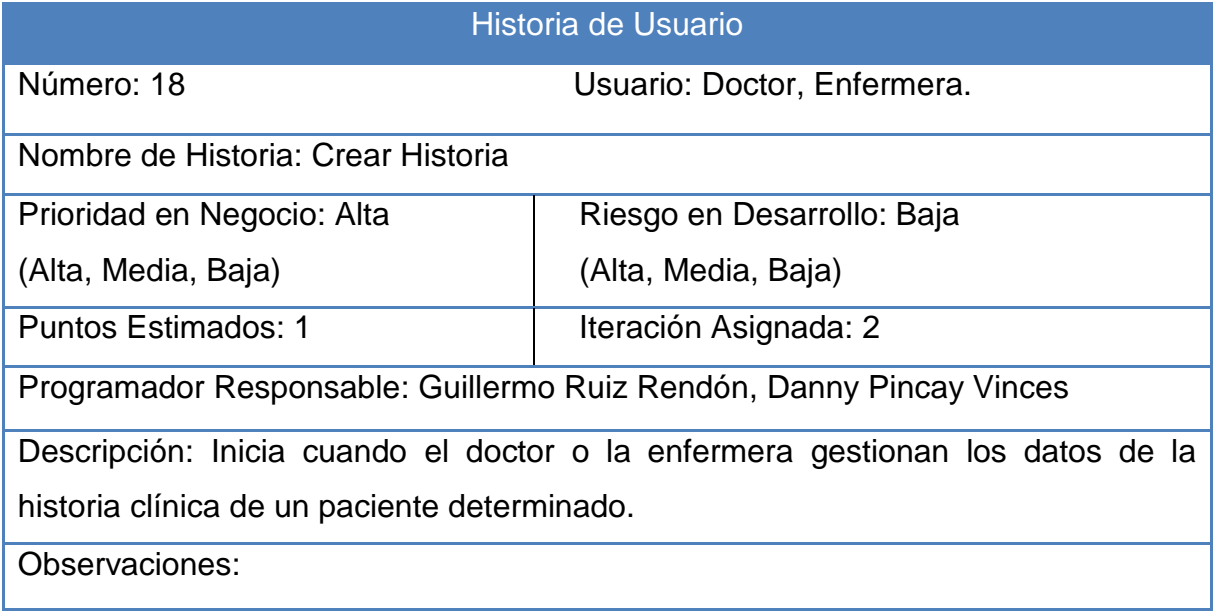

## **Historia 19. Ingresar paciente**

Historia de Usuario

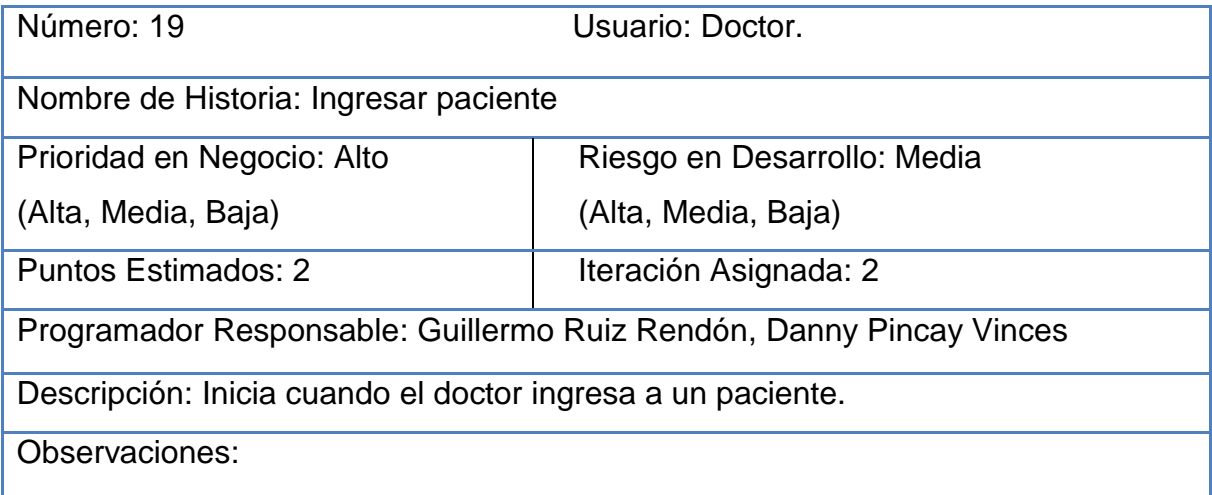

#### **Historia 20 Listar doctor.**

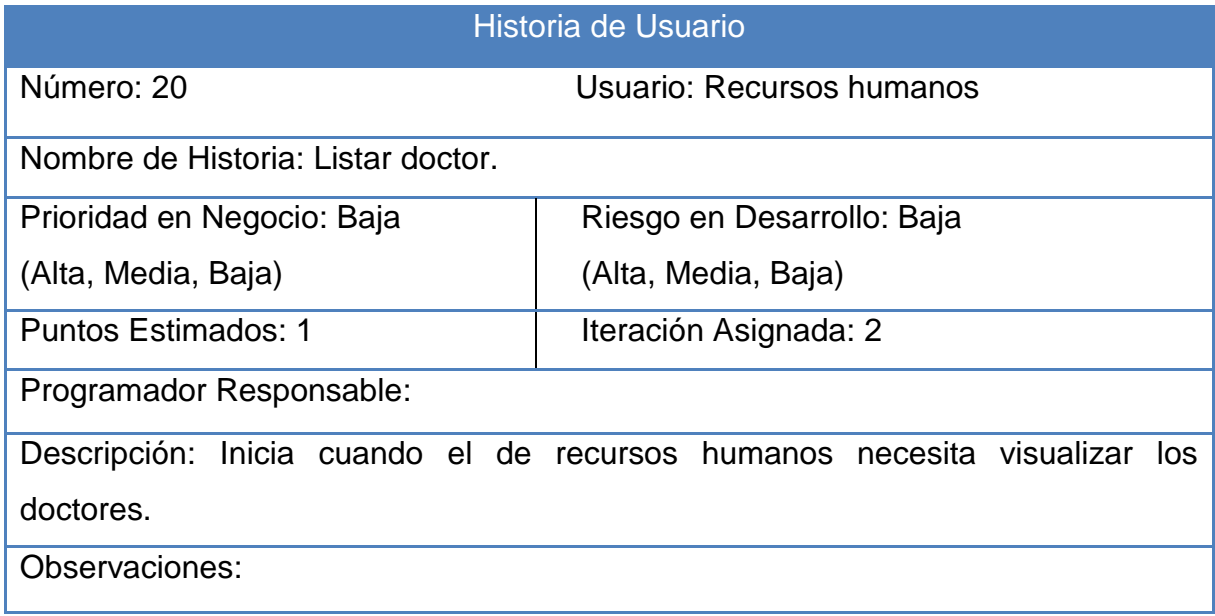

### **Historia 21 Listar enfermeras.**

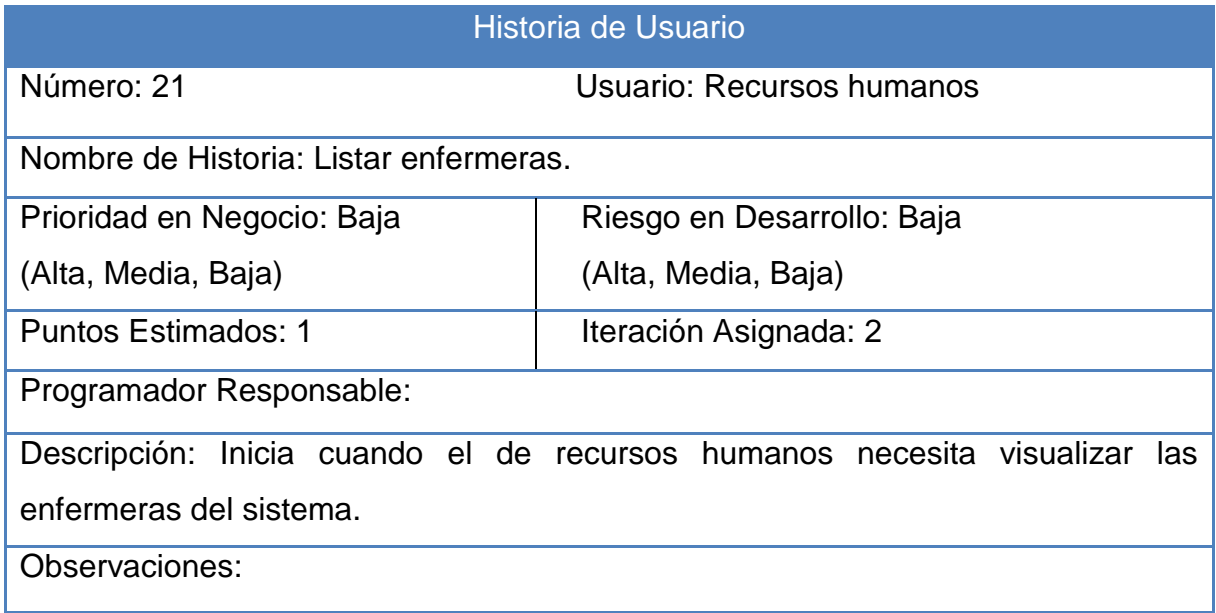

# **Historia 22 Listar camas por sala**

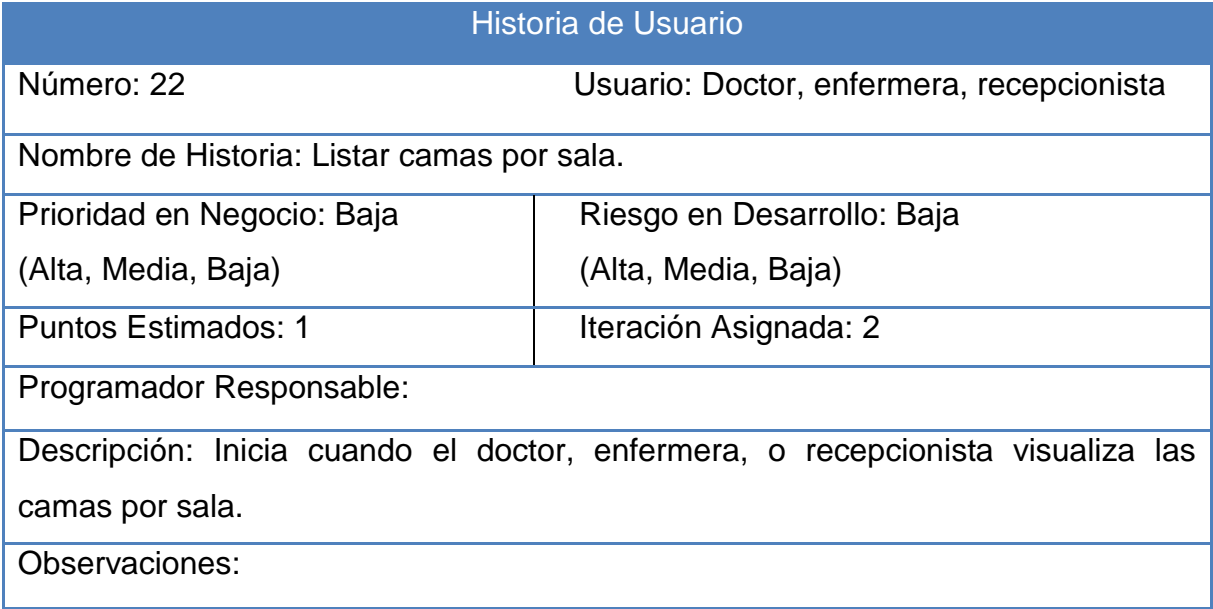

# **Historia 23 Buscar paciente.**

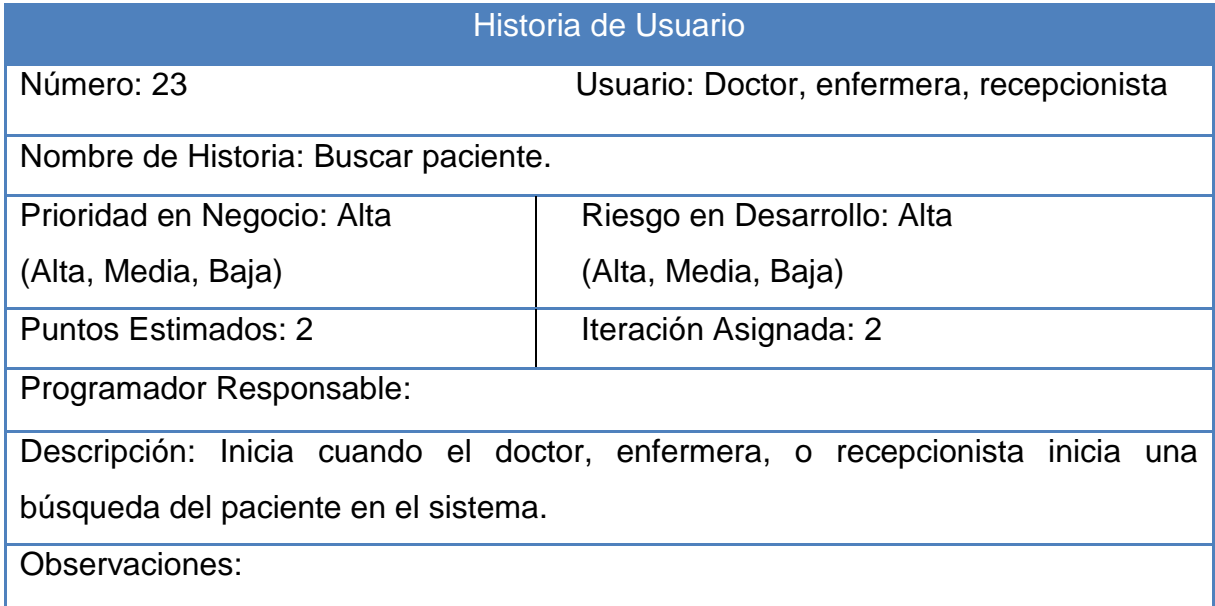

# **Historia 24 Listar parroquias.**

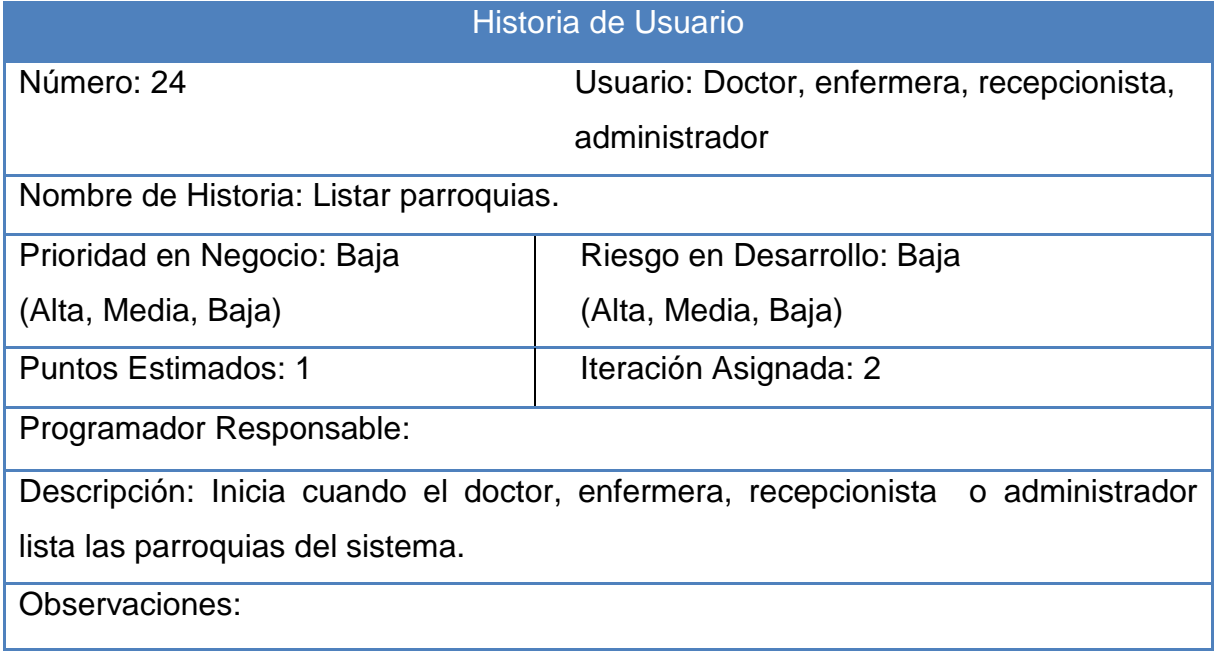

## **Historia 25 Listar Cantón.**

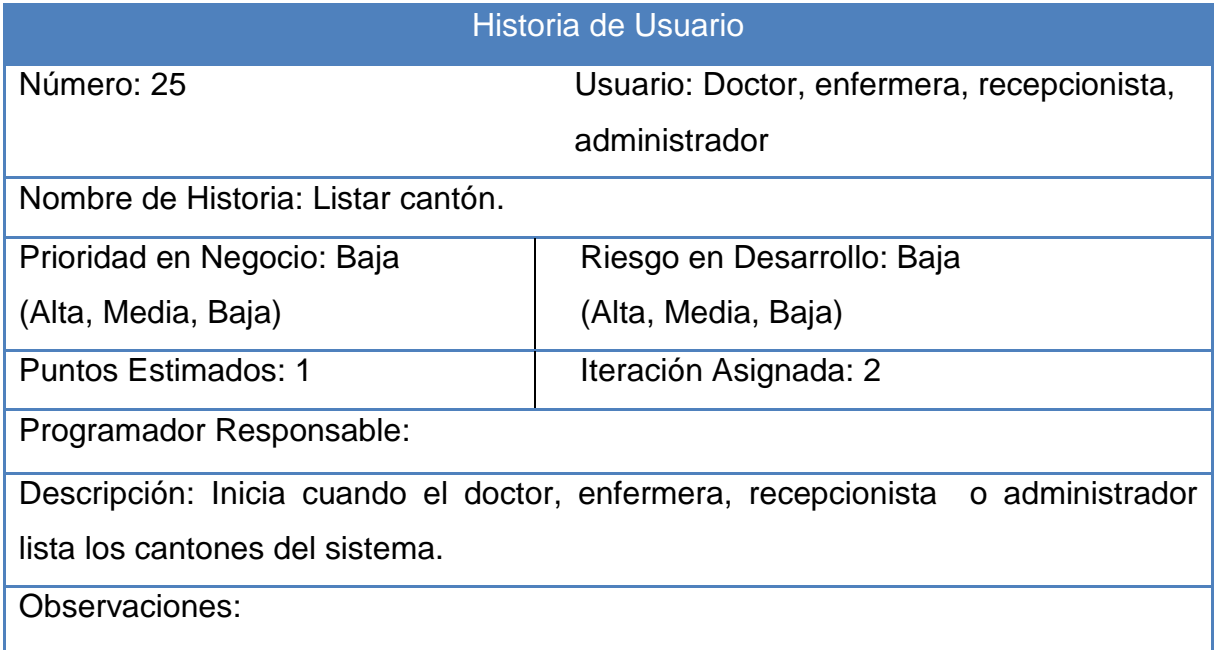

# **Historia 26 Listar provincia.**

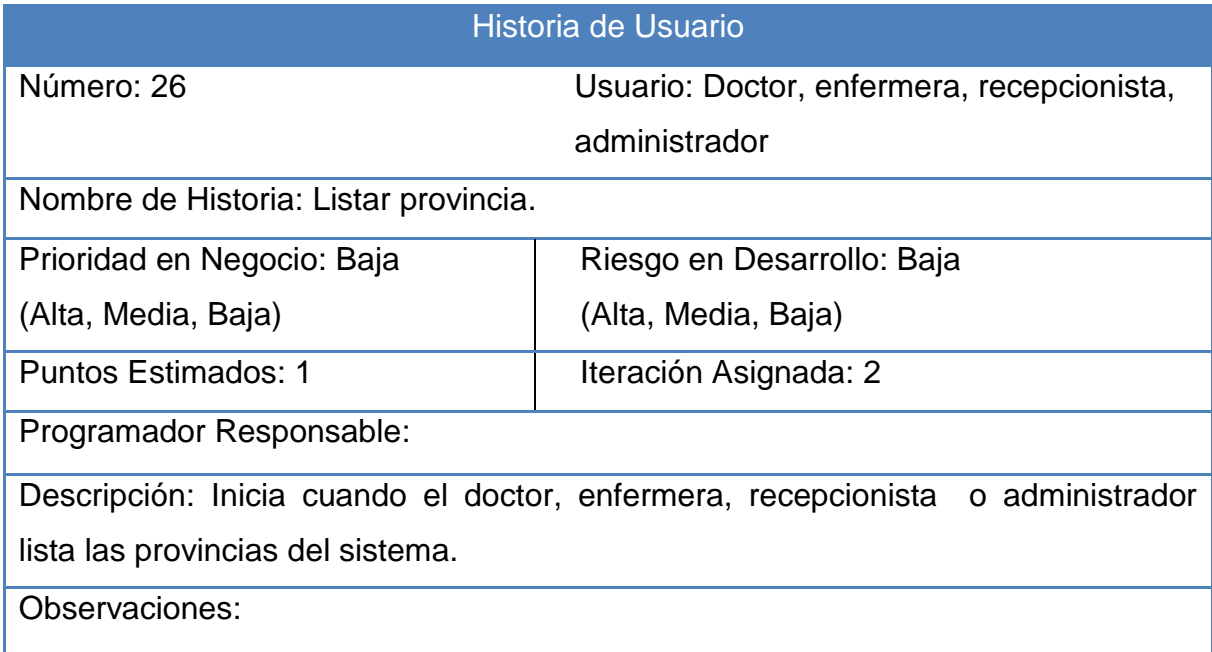

# **Historia 27 Listar provincia.**

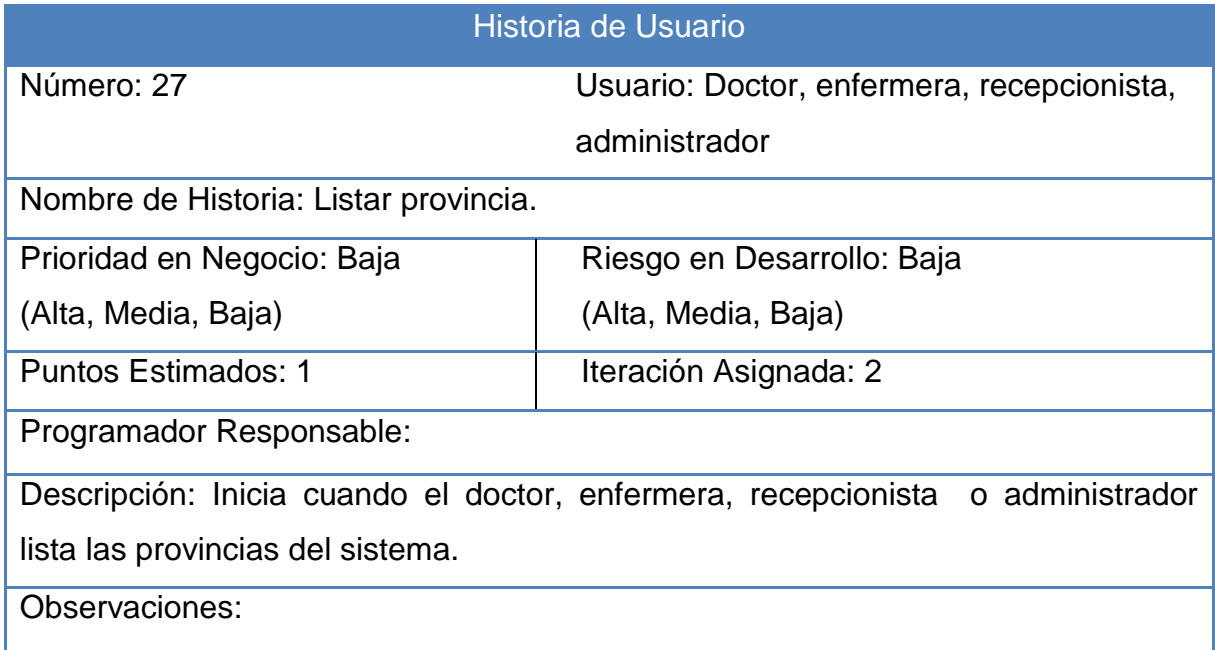

## **Historia 28 Gestionar Padecimiento.**

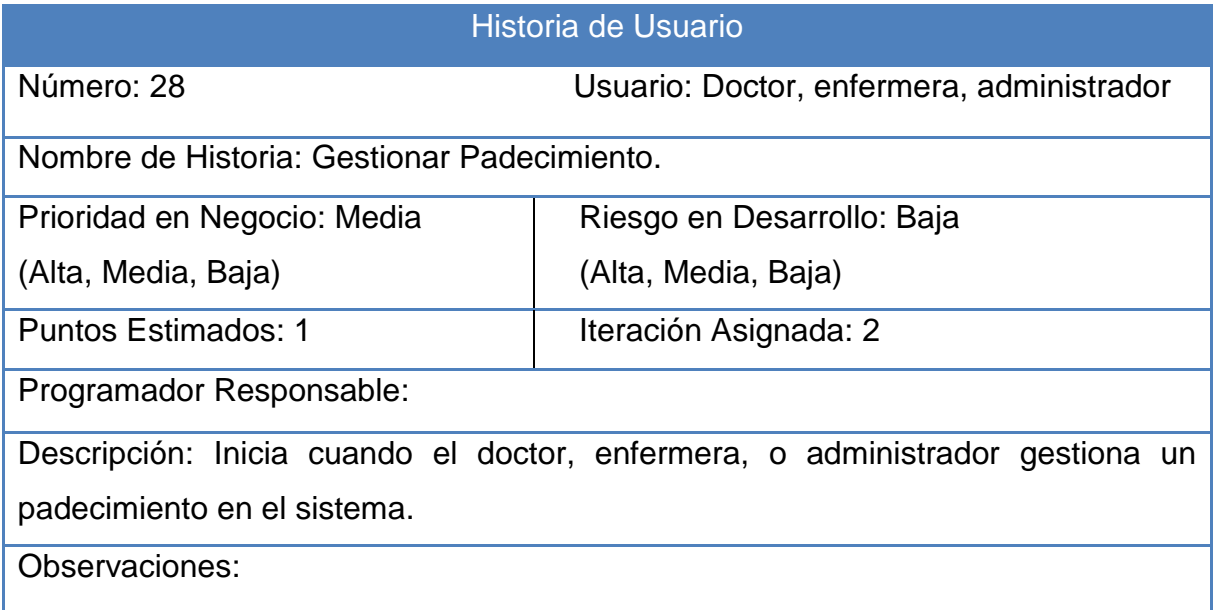

### **Historia 29 Altas.**

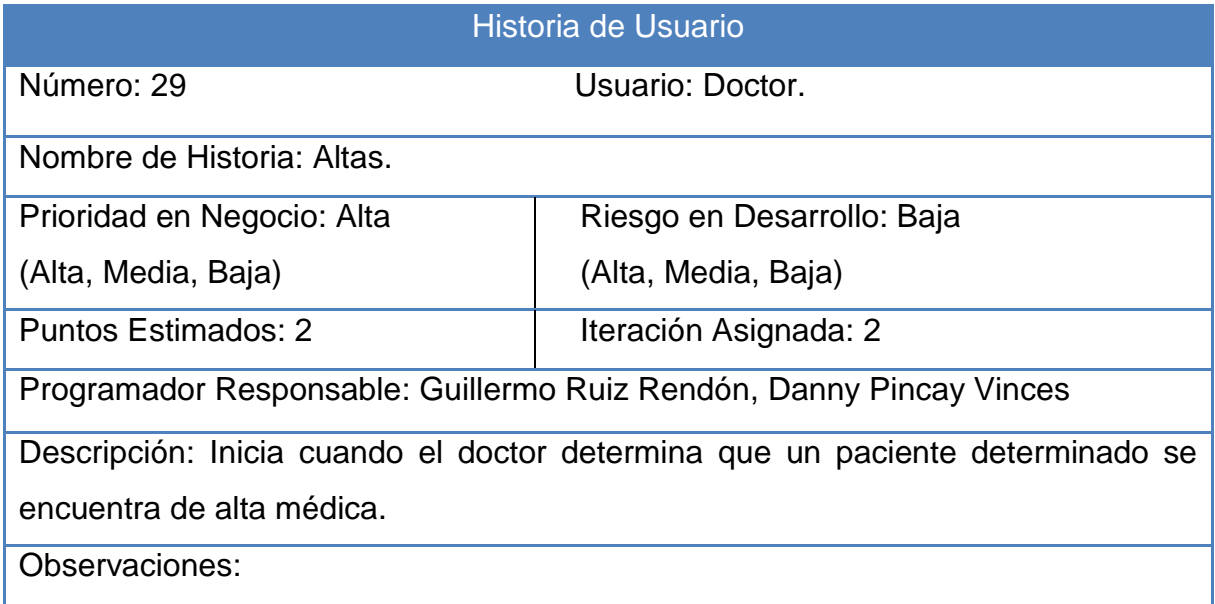

### **Anexo 2. Tareas de las historias de usuario.**

Tabla 2.1: Validar usuario y contraseña.

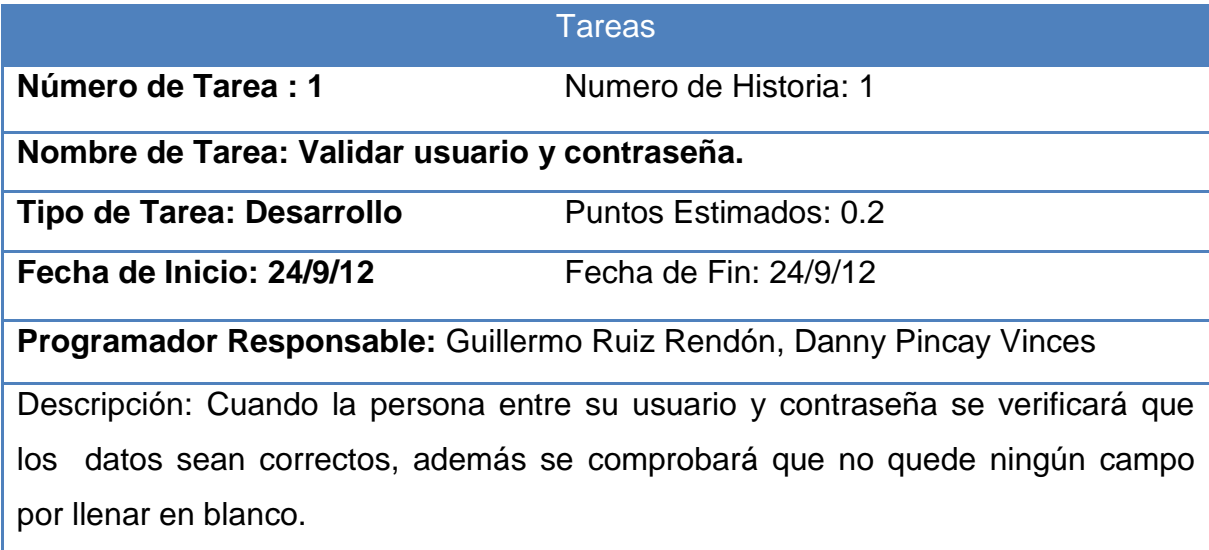

Tabla 2.2: Insertar usuario.

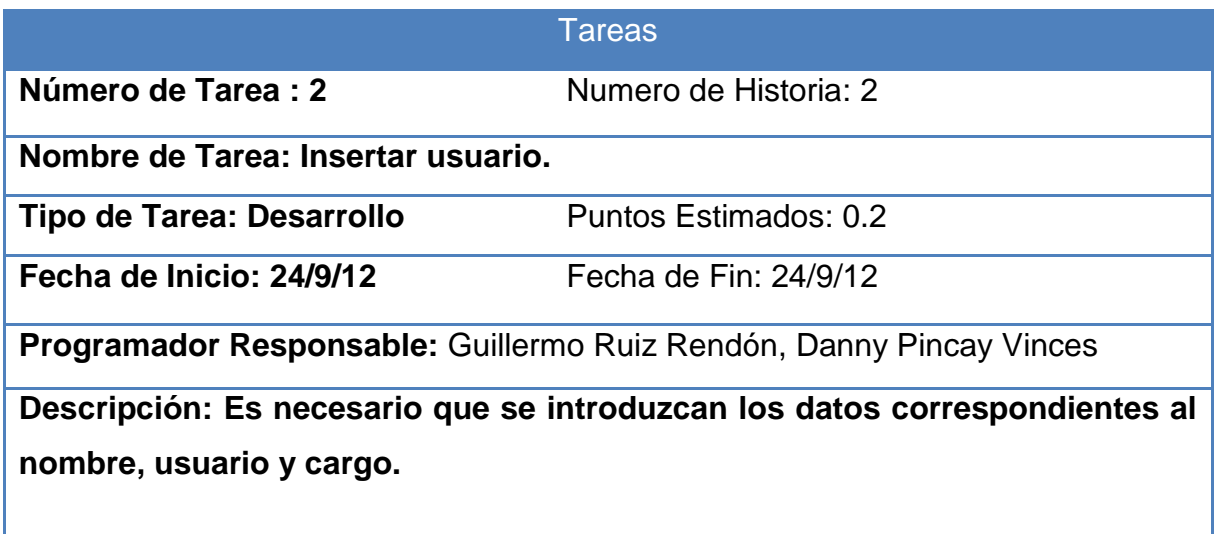

Tabla 2.3 Eliminar usuario.

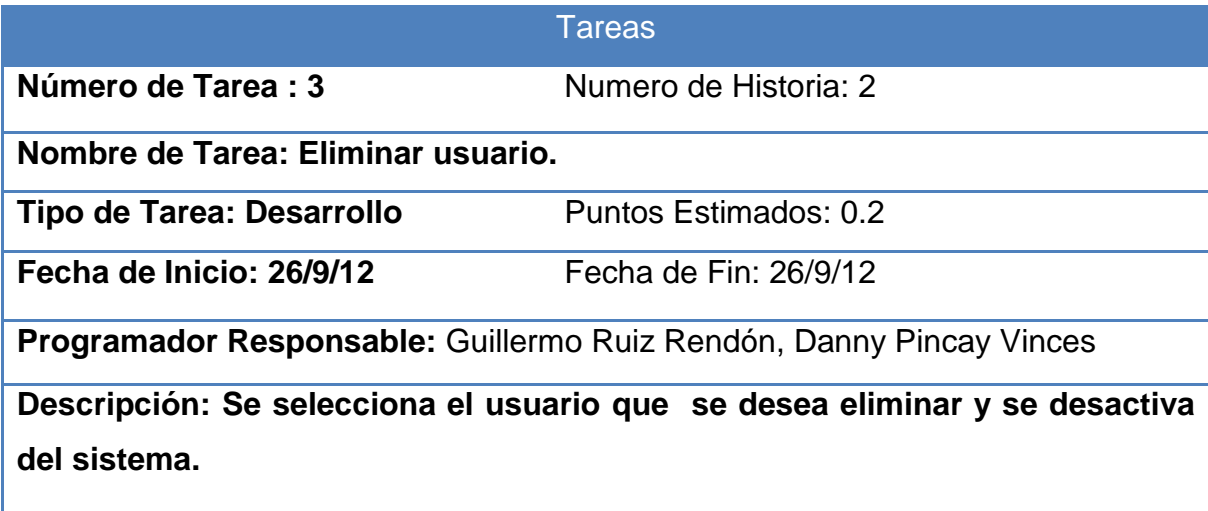

Tabla 2.4 Modificar usuario.

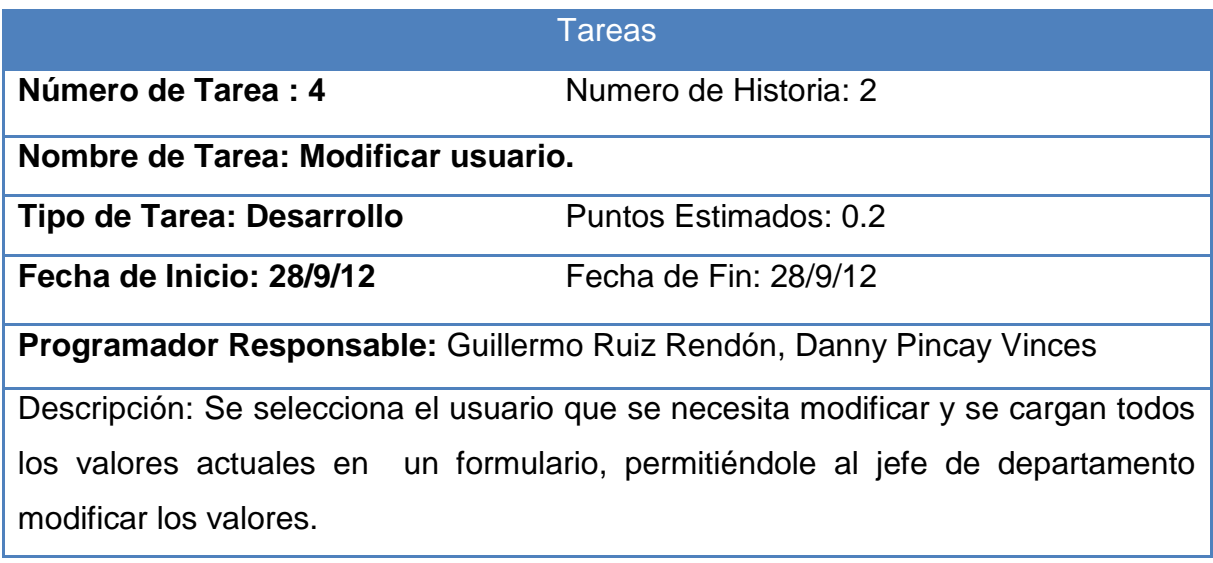

Tabla 2.5 Insertar área.

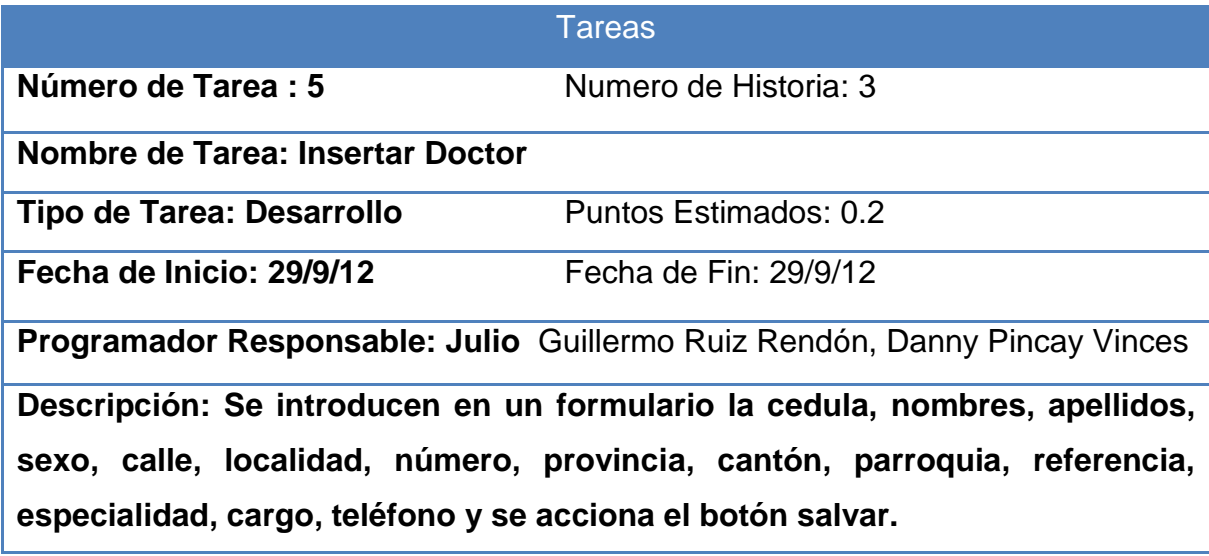

#### Tabla 2.6 Eliminar área

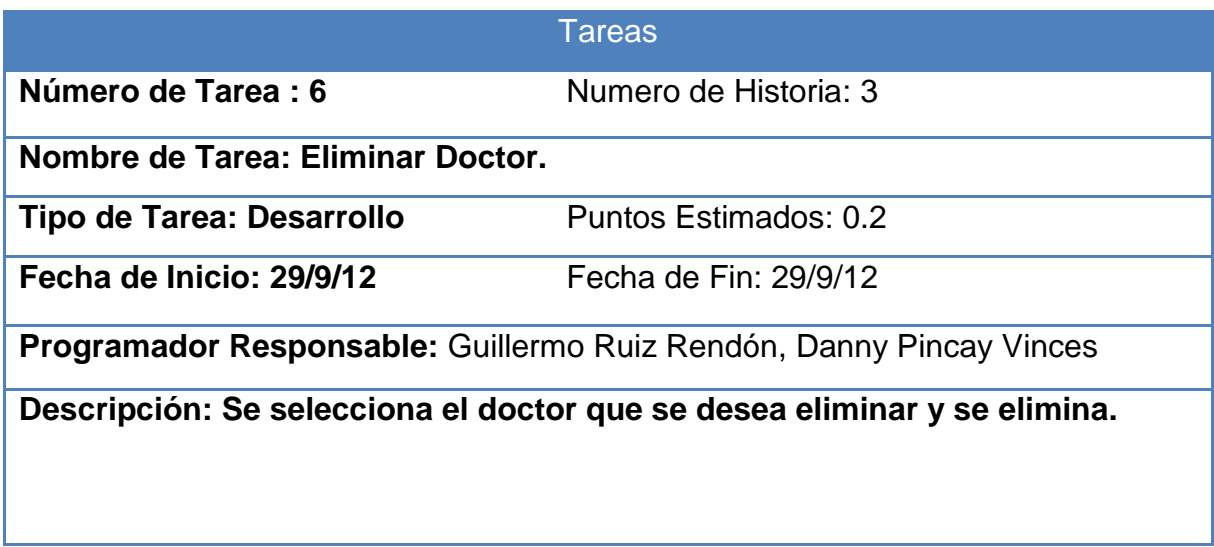

Tabla 2.7 Actualizar Doctor.

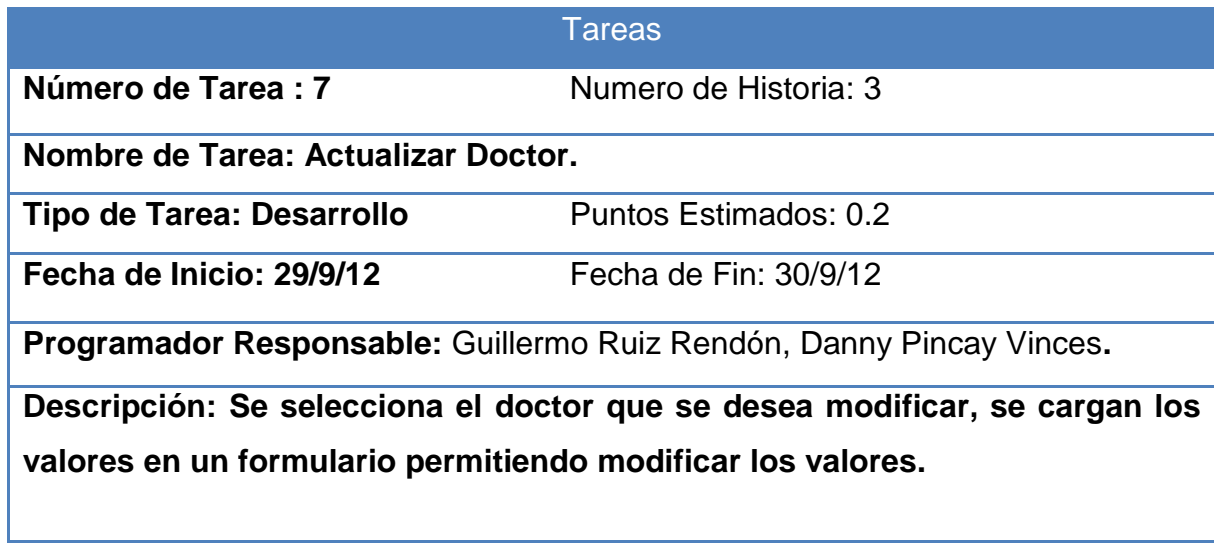

Tabla 2.8 Insertar enfermera

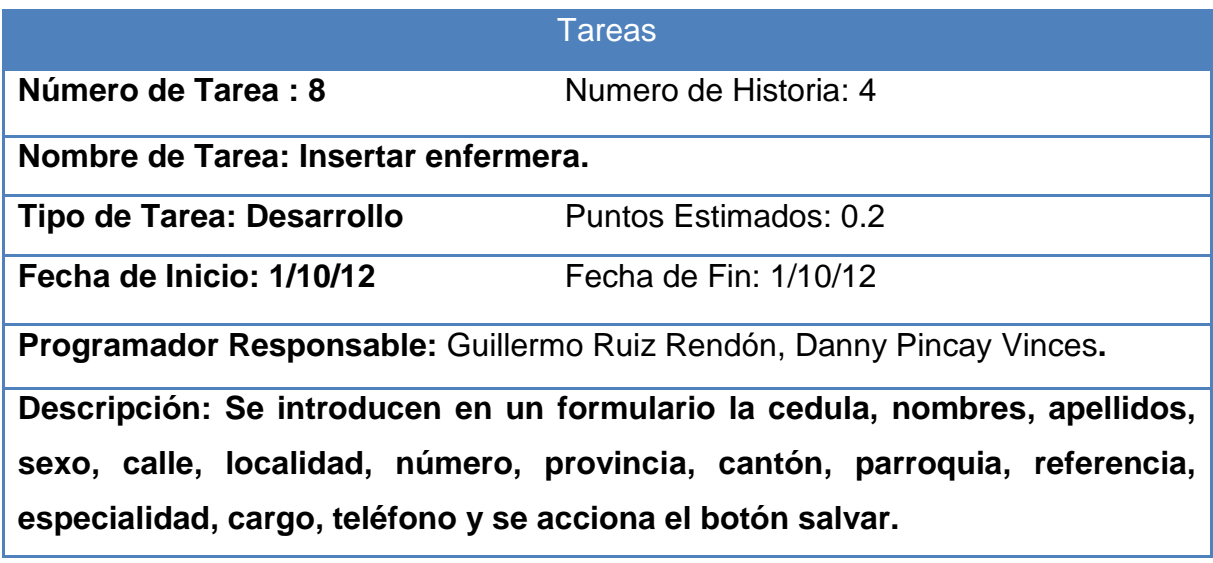

Tabla 2.9 Eliminar enfermera.

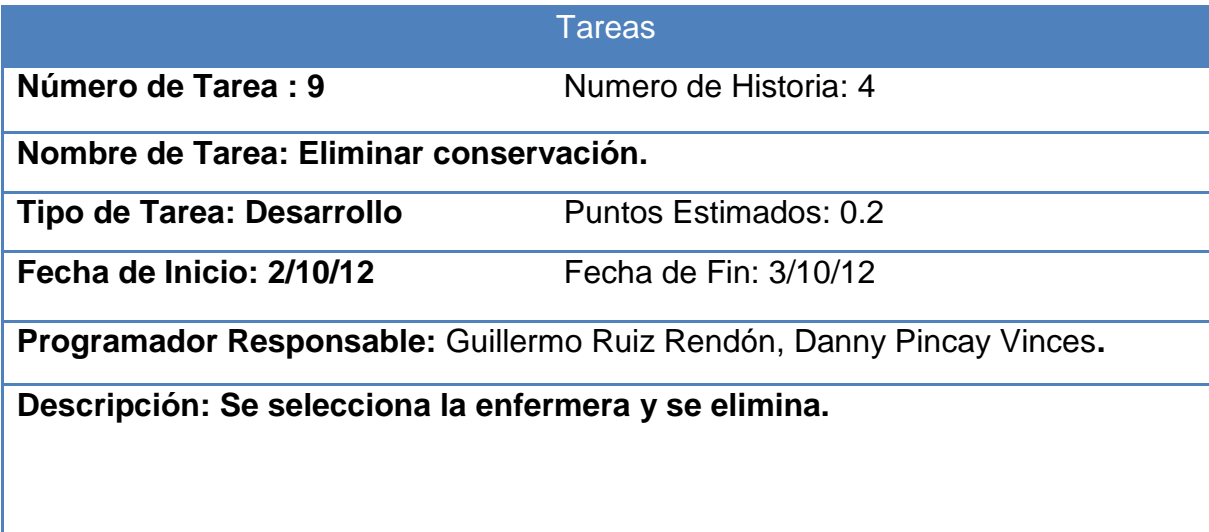
Tabla 2.10. Modificar enfermera.

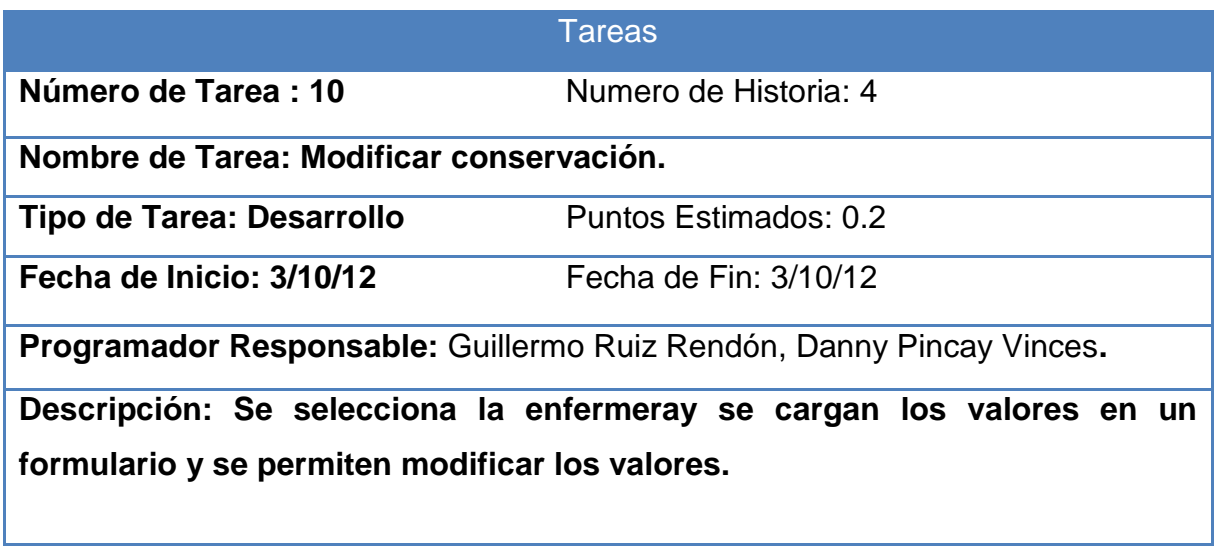

Tabla 2.11. Insertar sala.

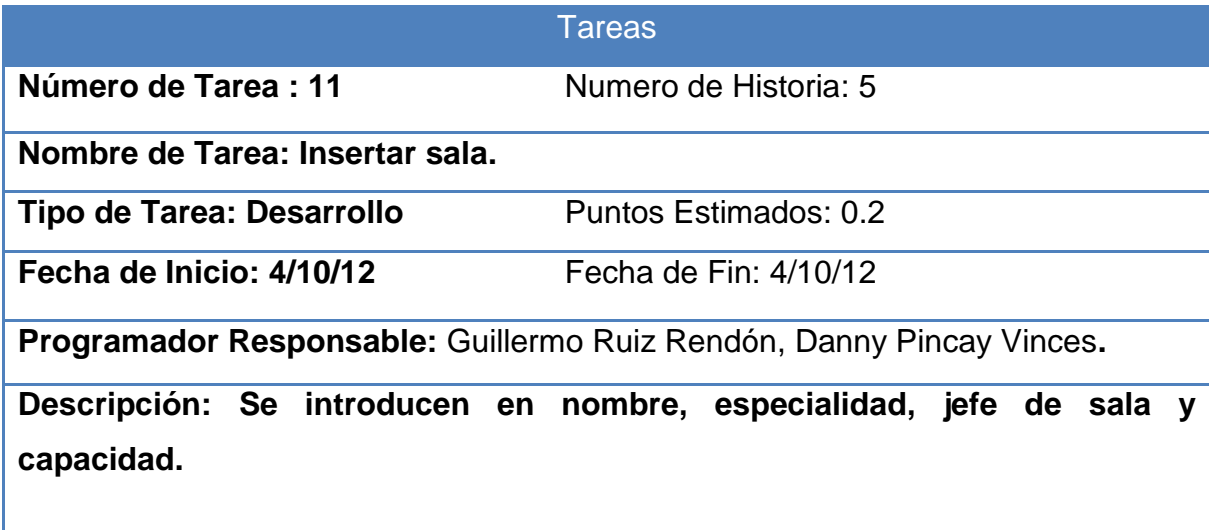

Tabla 2.12. Modificar sala.

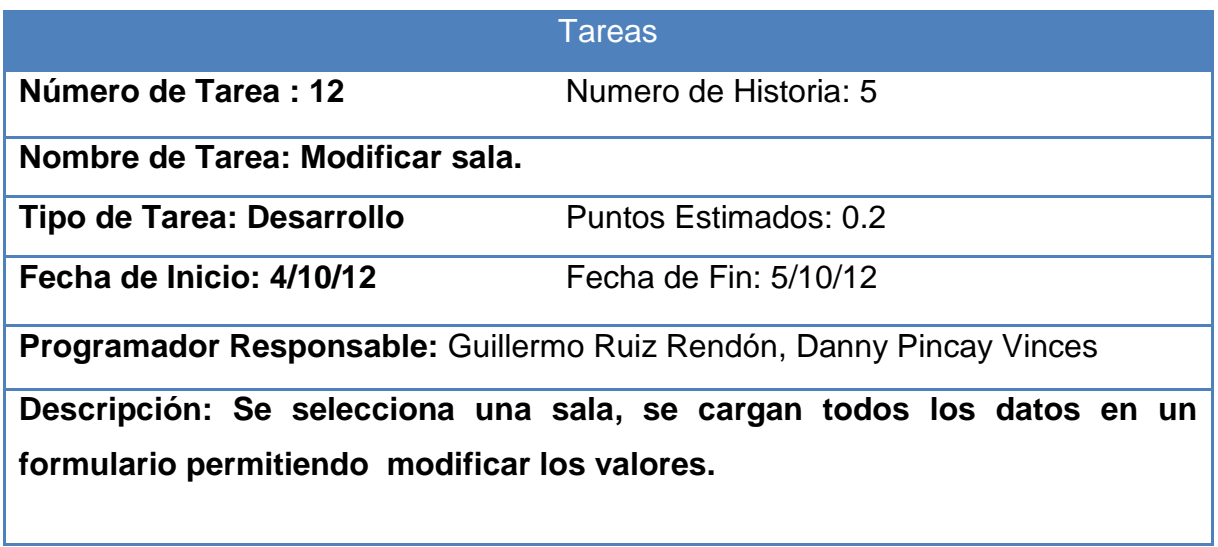

Tabla 2.13. Eliminar sala.

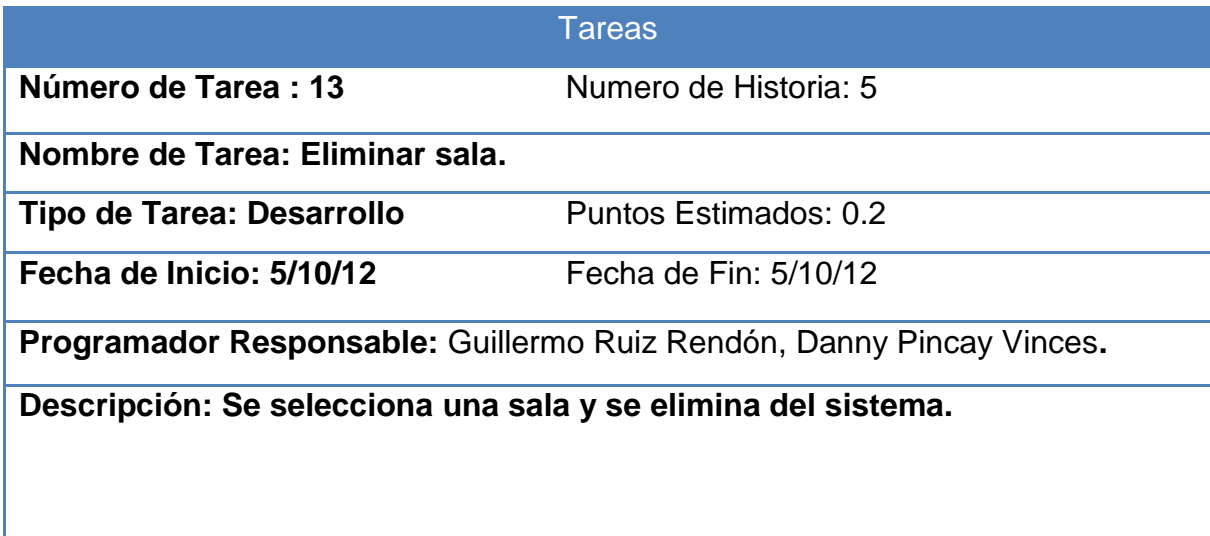

Tabla 2.14. Adicionar Cantón.

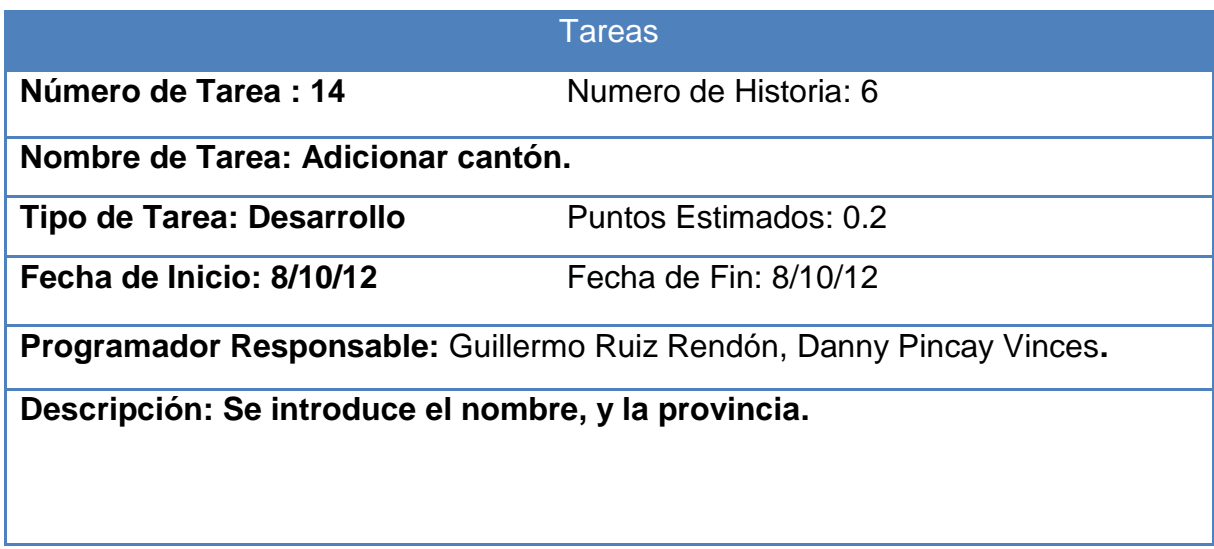

Tabla 2.15. Modificar Cantón.

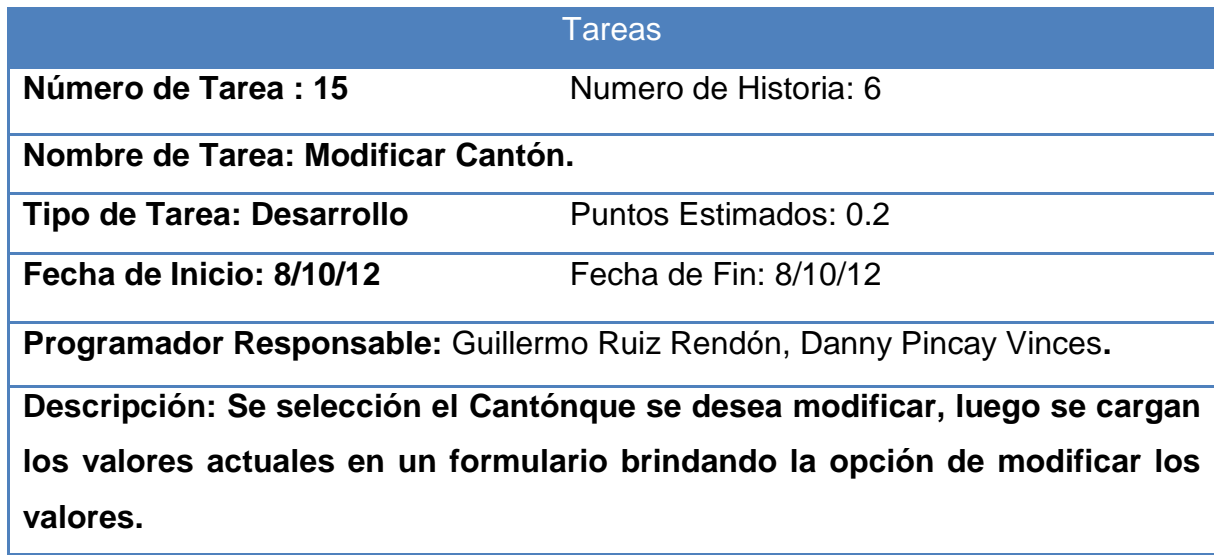

Tabla 2.16. Eliminar Cantón.

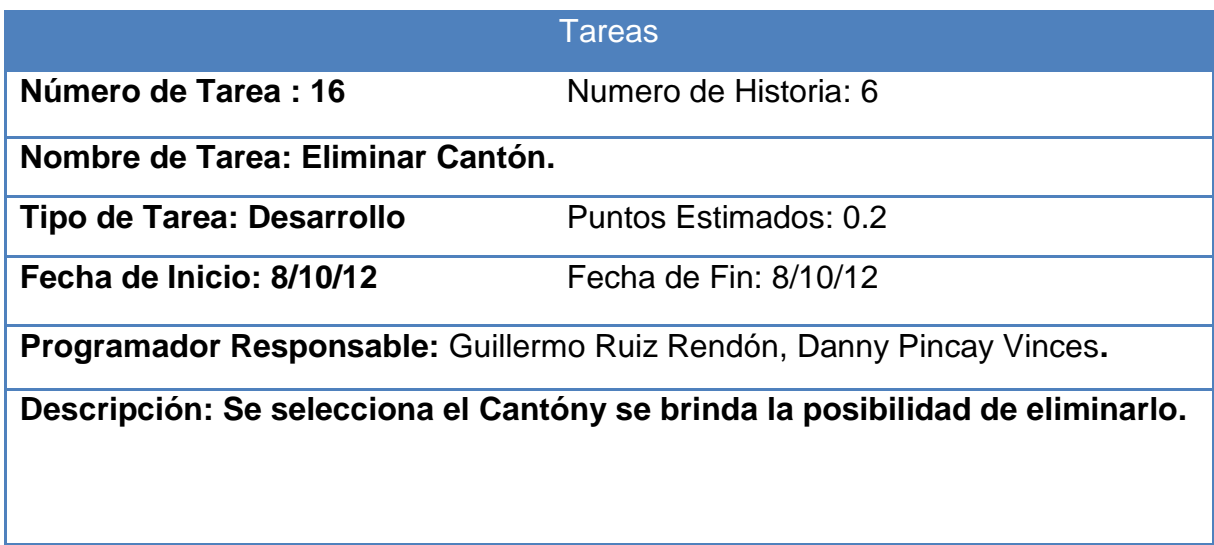

Tabla 2.17. Insertar provincia.

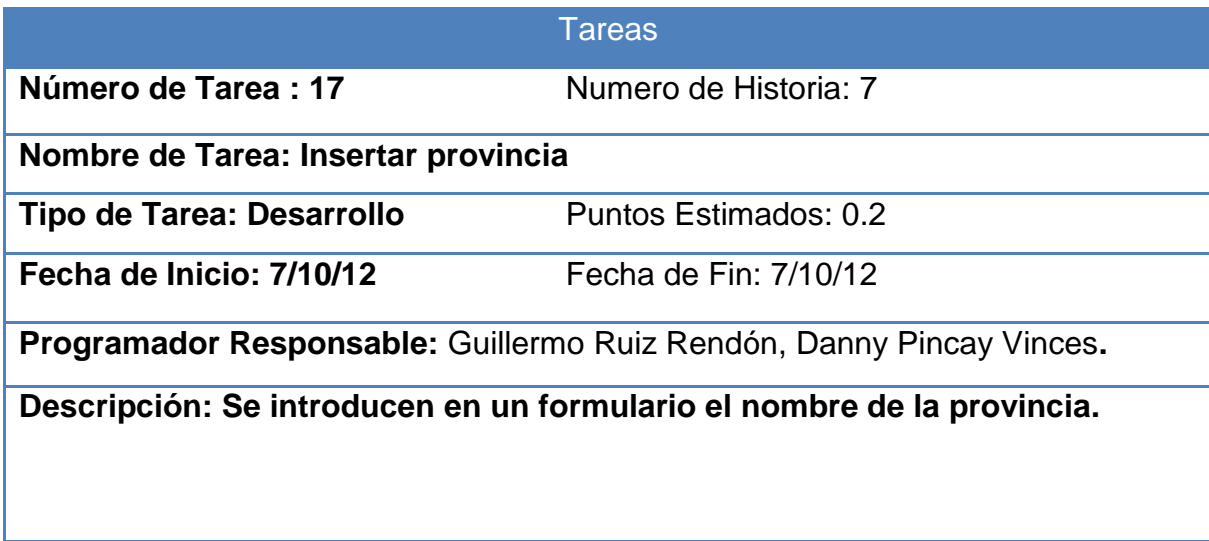

Tabla 2.18. Modificar provincia.

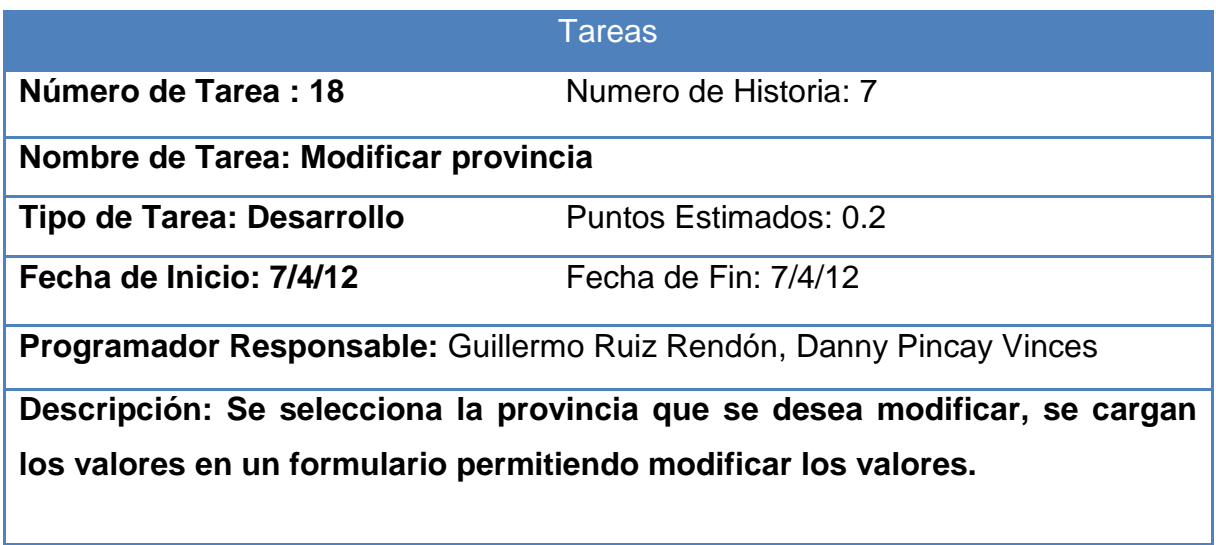

Tabla 2.19. Eliminar provincia.

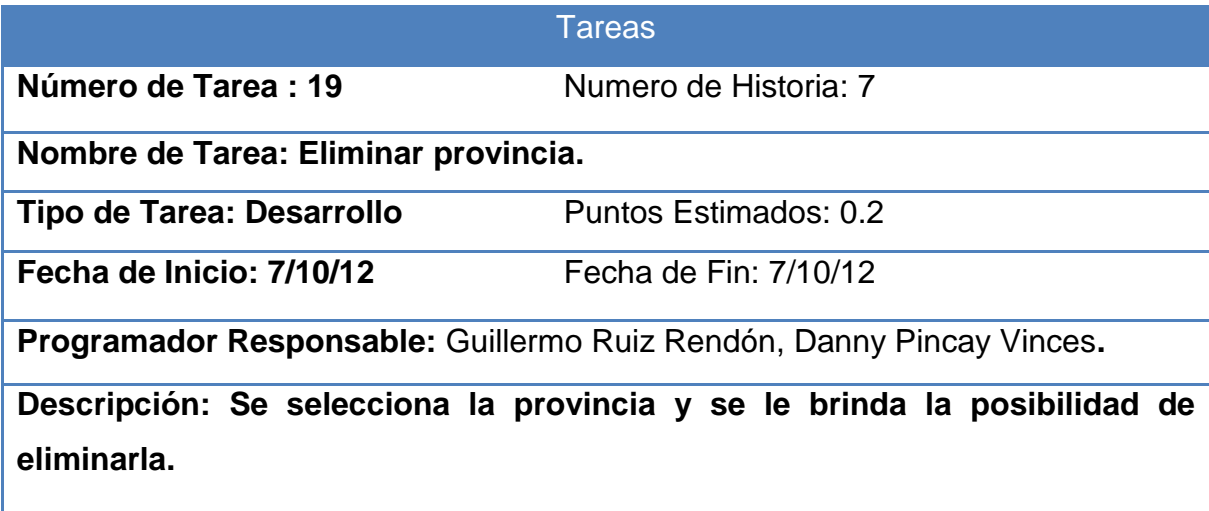

Tabla 2.20. Insertar parroquia

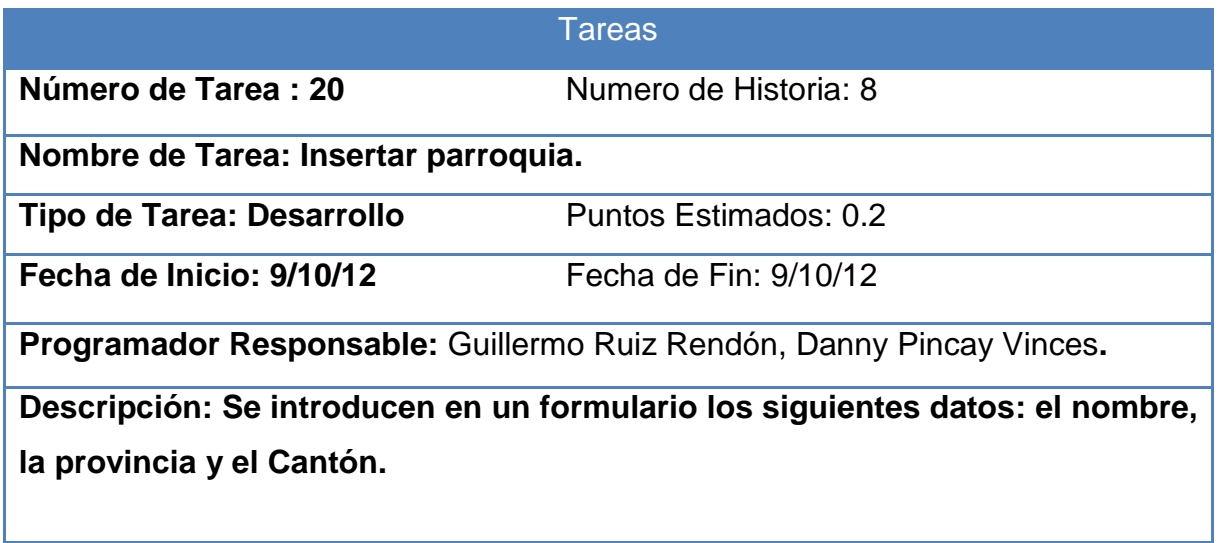

Tabla 2.21. Modificar parroquia.

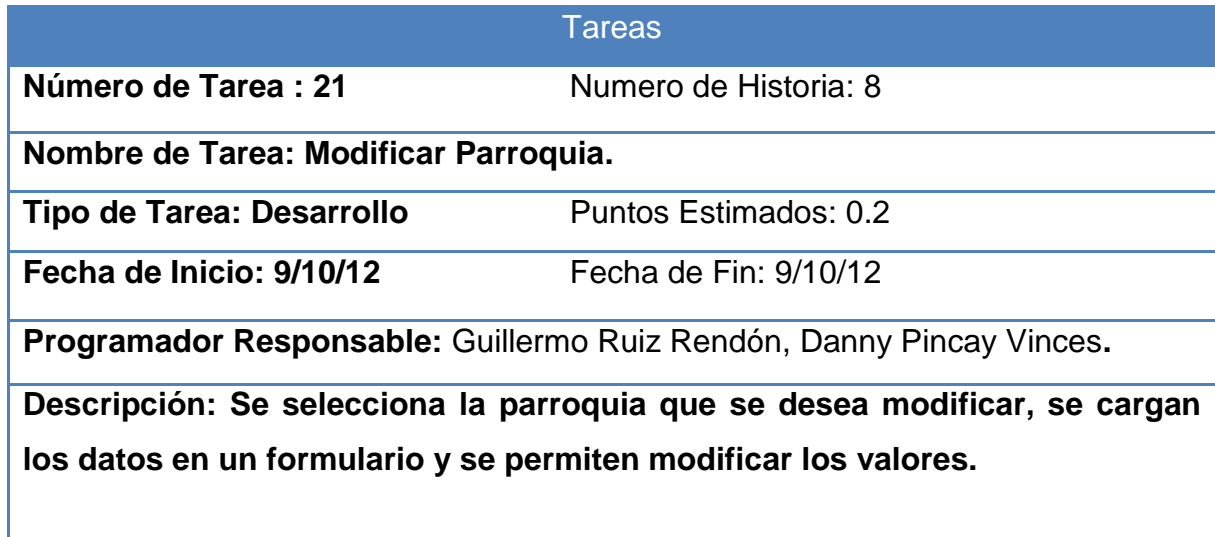

Tabla 2.22. Eliminar Parroquia.

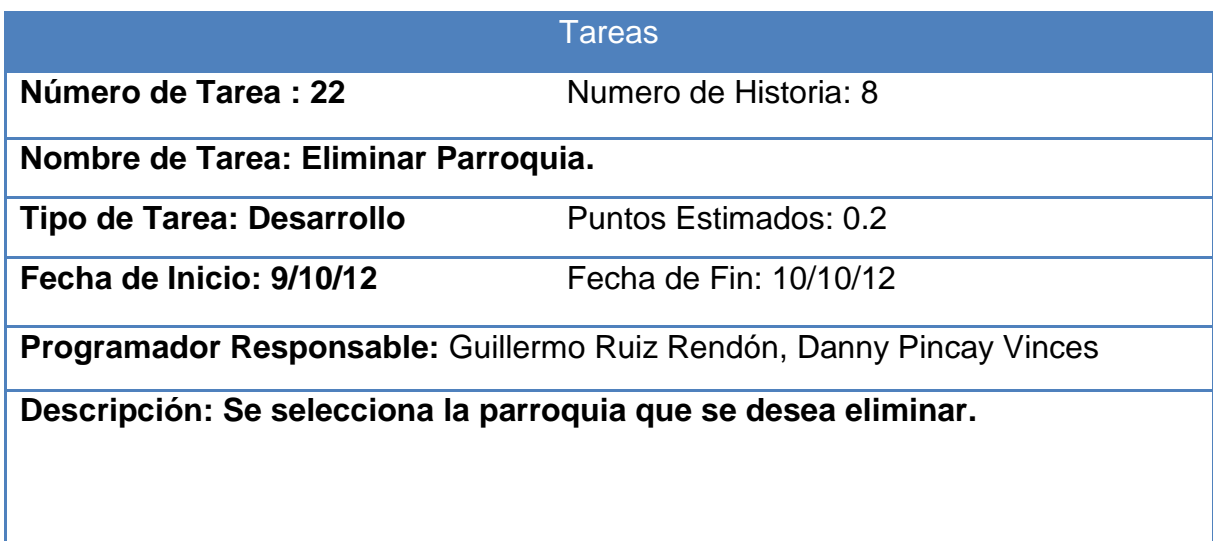

Tabla 2.23. Insertar Paciente

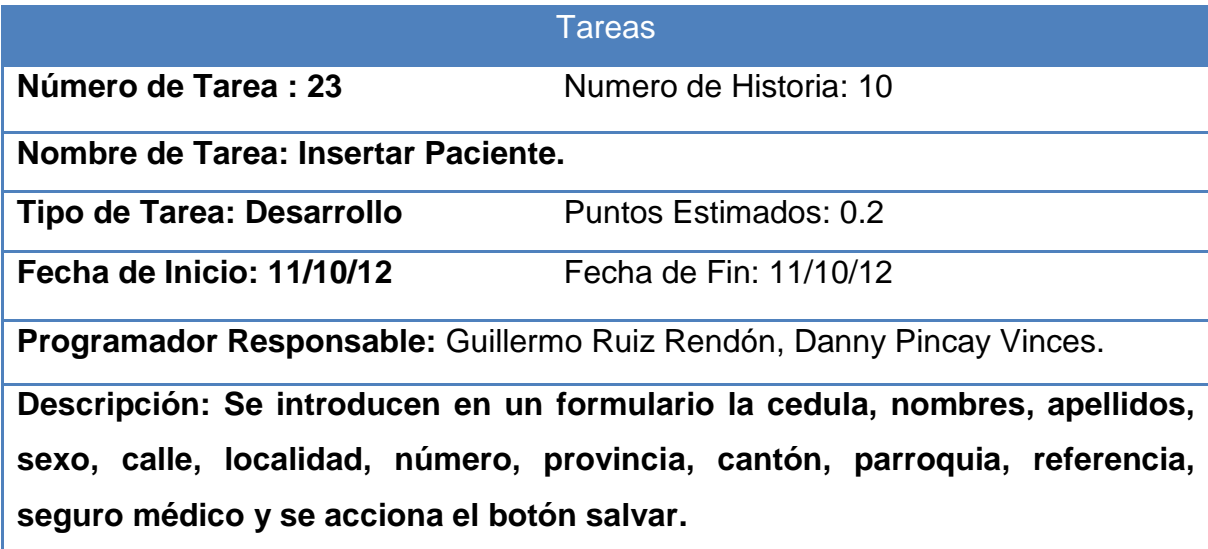

Tabla 2.24. Modificar Paciente.

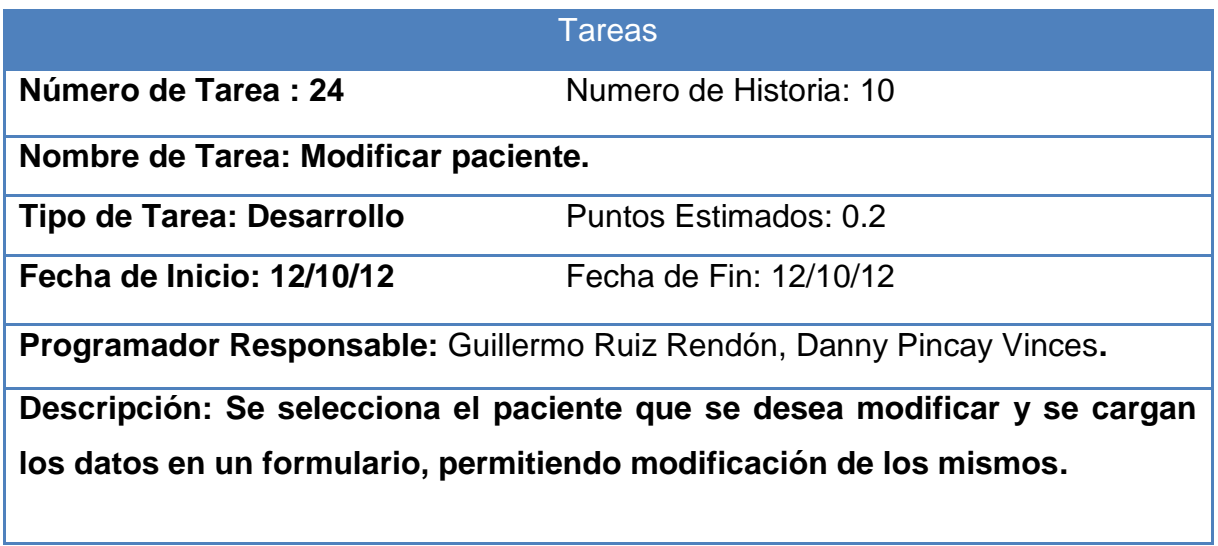

Tabla 2.24. Eliminar paciente.

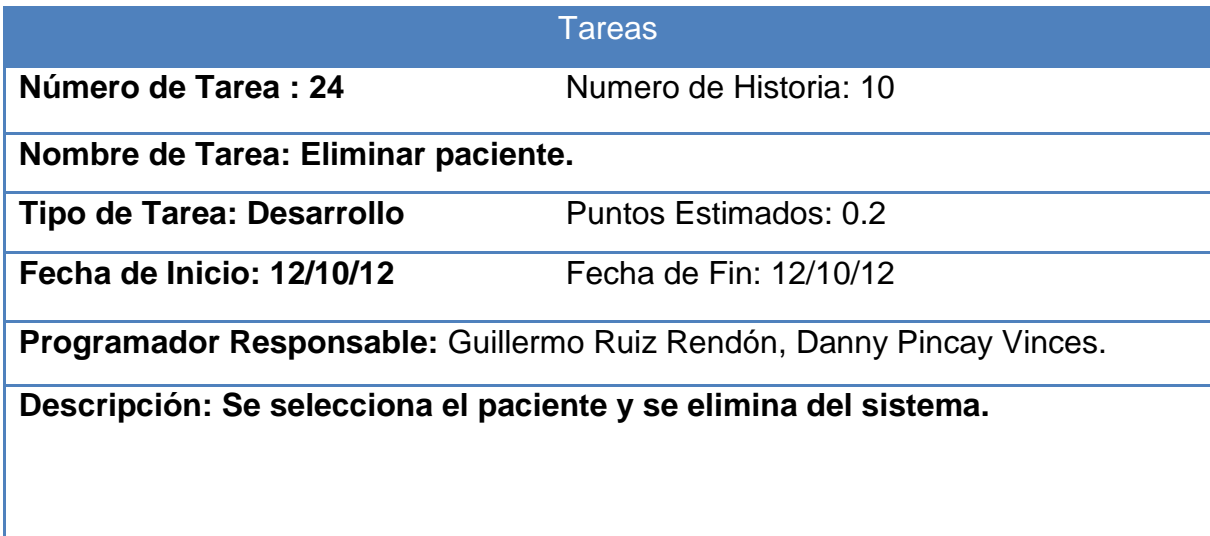

Tabla 2.25. Insertarmedicamento.

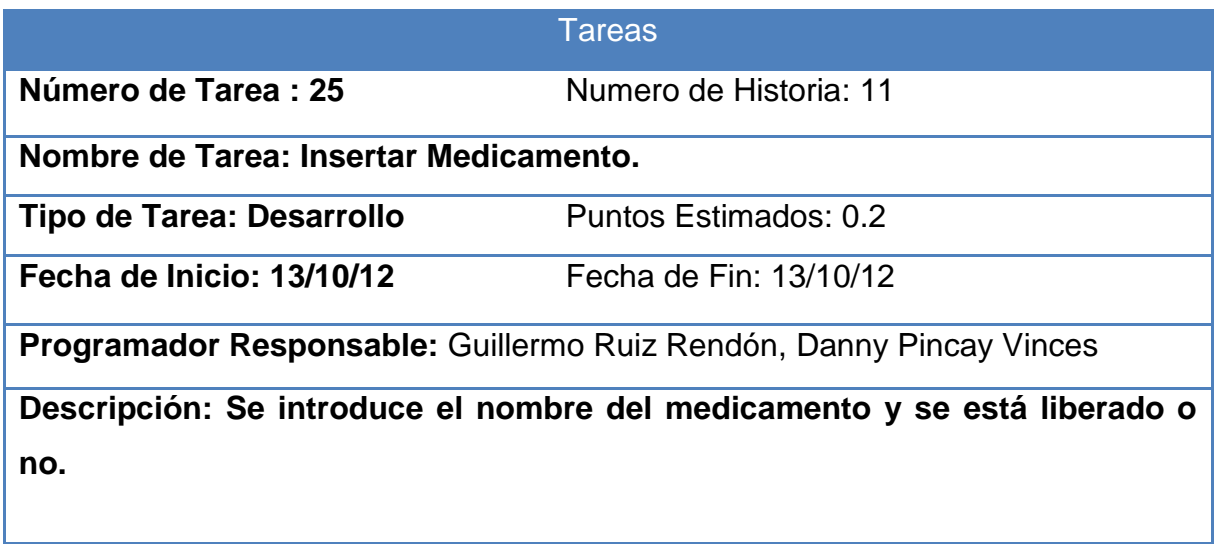

Tabla 2.26. Eliminar medicamento.

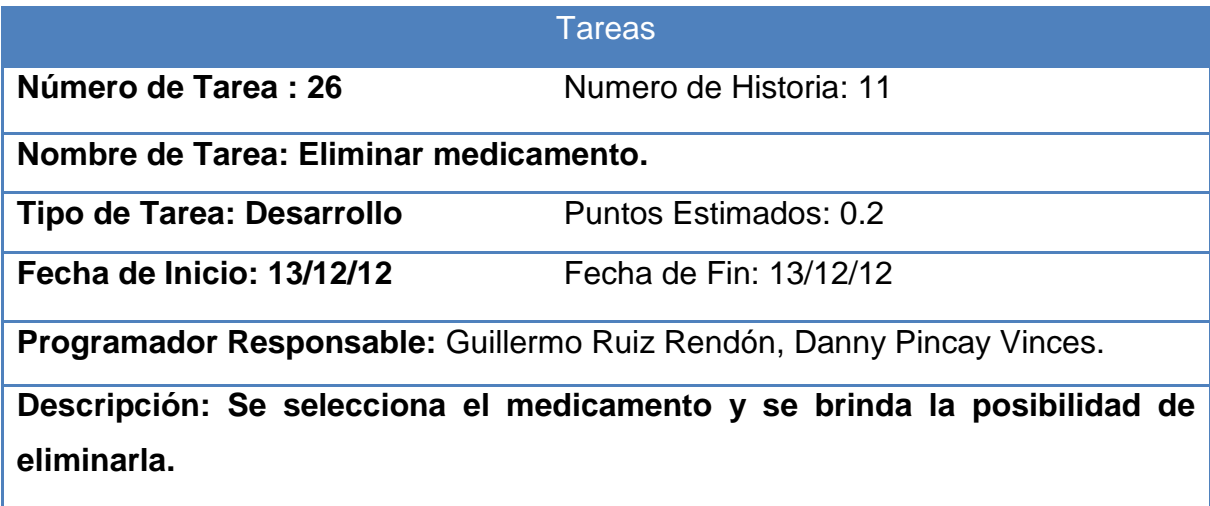

Tabla 2.27. Modificar medicamento

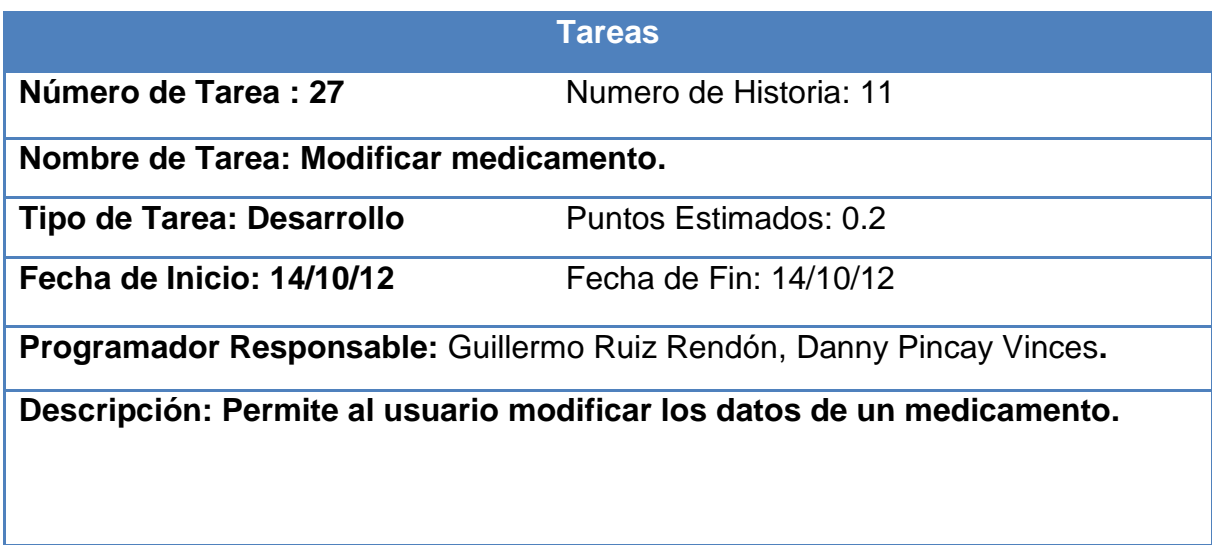

Tabla 2.28. Crear intervención quirúrgica.

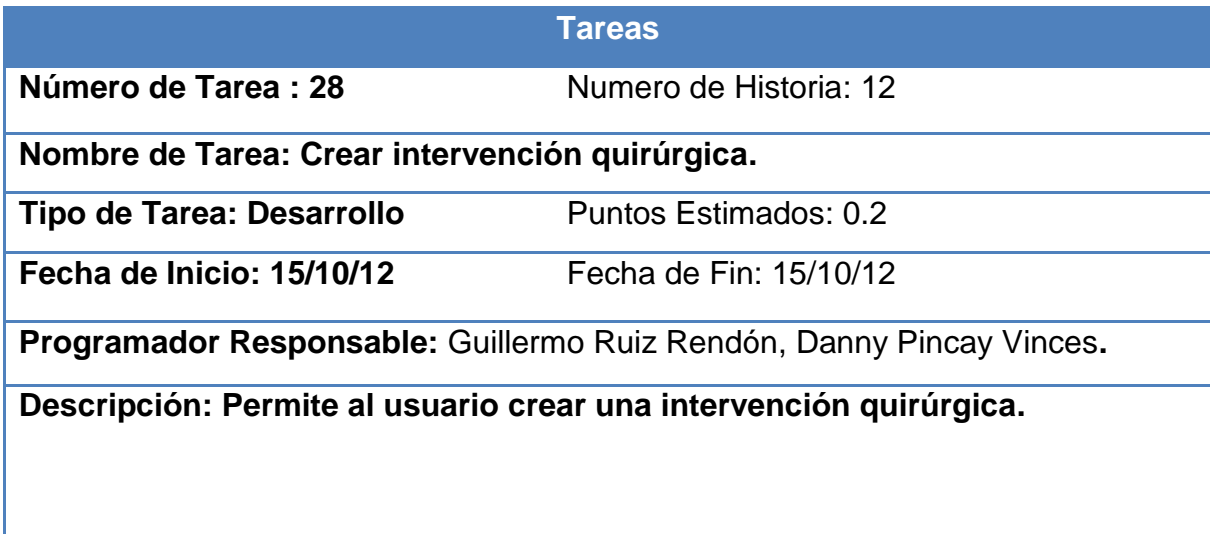

Tabla 2.29. Buscar contraindicaciones.

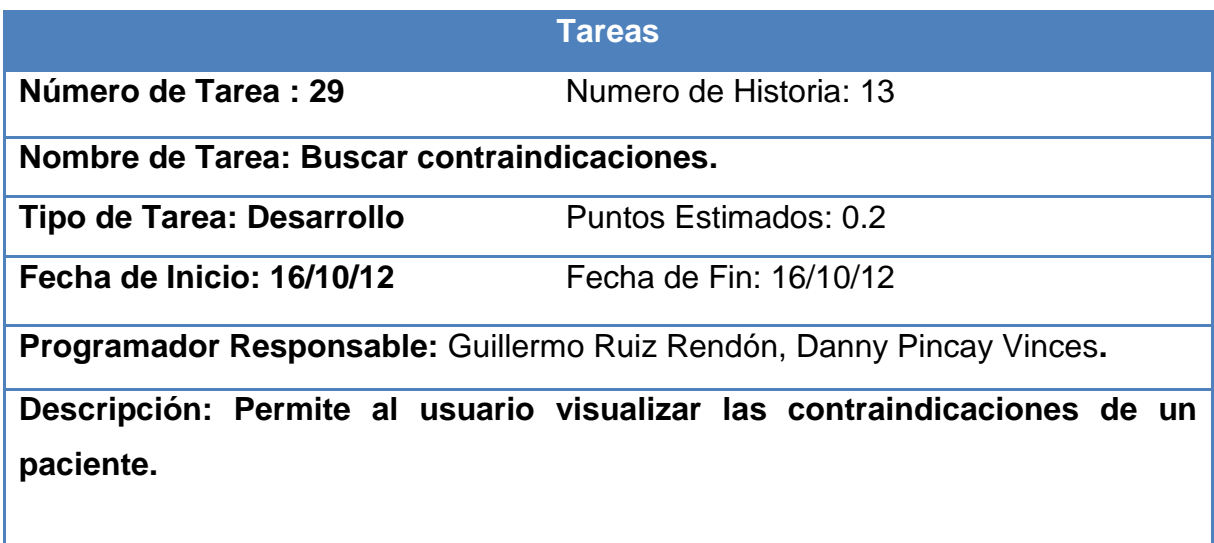

Tabla 2.30. Insertar enfermedad.

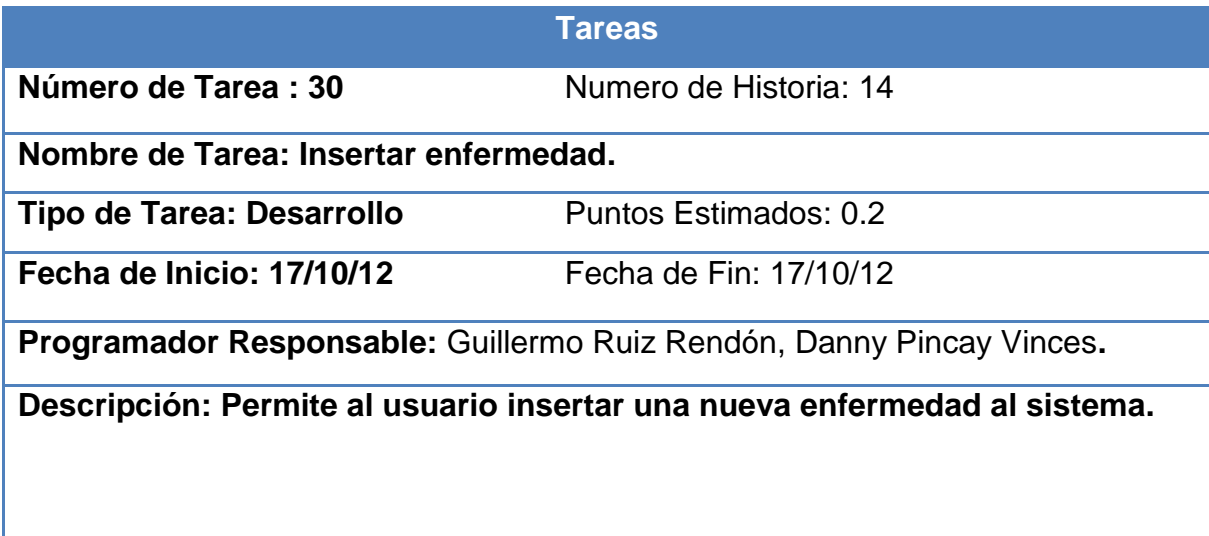

Tabla 2.31. Modificar enfermedad.

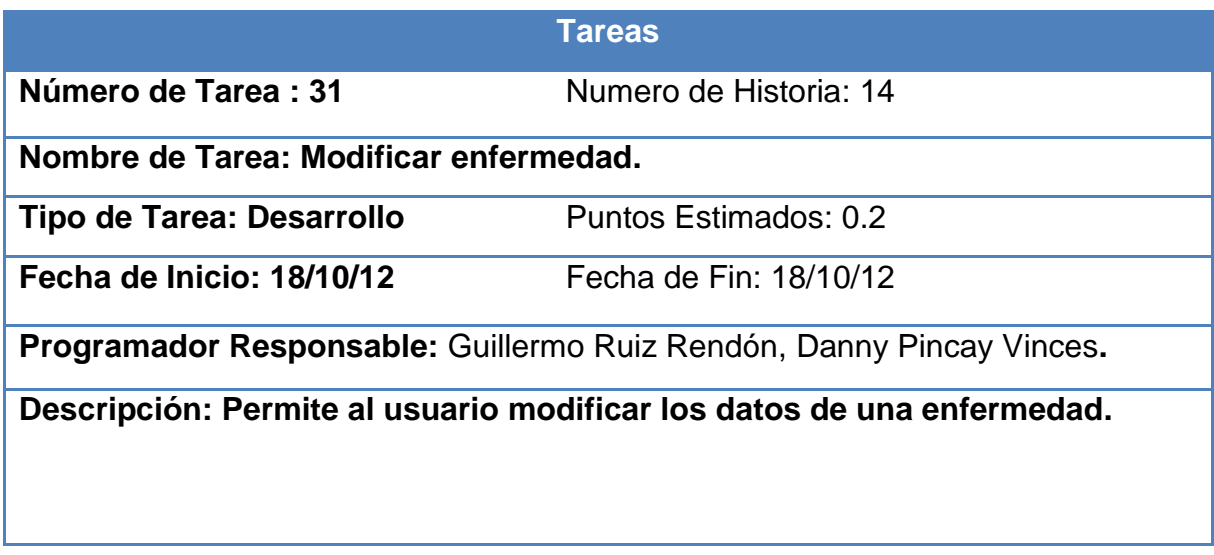

Tabla 2.32. Eliminar enfermedad.

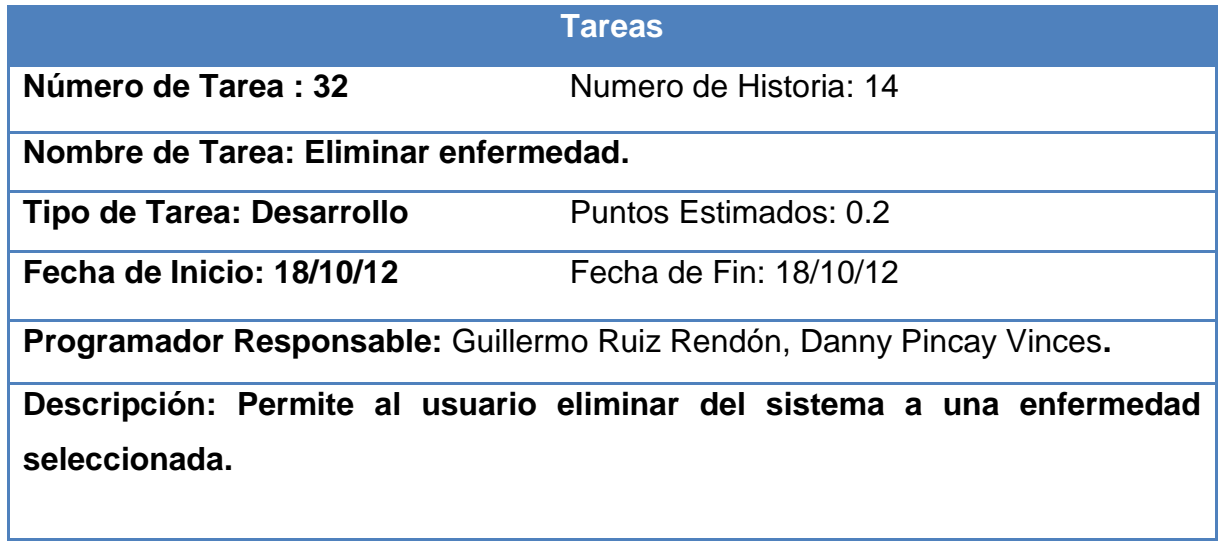

Tabla 2.33. Insertar sala

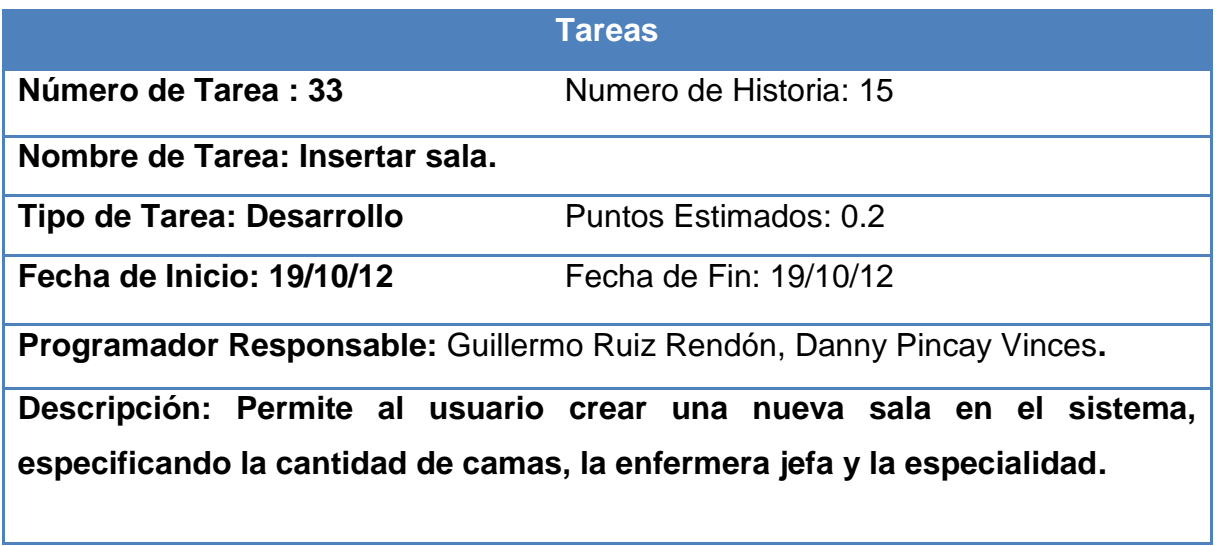

Tabla 2.34. Modificar sala.

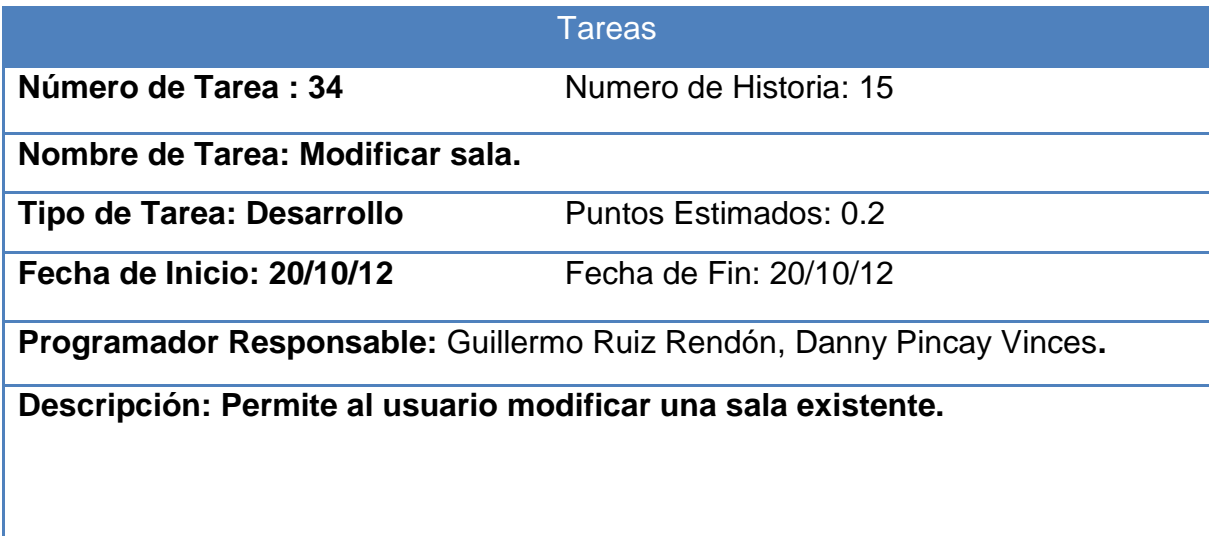

Tabla 2.35. Eliminar sala.

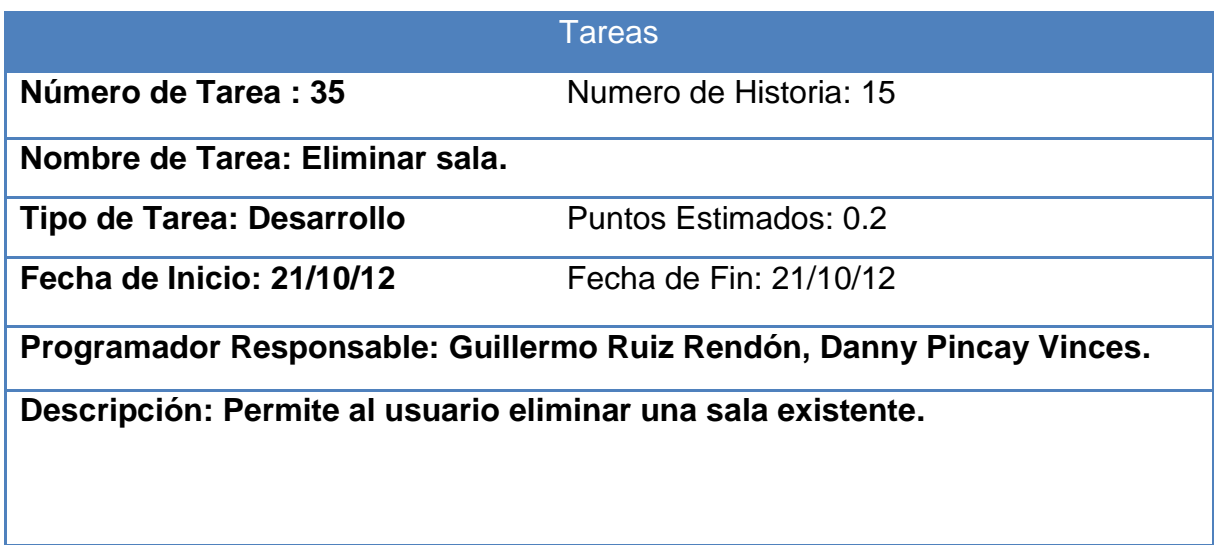

Tabla 2.36. Gestionar alta médica.

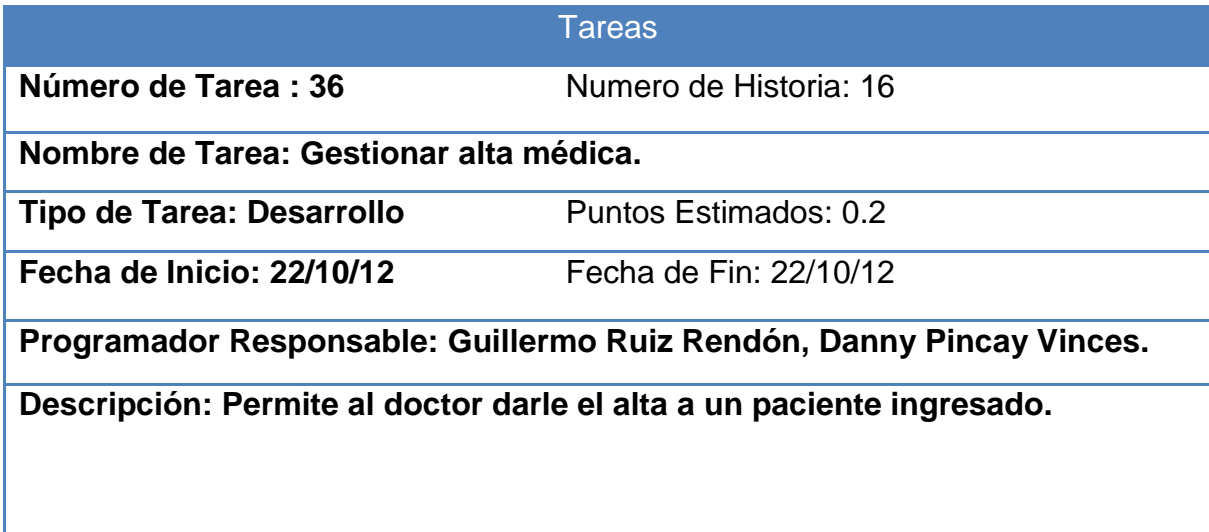

Tabla 2.37. Filtrar paciente.

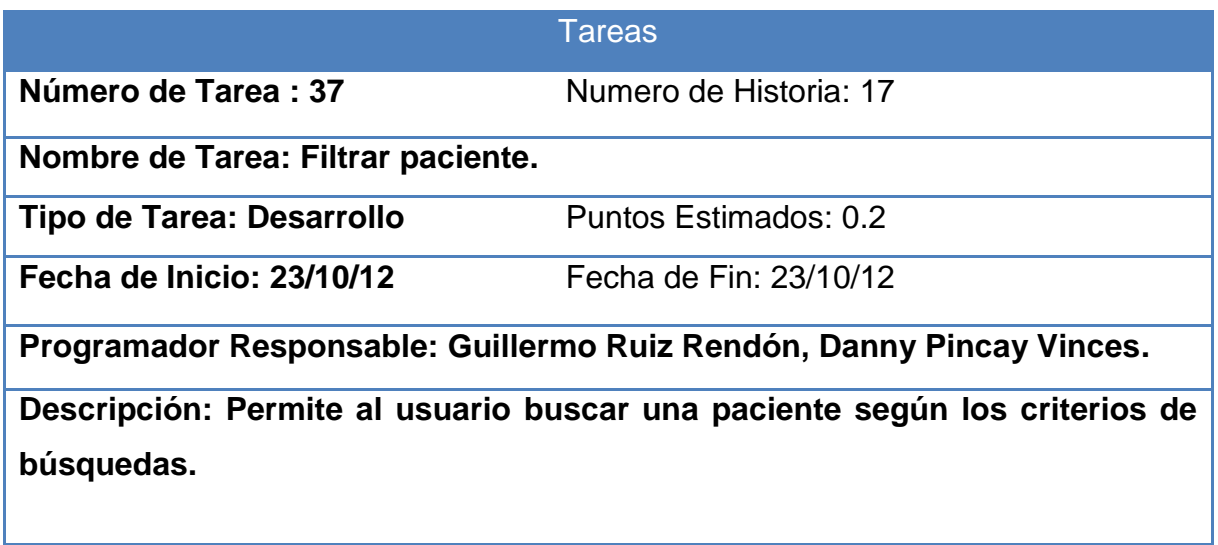

Tabla 2.38. Filtrar salas.

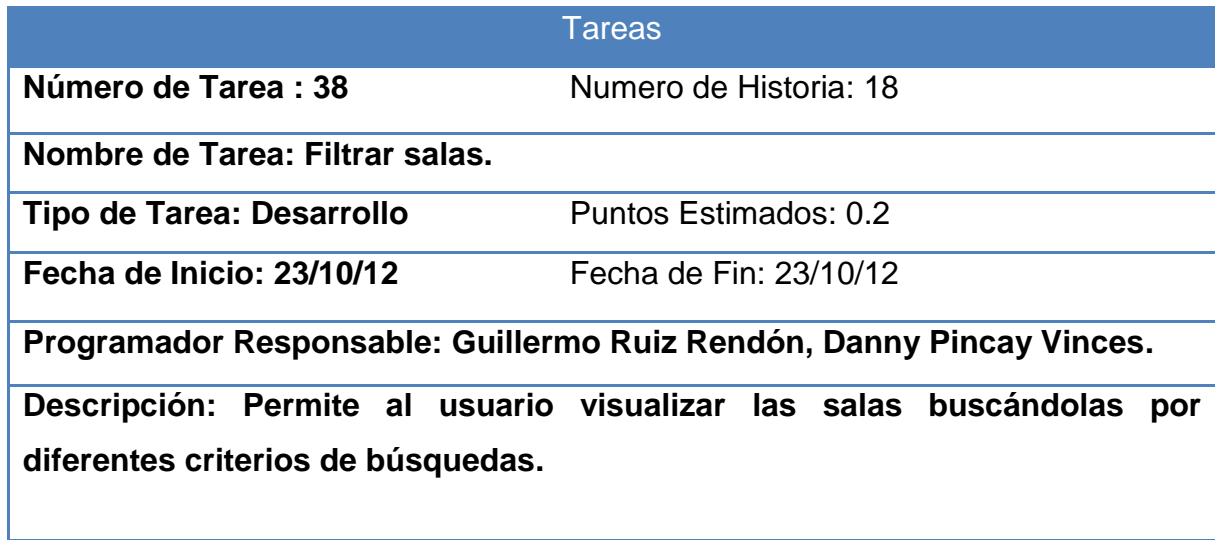

Tabla 2.39. Listar capacidades.

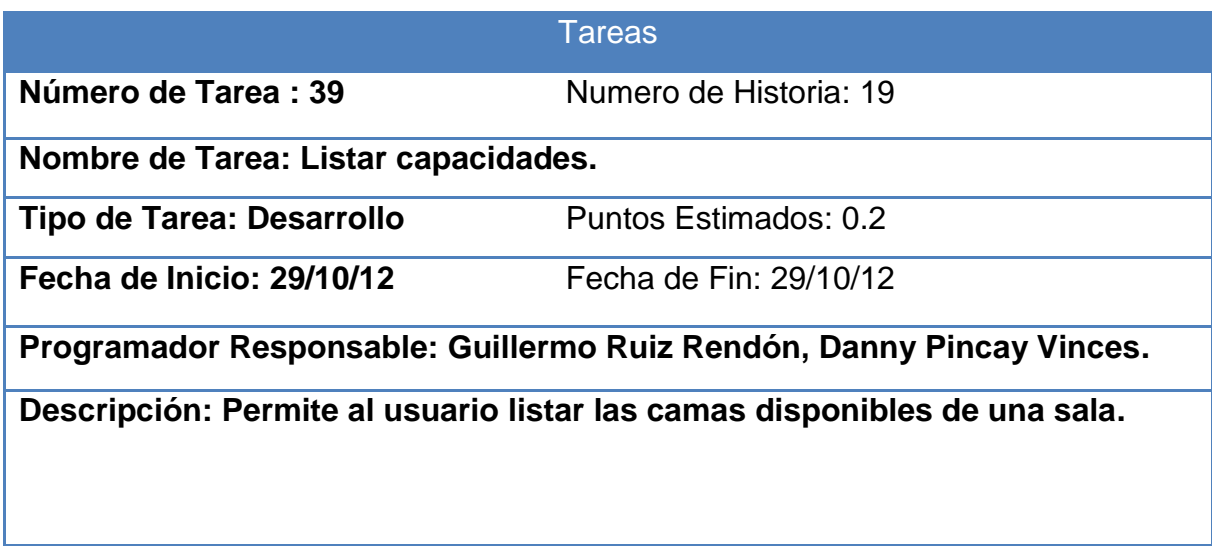

Tabla 2.40. Reporte de pacientes por fechas.

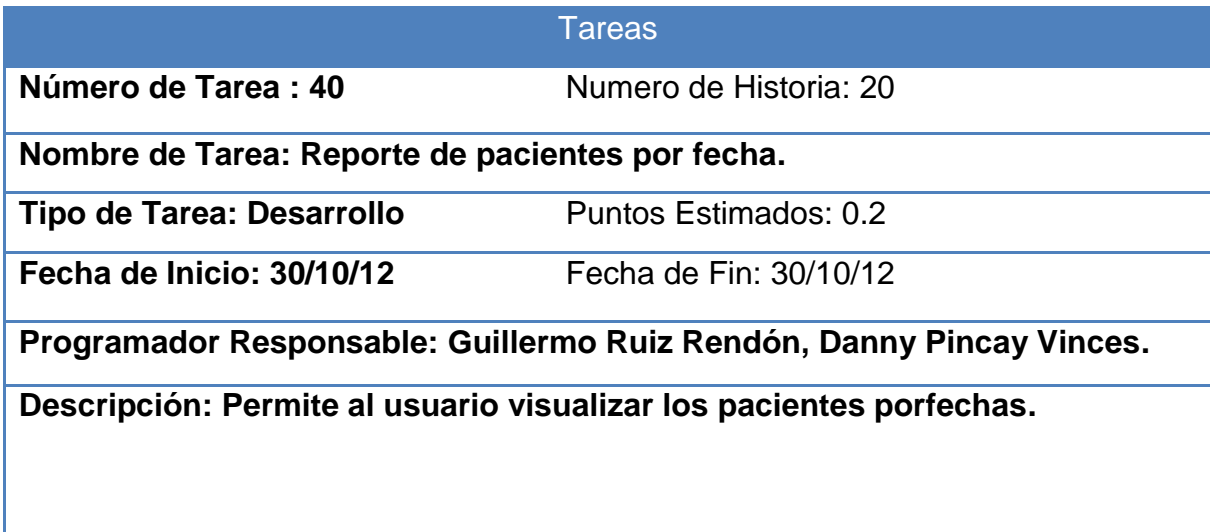